Simple  $Tu($ 

# **TuSimple**  *An Easy Graph Language*

Jihao Zhang(jz2791) Zicheng Xu(zx2197) Shen Zhu(sz2609) Ziyi Mu(zm2263) Yunzi Chai(yc3228)

# Content

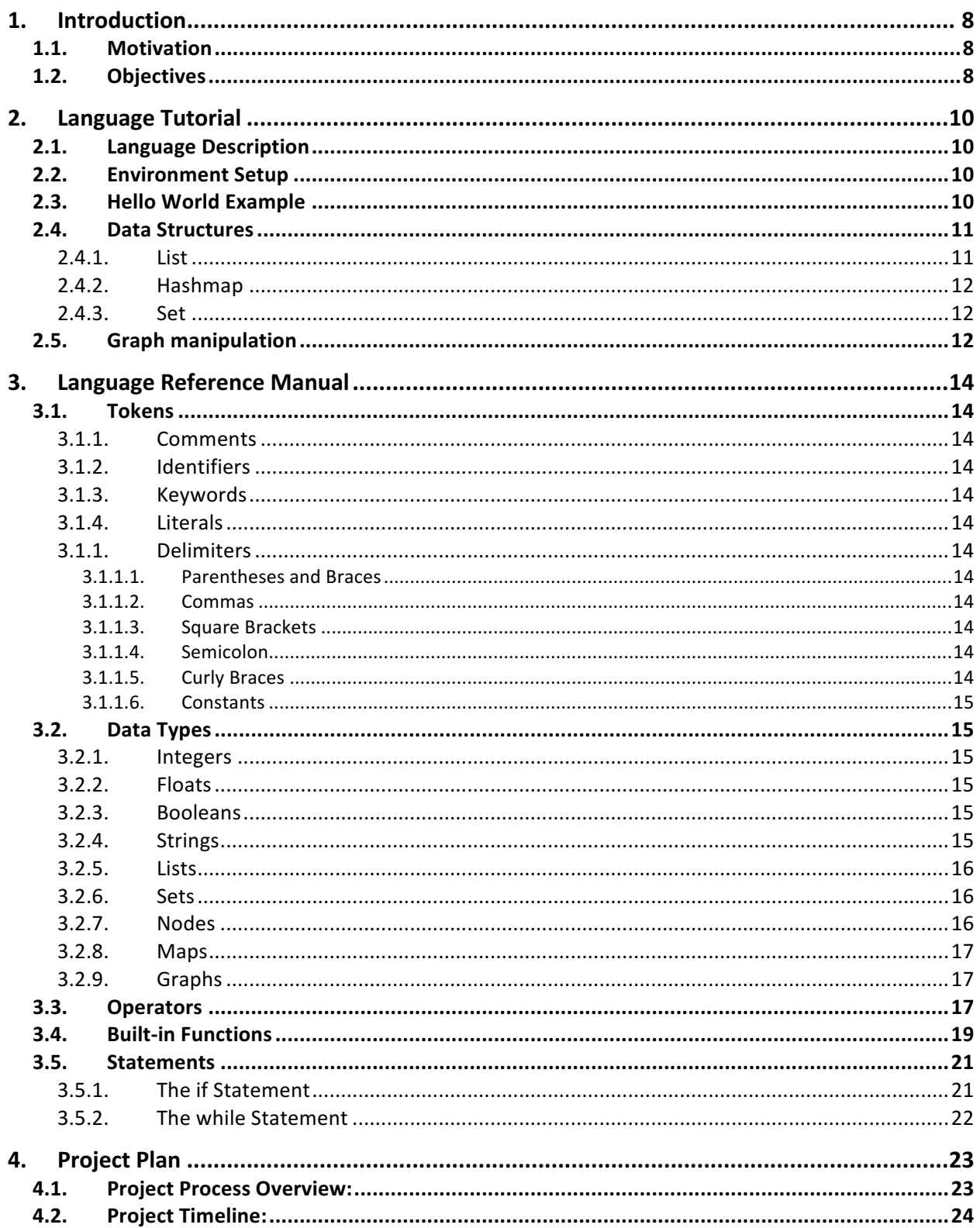

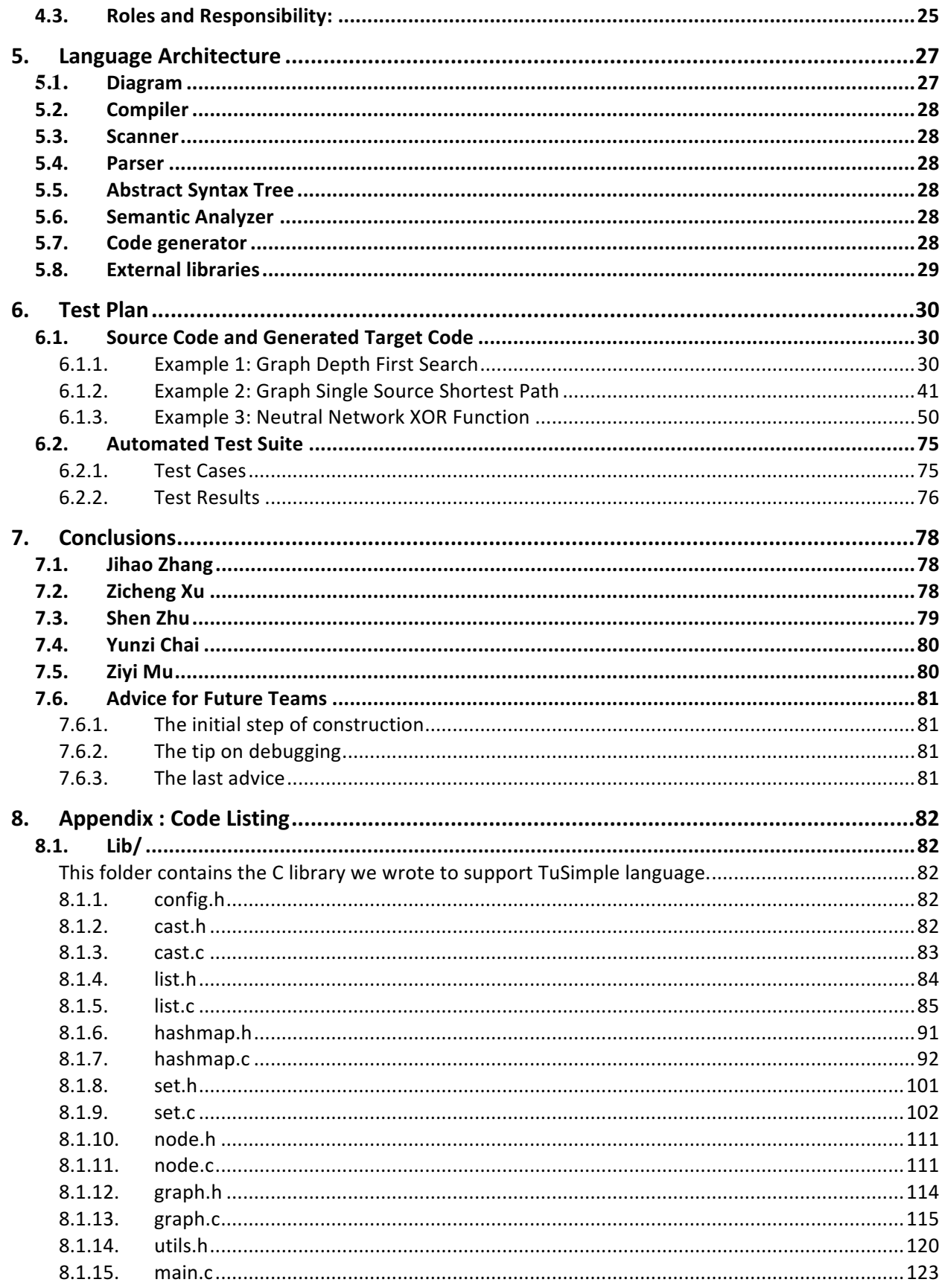

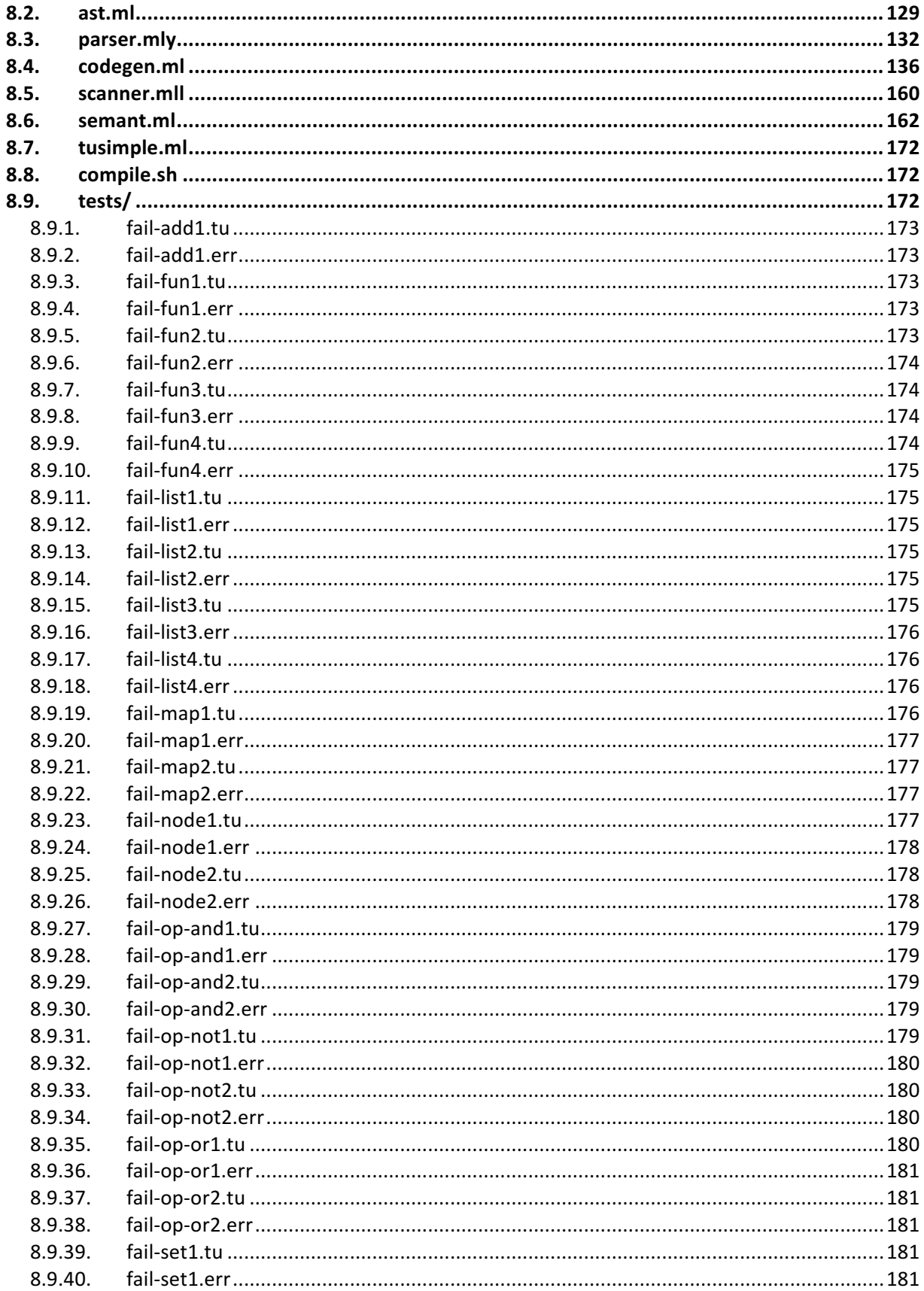

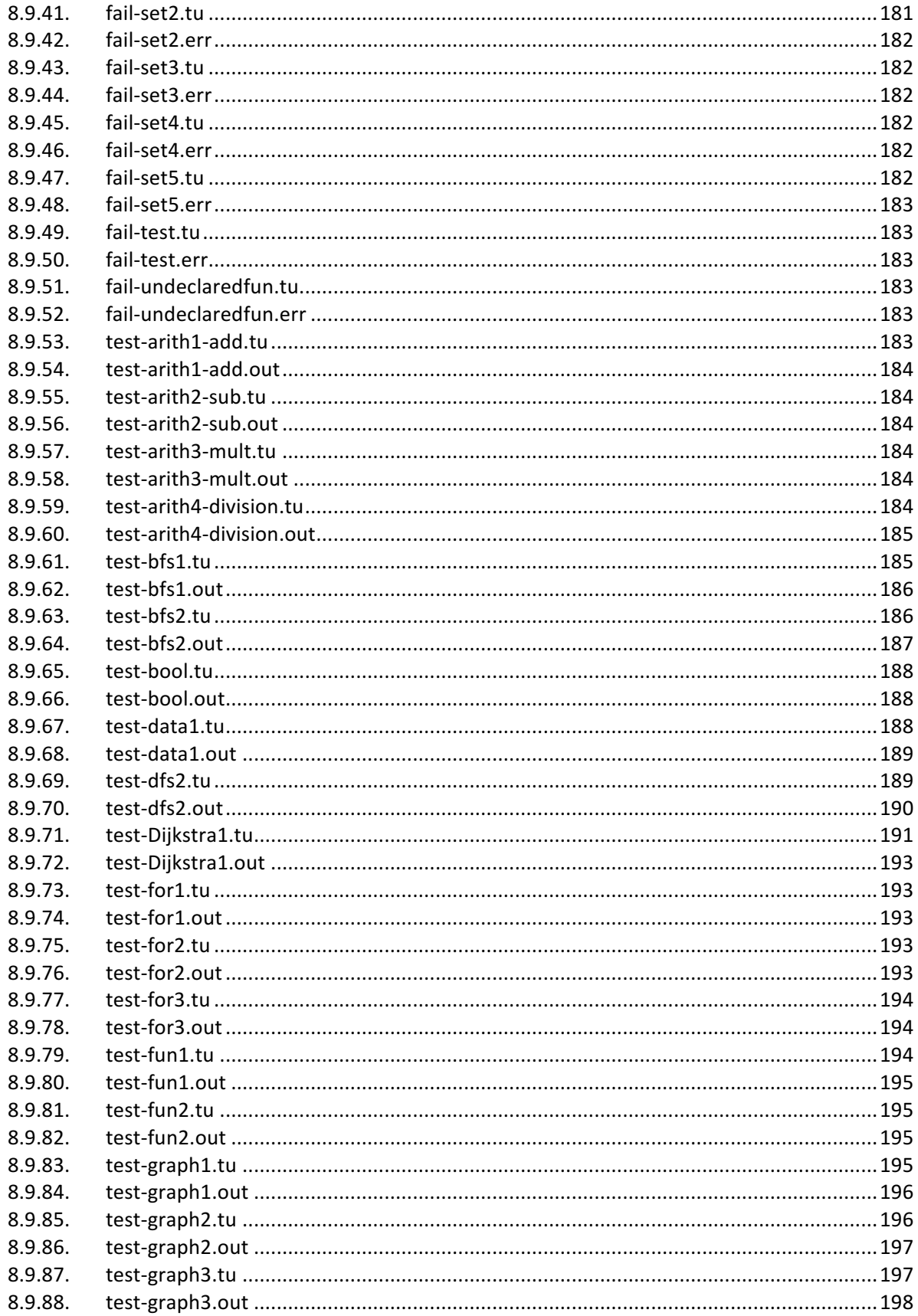

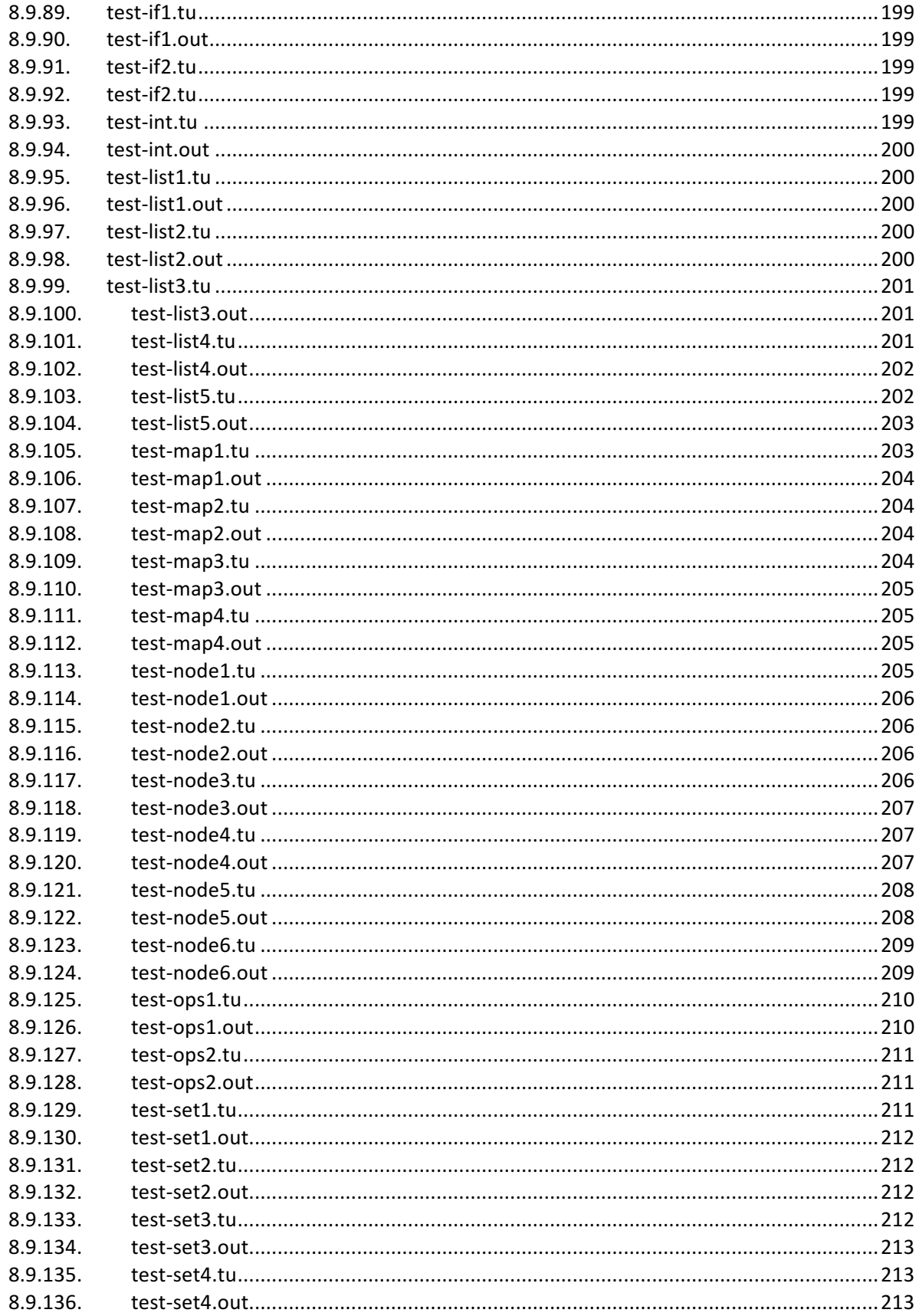

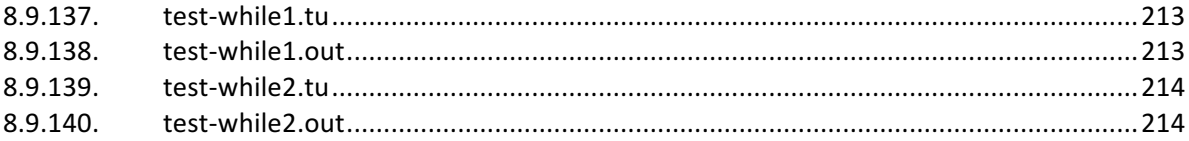

## **1. Introduction**

## **1.1. Motivation**

In program algorithm, Graph is a very important and useful data structure. A graph is a pictorial representation of a set of objects where some pairs of objects are connected by links. Graph can present the relationship between different events, it is very intuitive and easy to understand. They are used in compiler and database. They are used to represent networks of communication, data organization, computational devices.

Although the current program language can support the implementation of graph, it is complicated and not intuitive. The nodes and edges between nodes cannot be shown intuitively, it contracts with the nature of graph. Besides, they can only provide limited functionality and the implementation of these graph algorithms are complex. So it is important to develop a programming language that is mainly used to deal with graph.

## **1.2. Objectives**

In order to meet the need of implementing graph algorithms easily, we decide to develop a programming language that is used to deal with Graph, Tusimple. Tusimple can make coding graph related problems as easy as drawing graphs on a paper. It is should be a user-friendly Graph programming language that can give user an intuitive representation of graph and easy way to write code.

Because Tusimple is to deal with graph, so it can define nodes and edges of a graph, and assign value to all nodes and edges, define the type of nodes and edges, provide information about the relationship between different nodes and different graphs. To make it stand out from other current programming languages, the use of Tusimple should be intuitive and easy to understand. It is also easier to implement all these graph related algorithms, at the same time, Tusimple can provide some common graph algorithms build in function, so when users want to implement these algorithms, all they have to write is just one-line code. Of course, as a programming language, Tusimple can provide basic data structure, like list, set, map. And user can build up all common functions.

As a graph language, Tusimple has its own unique data structure, node and graph. Node has its name and value, nodes can be connected with each other to construct the edge. These edges can be assigned weight. As a graph data structure, we can add nodes and edges into these graph. Graph has its own basic build in function such as output the number of the nodes, and advanced build in function such as dfs and bfs. Tusimple has an intuitive and easy syntax to describe a graph. The definition and the usage of variables and functions is quite similar to C.

For example, if we want to create a directed graph with four nodes a,b,c and d, and edges a-b, a-c and a-d, here is how to create it in Tusimple:

```
node a, b, c, d;
graph g;
a \rightarrow Q(b, c, d) = Q(1, 2, 3);g.addNode(a);
g.addNode(b);
g.addNode(c);
g.addNode(d);
```
We use  $\rightarrow$  connect nodes and represent edges, and we can batch assign value to these edges, this is very straightforward and easy to understand.

In the next chapters, we will give a language tutorial that give novice simple introduction of our language Tusimple, then a detailed and complete language reference manual will be given out in the next chapter. After this, we will introduce our project plan, timeline and everyone's responsibilities. Language architecture and test plans will be introduced in the later part.

## **2. Language Tutorial**

## **2.1. Language Description**

The TuSimple language is designed to make coding graphs as simple as drawing them on paper as well as representing and calculating graphs as simple as possible.

In order to achieve this goal, TuSimple has easy syntax and supports List, Set, Hashmap, Node and Graph. The optimal goal of this language is to provide a clear view on Node and Graph relationship in reality. Users could use this language to build their own graph and run some algorithms such as breadth-frist search, depth-first search and Dijkstra's single source shortest path algorithm on graphs.

## **2.2. Environment Setup**

To compile this TuSimple program, you firstly need to compile the compiler. Open the TuSimple folder in the terminal and run **make**.

```
[plt@ubuntu-plt:~/TuSimple-Graph-Language$ make
ocamlbuild -use-ocamlfind -pkgs llvm,llvm.analysis,llvm.linker,llvm.bitreader,llvm.irreader -cflags -w,+a-4 \
        tusimple.native
Finished, 22 targets (0 cached) in 00:00:01.
     -c -o printbig.o printbig.c
cc
plt@ubuntu-plt:~/TuSimple-Graph-Language$
```
And to test this compiler works well, you can run **./testall.sh**, then a series of test cases would run in terminal. If all of them success, it shows that this compiler is working well.

```
[plt@ubuntu-plt:~/TuSimple-Graph-Language$ /testall.sh
test-Dijkstra1 SUCCESS
test-arith1-add...SUCCESS
test-arith2-sub...SUCCESS
test-arith3-mult...SUCCESS
test-arith4-division...SUCCESS
test-bfs1...SUCCESS
test-bfs2...SUCCESS
test-bool...SUCCESS
test-data1...SUCCESS
test-dfs1...SUCCESS
test-dfs2...SUCCESS
test-for1. SUCCESS
test-for2...SUCCESS
test-for3. SUCCESS
test-fun1...SUCCESS
test-fun2...SUCCESS
test-graph1...SUCCESS
test-graph2...SUCCESS
test-graph3...SUCCESS
test-if1. SUCCESS
test-if2. SUCCESS
test-int...SUCCESS
test-list1. SUCCESS
test-list2. SUCCESS
test-list3. SUCCESS
test-list4. SUCCESS
test-list5...SUCCESS
test-map1...SUCCESS
```
Now you can start writing your program in TuSimple, the file extension of TuSimple program is ".tu". After writing your program, you can just compile this program using **./compile.sh <your file name>**, this compiler will generate ".exe" file and you can just run it.

## **2.3. Hello World Example**

Let's write a simple hello world programming in TuSimple. In the first line of this program we first declare two nodes that contain integer values. Then, we initialize the nodes and then connect them with a undirected edge which has a weight of 1. Now you have coded the most simple graph in TuSimple!

```
int main(){
       node@{int} node1, node2;
       new node1; new node2;
       node1 -- node2 = 1;}
```
## **2.4. Data Structures**

#### **2.4.1. List**

TuSimple language provides some basic data structures such as list, set and hashmap for users to build some complex programs on top of them. For example, users can code breath-first search and depth-first search with the help of these data structures.

List is a built-in data structure, it can store int, float, string and node. You can declare a list by passing type of its stored variables:

```
list@{int} newList;
This will declaure a list "newList" that stores integers.
```
Now you will have two choices to inititaize this list.

new newList; This will create an empty list.

```
newList = <math>[0{1, 2, 3}]</math>;
```
In this way, you will have a list that contains integer 1, 2 and 3.

If you want to add more elements in this list, you can use

```
newList += 0.04, 5, 6;
```
List also supports some operators and has built-in functions. You can get the first element in a List by

```
newList[0];
newList.get(0);
And to know the length of this List, just use
```
newList.length(); To remove the first element, you can use the remove built-in function

```
newList.remove(0);
```
Finally, if you want to print this list, printList here comes to help.

```
newList.printList();
```
#### **2.4.2. Hashmap**

Hashmap is a data structure that stores key-value pair.

To use hashmap, you will first need to declare and initialize it.

```
map@{int, string} intToString;
new intToString;
```
This defines a hashmap that maps integer to string. Then you can put something in hashmap and get the value by the key you passed.

```
intToString.put(1, "hello");
intToString.put(2, "world");
```

```
intToString.get(1);
```
And it should return "hello". You can also check if this hashmap has some key and remove keyvalue pair by passing its key.

```
intToString.haskey(1);
intToString.haskey(3);
```

```
intToString.remove(1);
```
The first line should return true and the second line should return false.

#### **2.4.3. Set**

We also included set in our containers. The elements in the set can only be repeated once. You should first declare and initialize the set as other containers. Later you can add elements into the set using the  $+=$  operator.

```
set@{int} set;
set += 0{1, 2, 3};set += \omega \{1, 1, 1\}; // Error! Try to add repeated elements.
```
## **2.5. Graph manipulation**

To calculate and manipulate graphs with TuSimple, you have to initlized the graphs first. This is very intuitive and simple as drawing graphs on the paper. The first step is to declare the nodes and graphs. For nodes, you have to specify the value type that the node will store in the between the " $@{}'$ "and "}". Then you should declare the graph and initialize the nodes and graph. Then you can start to connect the nodes with edges. There are two ways of doing this. One is to link the nodes one by one using the "--" operator for undirected edge and "->" for directed edge. Another way is to link the nodes in batch, which also uses those two operators. However, one of the operands can be a node list. The example are as follows.

node@{int} s, a, b, c, d; //declare nodes graph g; // declare graph

```
list@{int} lst; // declare list
// initialize all graph components and containers
new s; new a; new b; new c; new d; new lst;
// assign edges in batch. This is equivalent to s -- a = 1; s -- b = 1; s -- c = 1;
s -- {a, b, c} = {1, 1, 1};
d -- {a, b, c} = {1, 1, 1};
```
Cool! Now you already built the graph. Let's do something interesting with it. You can call our built-in functions by using a dot and the function name after the graph components and containers. In the following example, we showed how to do the bfs and print the graph in two lines! This will need a lot more codes in Java!

```
// Do a dfs on the graph
lst = q.dfs(s);// output: s a d b c
lst.printList();
```
Now, let's try something more harder. Remember what's the most important steps in the shortest path algorithms? The Bellman-Ford and Dijkstra's. Yes, that's the relaxation. Let's do a little bit of review here. To relax an edge v->w means to test whether the best known way from s to w is to go from s to v, then take the edge from v to w, and, if so, update our data structures. Vertex relaxation is to relax all the edges pointing from a given vertex. To do all the steps in Java, you need the following lines of code:

```
private void relax (EdgeWeightedDigraph G, int v) {
    for (DirectedEdge e : G.add(v)) {
         int w = e.to();
         if (distrib[v] > distTo[v] + e-weight()) {
              distTo[w] = distTo[v] + e-weight();edgeTo[w] = e;\mathcal{F}\mathcal{L}\mathcal{F}
```
But in TuSimple, you only need one line after the initilizations.

g.relax(x);

Pretty cool huh? To know more about out built-in functions, you can check our language reference menu.

## **3. Language Reference Manual**

## **3.1. Tokens**

There are five classes of tokens: identifiers, keywords, literals, operators, constants and delimiters. White spaces are ignored.

#### **3.1.1. Comments**

The characters /\* introduce a multi-line comment, which terminates with the characters \*/. Comments do not nest, and they do not occur within a string or character literals.The characters // introduce a single-line comment.

#### **3.1.2. Identifiers**

An identifier is a sequence of letters and digits. The first character must be a letter; the underscore \_ counts as a letter. Upper and lower case letters are different. Identifiers may have any length.

#### **3.1.3. Keywords**

The following identifiers are reserved for the use as keywords, and may not be used otherwise: int float bool string list set node map graph if else for while continue break return NULL print TRUE FALSE

#### **3.1.4. Literals**

String Literals are a sequence of zero or more letters, spaces, digits, other ASCII characters numbers 32 to 126, excluding the single quote (number 39). These strings should be enclosed in single quotes. Integer literals are a sequence of one or more digits. Only numbers in decimal format are recognized. Float literals are a sequence of one or more digits and a decimal point with another sequence of one or more digits. Only numbers in decimal format are recognized.

#### **3.1.1. Delimiters**

#### 3.1.1.1. Parentheses and Braces

Parentheses are used to force evaluation of parts of a program in a specific order. They are also used to enclose arguments for a function.

#### 3.1.1.2. Commas

Commas are used to separate arguments in declaration and function arguments.

#### 3.1.1.3. Square Brackets

Square brackets are used for accessing of array elements.

#### 3.1.1.4. Semicolon

Semicolons are used to terminate a sequence of code.

3.1.1.5. Curly Braces

Curly braces are used to enclose function definitions and for/while loops, as well as node declarations.

3.1.1.6. Constants maxInt = 2147483647

 $minInt = -2147483638$ 

### **3.2. Data Types**

#### **3.2.1. Integers**

Possible value: 32-bit signed Integer (-2147483638 ~ 2147483647)

Example:

int i1 =  $0$ ;

int  $i2 = -123$ 

int i3 = 43;

#### **3.2.2. Floats**

Possible value: A IEEE 754 double-precision (64-bit) numbers

Example:

float  $f1 = 0.356$ ;

float  $f2 = 3.4e-16$ ;

float  $f3 = 1$ ;

#### **3.2.3. Booleans**

Possible value:

bool  $b1 = true$ ;

bool  $b2$  = false;

#### **3.2.4. Strings**

Possible value: A sequence of ASCII enclosed by double quotes Example:

string  $s1 = "PLT";$ 

string  $s2 = \cdots$ ;

string  $s3 = "Hello";$ 

#### **3.2.5. Lists**

A list of homogeneous elements.

List should be declared in the format: list  $(\langle \text{type of the list element} \rangle) \langle \text{name of list} \rangle;$ 

Example:

 $list@{int}$  l;

 $list@{p{node@{int}}$  queue;

 $\{1, 1, 1, 1\}$ 

{node1, node2, node3}

#### **3.2.6. Sets**

A set of homogeneous elements, in which each element should be unique.

Set should be declared in the format: set  $(\langle \text{type of the set element} \rangle) \langle \text{name of set} \rangle$ ;

Example:

 $set@{\{int\}} s;$ 

 $set@{node@{int}}$  set of node;

 $\{1, 2, 3, 4\}$ 

{node1, node2, node3}

#### **3.2.7. Nodes**

A node of the map. Contains fields of name, value and a list of all the nodes connected to it.

Node should be declared in the format: node  $(\langle \text{type of the node value} \rangle) \langle \text{name of node} \rangle$ ;

Example:

node@{string} n;

 $node@{\{int\}} a, b, c, d;$ 

#### **3.2.8. Maps**

A hashmap of keys and its values. The manipulation of the hashmap is based on the keys.

Map should be declared in the format: map  $(\text{pair of the map values})$  <name of map >;

Example:

 $map@{[node@{int}, int]}$  distant;

#### **3.2.9. Graphs**

A graph contains all nodes and edges. This type provides the built-in functions to implement the core function of this language.

Graph should be declared in the format: graph  $\leq$  name of map  $\geq$ ;

Example:

graph g;

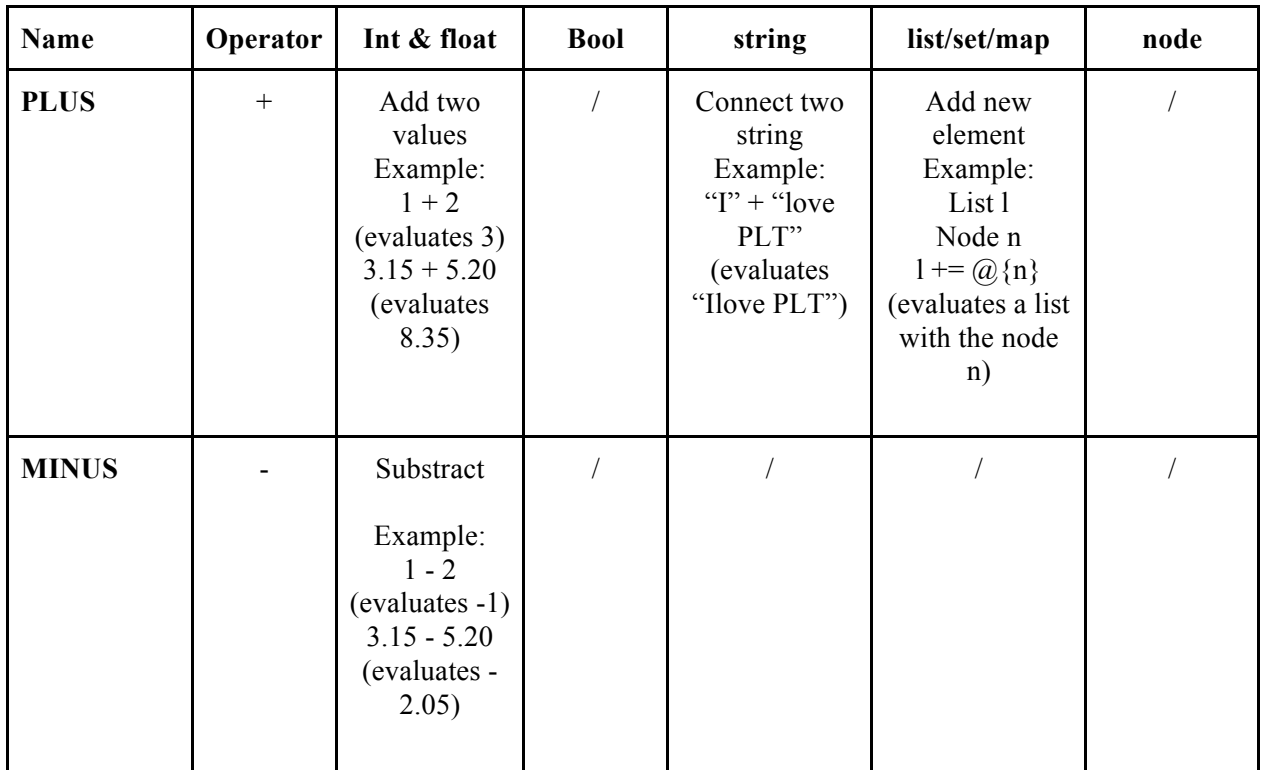

#### **3.3. Operators**

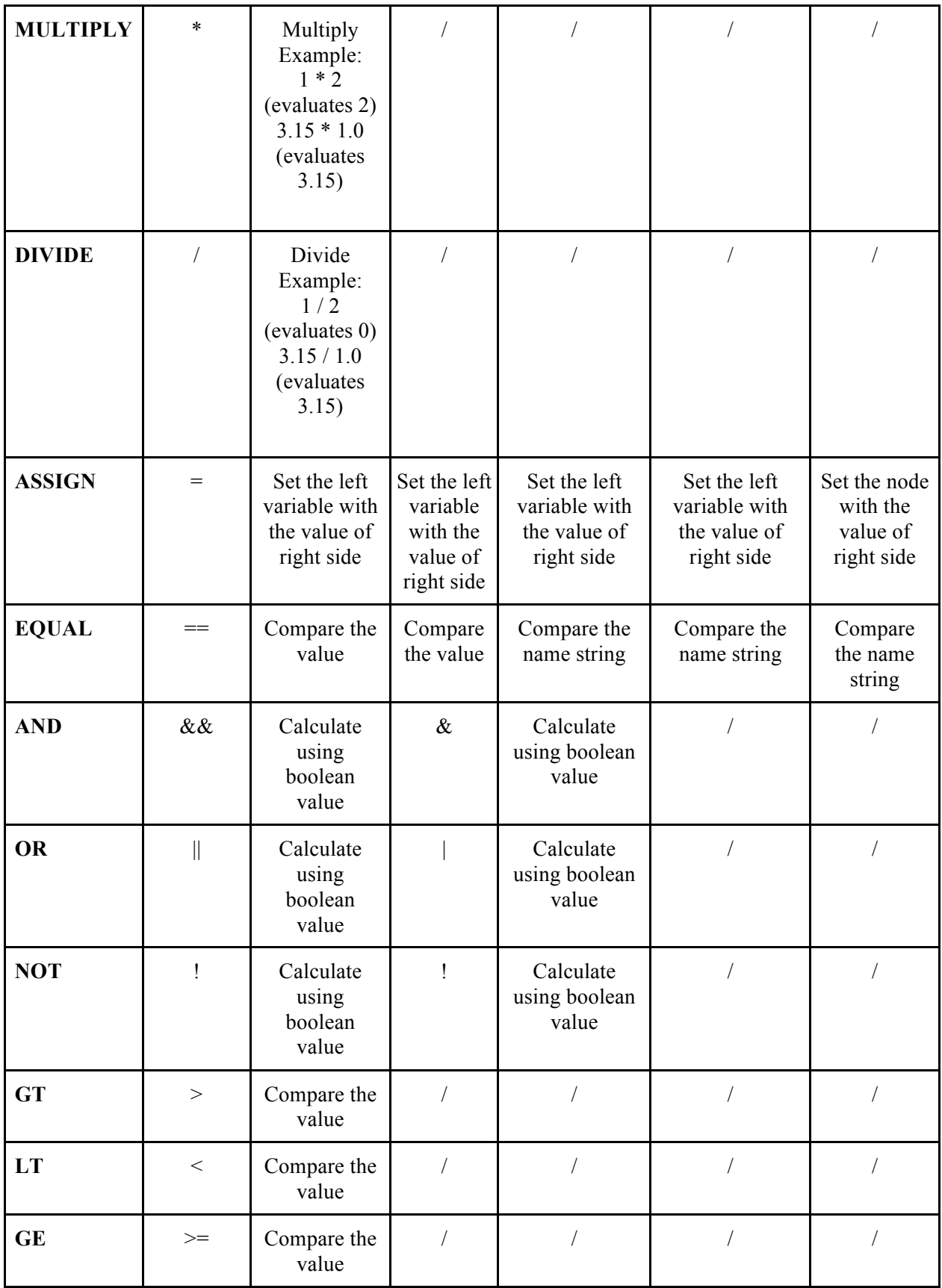

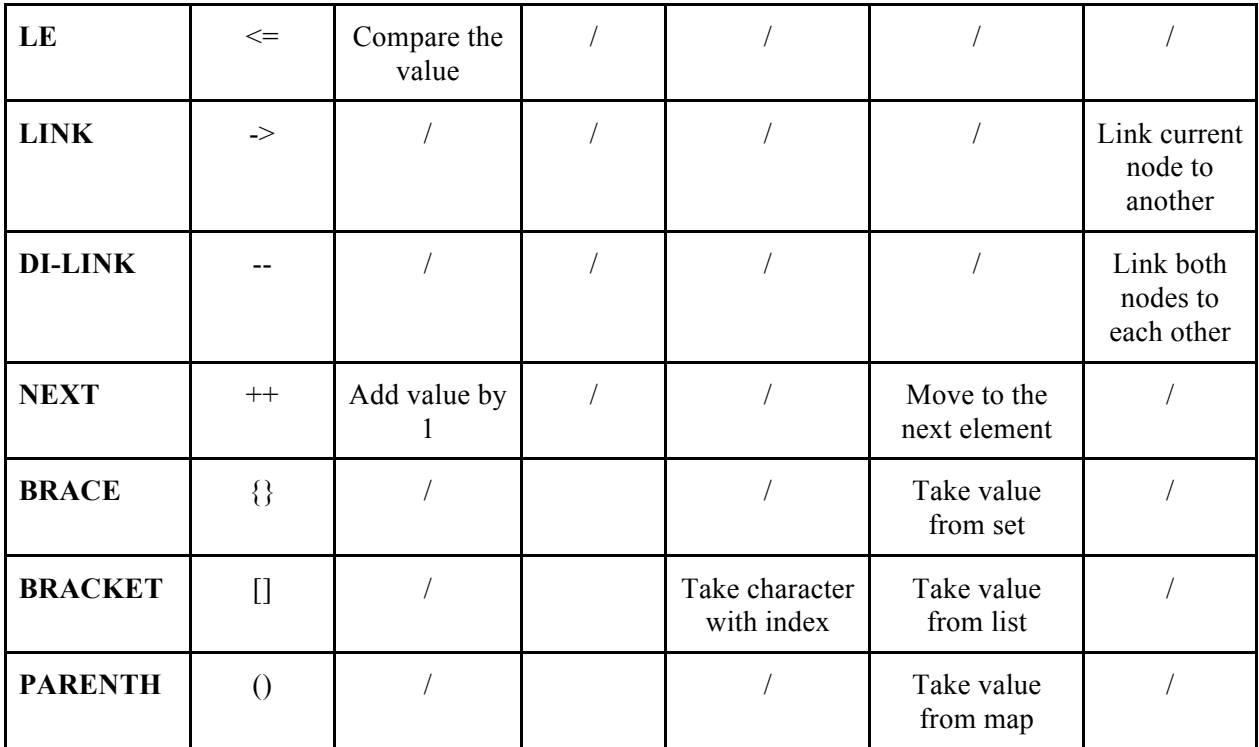

## **3.4. Built-in Functions**

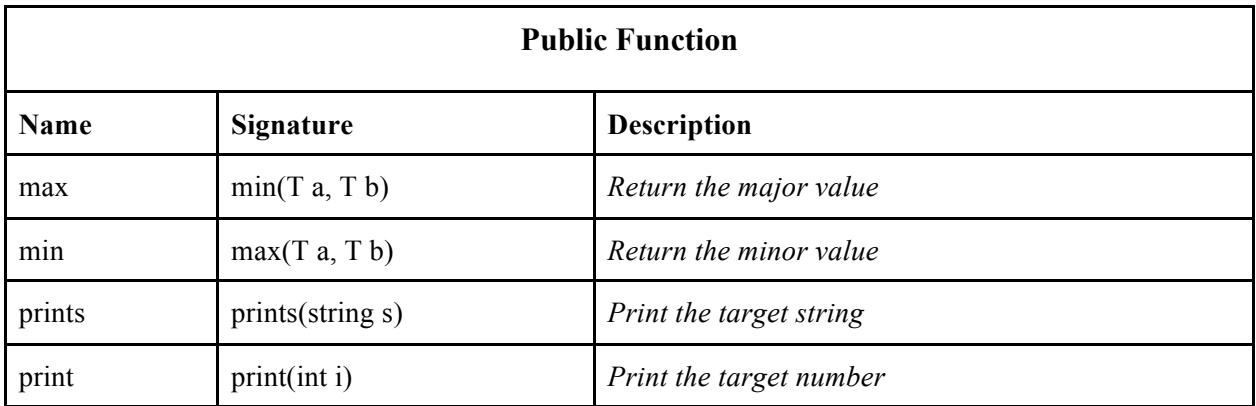

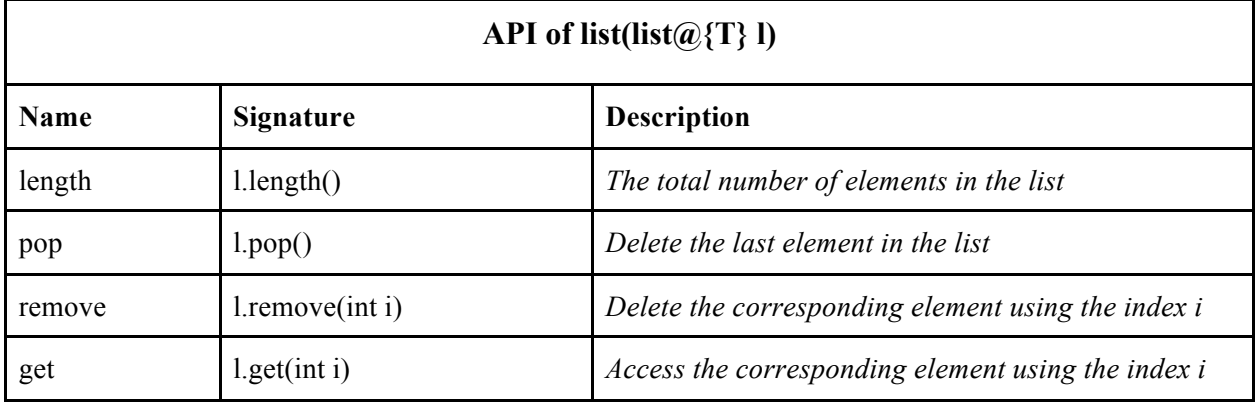

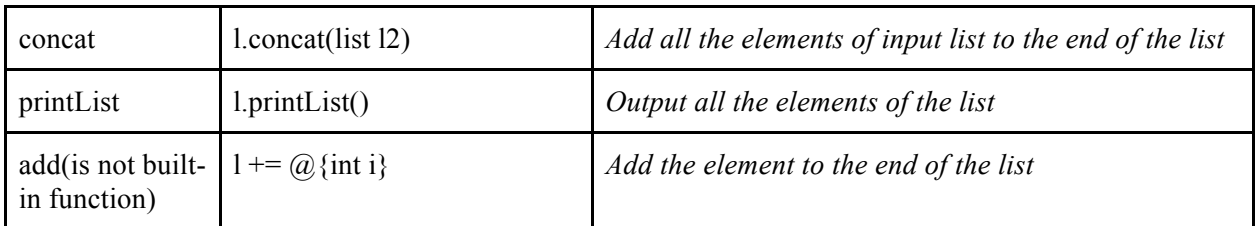

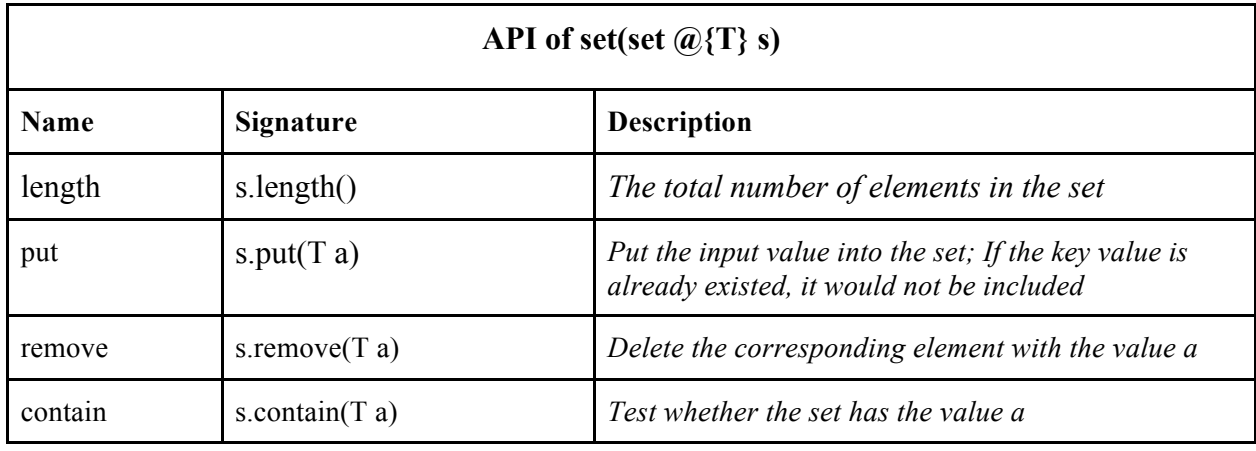

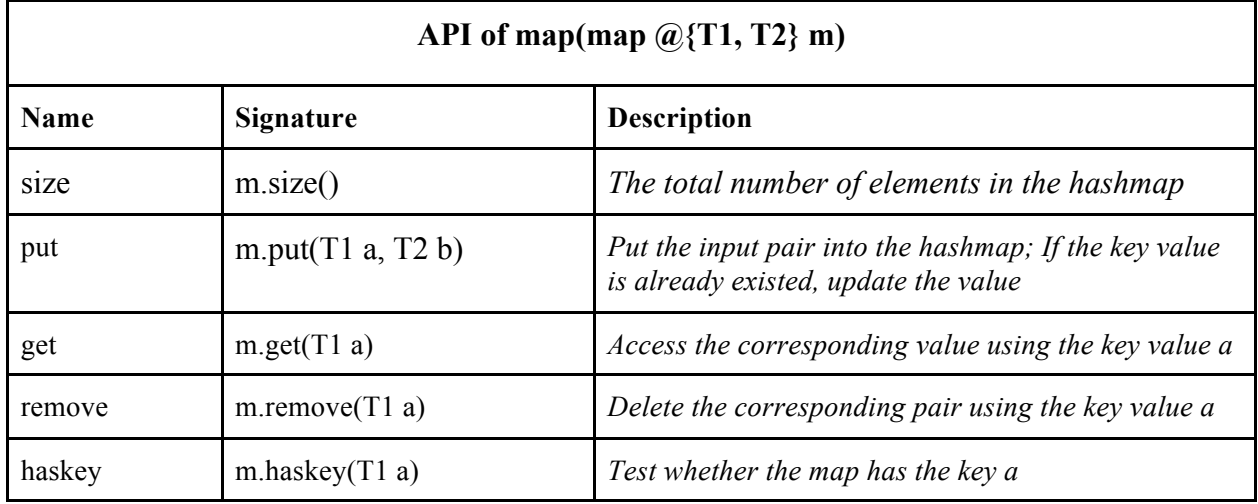

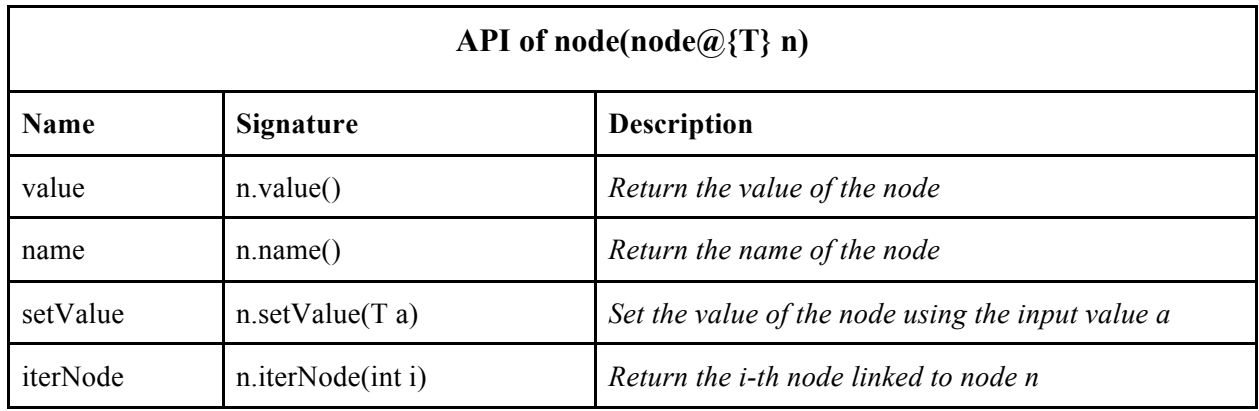

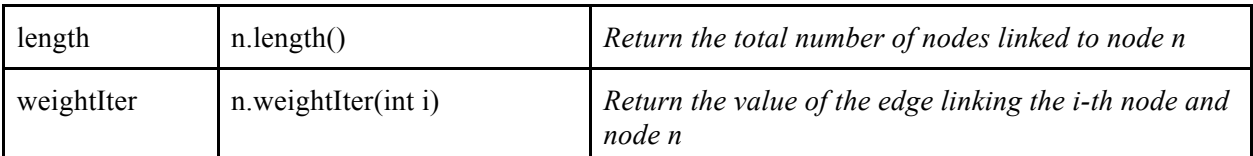

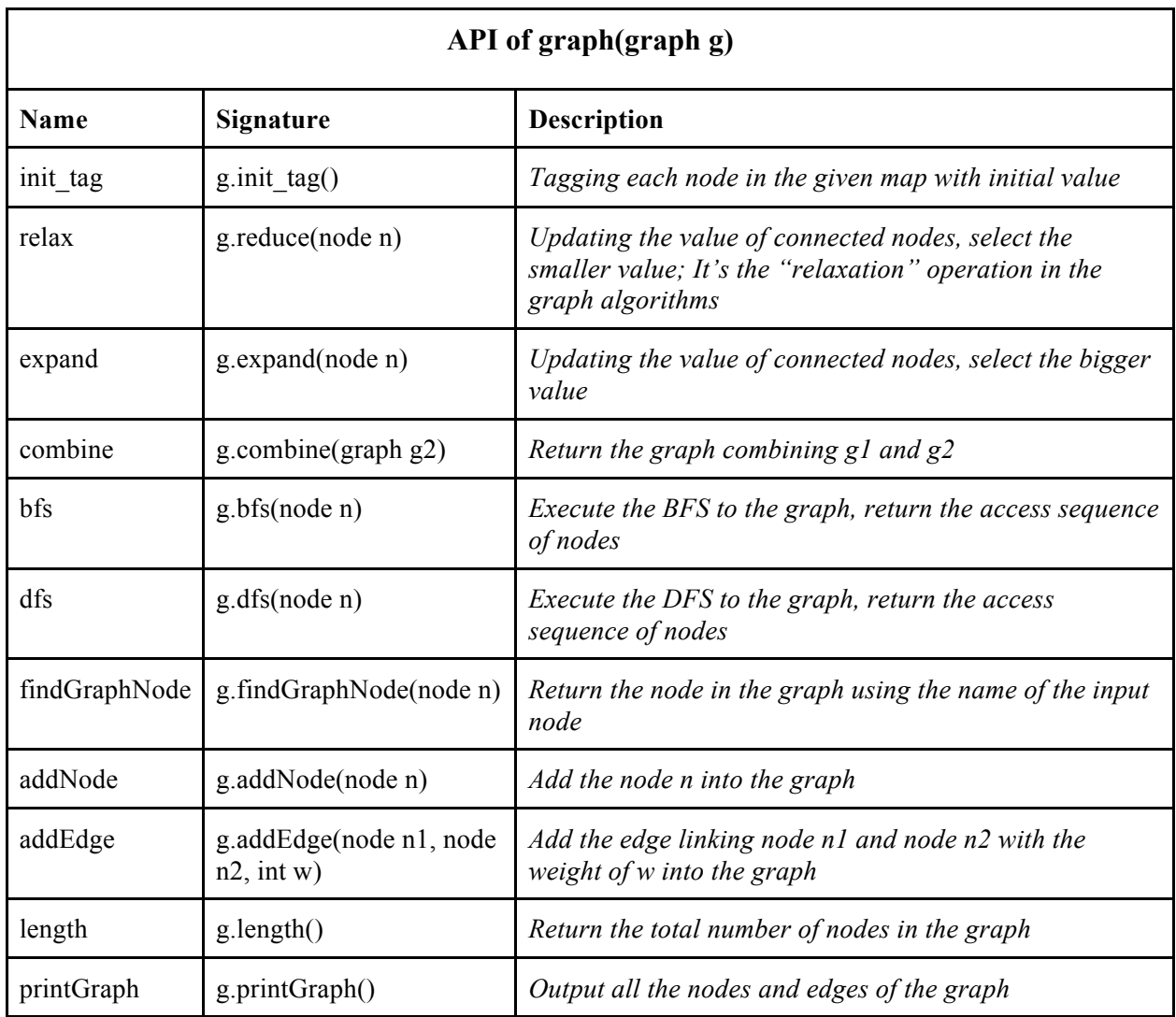

## **3.5. Statements**

### **3.5.1. The if Statement**

The if statement is the similar with c in definition.

Example:

if (condition c1) then { sentence; } else { sentence; }

The condition c1 could be bool or int.

### **3.5.2. The while Statement**

The while statement could be consider as a expansion of if statement.

Example:

while (condition c1) { sentence s1; }

The sentence s1 would be executed constantly while the condition is satisfied.

## **4. Project Plan**

## **4.1. Project Process Overview:**

We started to contrive our language from the beginning of the class. At the end of January we have assigned our role and had several meetings on the basic design of our language. Our group met each other more than one times every week, and discussed with our TA Julie Chen time to time throughout the development process. After several group meeting at the end of January and beginning of February, a draft language proposal have been determined and was composed by our team member, especially by our language guru Zicheng Xu.

After meeting with our TA for the feedback, we started to sketch some of our basic built-in types and build-in functions for the purpose of implementation of an easy graph language. Since we have assigned each member a role, the responsible member with the assigned role was in charge of the part he was assigned to, and the rest of the team followed the path that responsible member is heading. During the reading week in mid March, we had several meetings to carefully examine the Micro-C language compiler and every team member started to have a big picture on how to extend the existing well-written code base to accommodate our language design.

Determining our implementation built upon the OCaml Micro-C language is the first important design decision of our team, and it was lead by manager Jihao Zhang. Although Micro-C is more like a prototype of a complete language, it has lots of great basic features like function calls and variable declaration. Also its code is very clear and easy to understand, which helps us to understand the magic of a language compiler. Then it became easier for us to complete the scanner and parser to accommodate our build-in types, and then semantic check and codegen to make the end-to-end implementation of some basic features.

But after several weeks tryout we found that it would be very hard to implement everything in OCaml, especially for the graph algorithm part and memory management. So the beginning of April we made our second important design decision, leading by our system architect Shen Zhu, which is incorporating the C code implementation to our OCaml compiler code base by linking C library containing algorithm code.

After the decision our development process was moving much faster than before. A few weeks after we finished majority of the memory management and graph algorithm. Then all of our team members were working hard on the linking process of OCaml and C algorithm library. This involved a lot of understanding of the OCaml LLVM assembly level code. At the end of April we have implemented an end-to-end including the graph algorithm workflow for our project.

The final week is going smoothly since we have finished implementing the overall framework of our language, and only adding additional build-in functions and other features to make our code easier to use. With the help of the our test suite implementation, we could speed up of development with no worries.

Finally we implemented the dijkstra and neural network algorithm using our Tusimple easy graph language, as everything needed for the graph algorithm had been fully implemented and tested. So we just put up all the pieces and assemble the entire complex algorithm like a breeze.

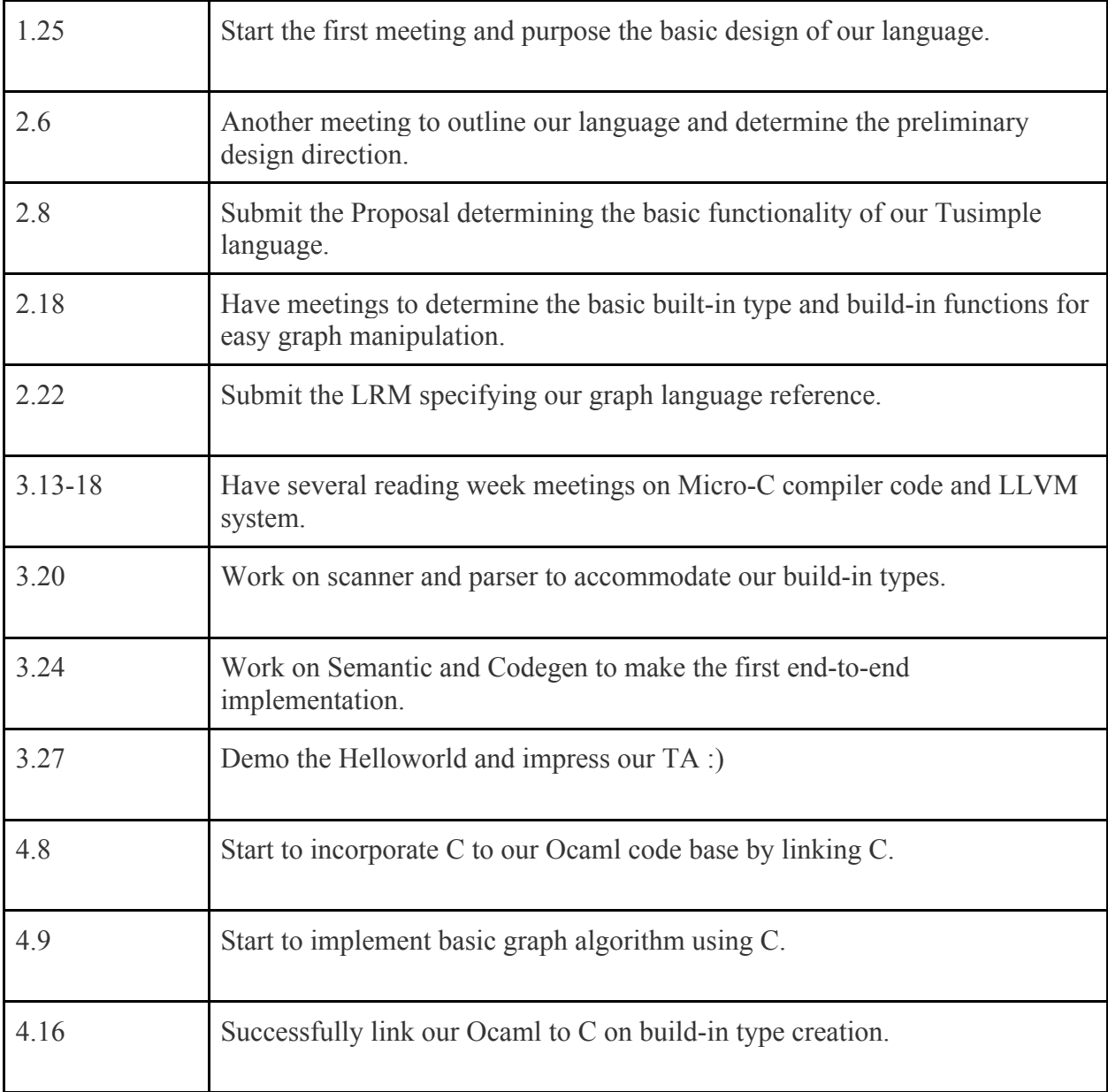

## **4.2. Project Timeline:**

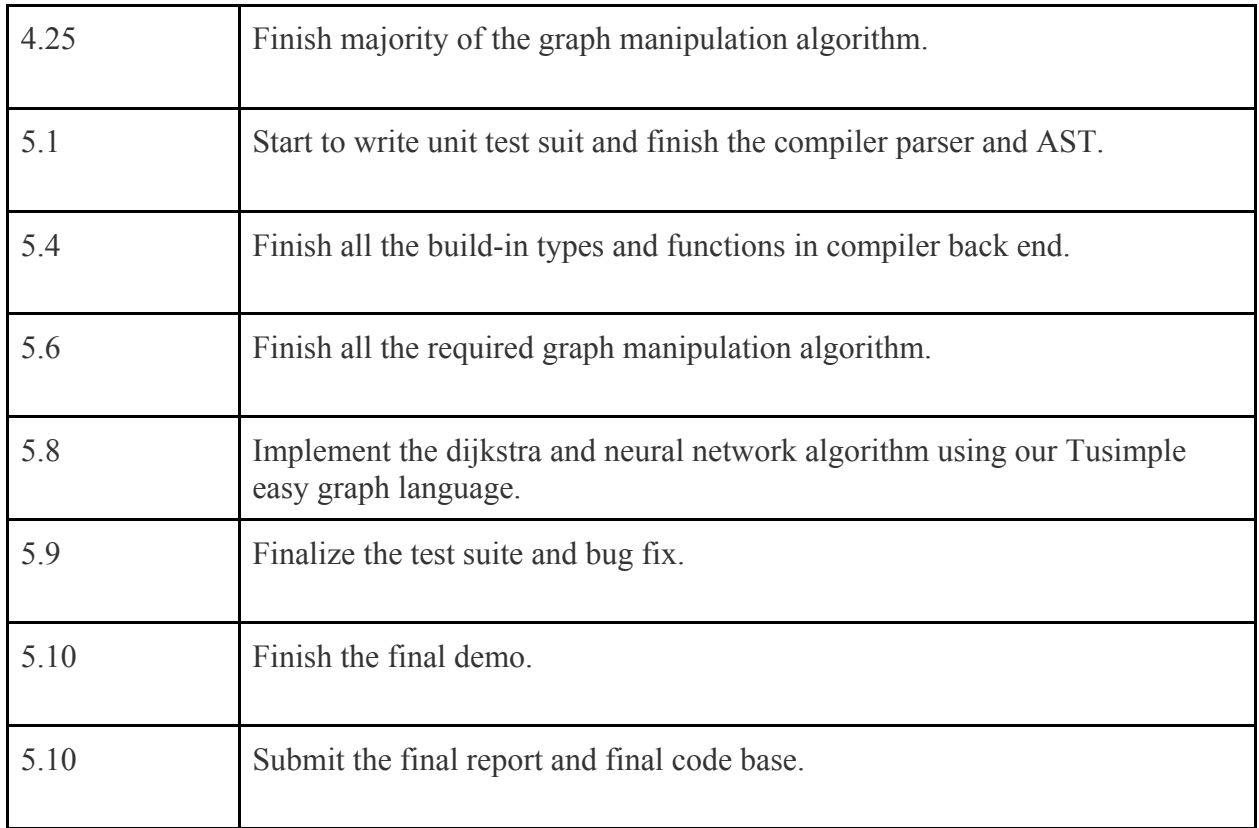

## **4.3. Roles and Responsibility:**

Jihao Zhang: Jihao Zhang is the Manager of our team. He organized the regular team meeting, implemented most of the compiler front end, and worked on semantic check and code generation end-to-end. He also helped to make the important design decisions to speed up our implementation.

Shen Zhu: Shen Zhu is the System Architecture of the team. He implemented Ocaml to C linking interface and implemented build-in type creating and manipulation as C library. He had lots of implementation of the code generation with LLVM moe, and resolved difficult problems regarding memory management.

Ziyi Mu: Ziyi Mu is the assistant System Architecture of the team. He worked on the Ocaml to C interface, implemented part of the compiler front end and a holistic semantic check of the language, and implemented several features including operator overloading and built-in function incorporation.

Zicheng Xu: Zicheng Xu is the Language Guru of the team. He designed the outline of what our language look like, wrote and refined the language reference manual. He also implemented the core graph algorithm both in C for build-in functions, and in our Tusimple language for testing and demo propose.

Yunzi Chai: Yunzi Chai is the Tester of our team. She wrote the entire test suite and testing scripts to make sure our language development process going smoothly. She implemented test cases covering every corner of the language, so our team member could easily run regression tests to make sure implementing new feature won't break precious parts of the code.

## **5. Language Architecture**

## **5.1. Diagram**

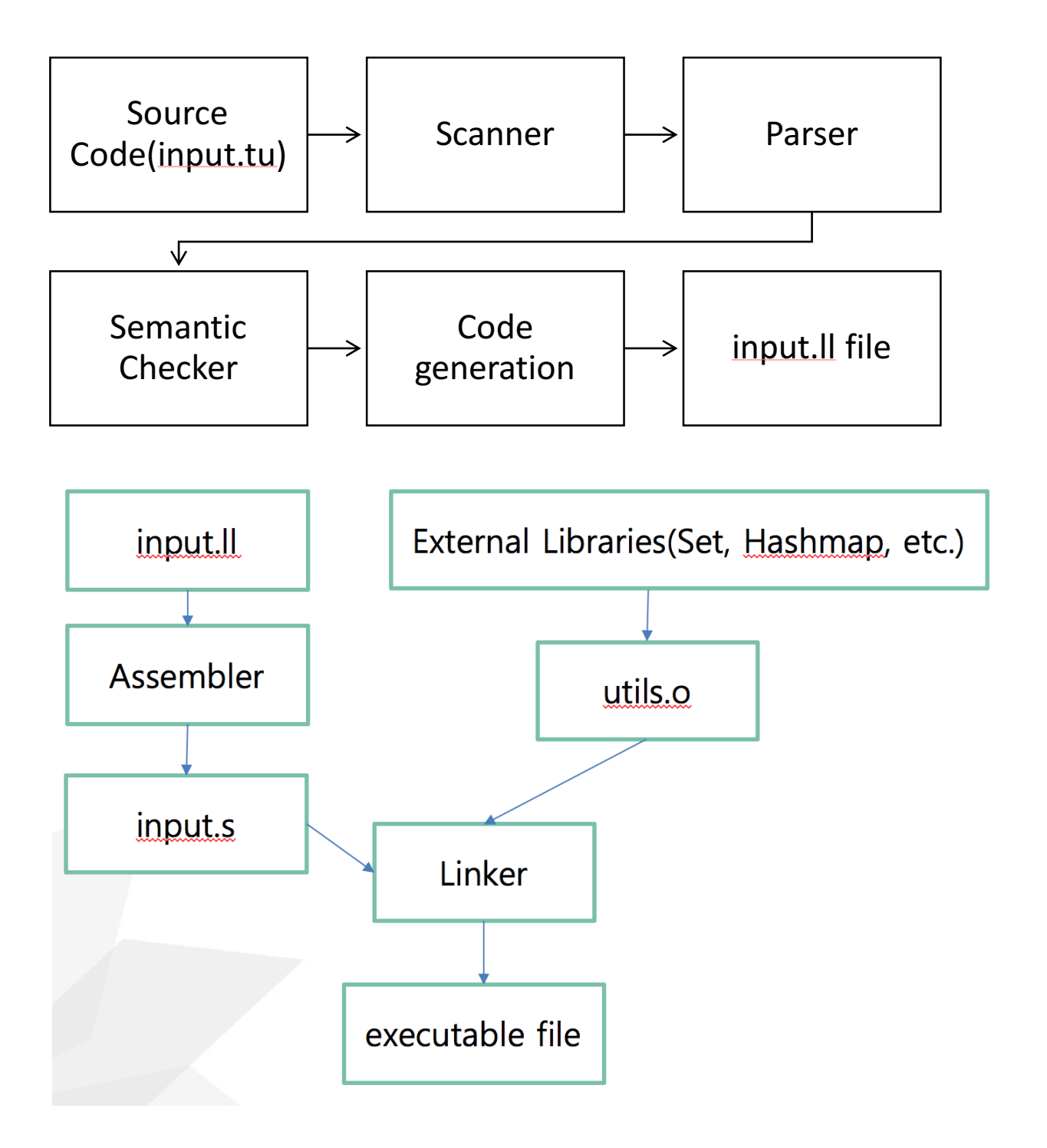

## **5.2. Compiler**

The compiler includes the following parts:

**ast.ml**: A module which lays out the possible nodes in an AST representation of a syntactically correct program.

**codegen.ml**: Takes in a semantically checked AST (SAST), assuming it is both syntactically and semantically valid, and translates each AST node into LLVM IR.

**semant.ml**: semantic checker of the program

**tusimple.ml**: Top-level of the TuSimple compiler: scan & parse the input, check the resulting AST, generate LLVM IR, and dump the module.

**scanner.mll**: Converts the source code into tokens.

**parser.mly**: Takes in tokens from the scanner, checks its syntactic correctness. If these checks are passed, it generates an abstract syntax tree (AST) representation of the program.

## **5.3. Scanner**

The scanner module takes in the source file from and converts it to a list of tokens. Comments are removed from the tokens. The scanner also discards whitespace, tabs, and newlines.

## **5.4. Parser**

The parser is generated by ocamlyacc. Builds the AST from tokens and also will throw exceptions relating to syntax errors. The parser scans through the tokens passed from the scanner and construct an AST.

## **5.5. Abstract Syntax Tree**

The abstract syntax tree is generated by the parser and represents the overall structure of the program. All phases proceeding lexical analysis utilize the AST.

## **5.6. Semantic Analyzer**

The abstract sysntax tree are then passed to the semantic checker. It converts it to a map of strings which utilizes each function's name as its key. The semantic checker then passes through the list of global statements. It ensures any variable definitions matching types while also raising errors if it finds any illigal types.

## **5.7. Code generator**

The code generator translates the given abstract syntax tree into LLVM IR. The entire building process is performed by iterating through the statements and expressions. The code generator takes the LLVM IR and dumps it into a LLVM module which is written to an indicated output.ll file.

## **5.8. External libraries**

We wrote external libraries in C, which includes containers and graph data structures. For containers, we implemented set, map, list. For graph data structures, we implemented node, graph, and edge representations.

The library structures are as follows:

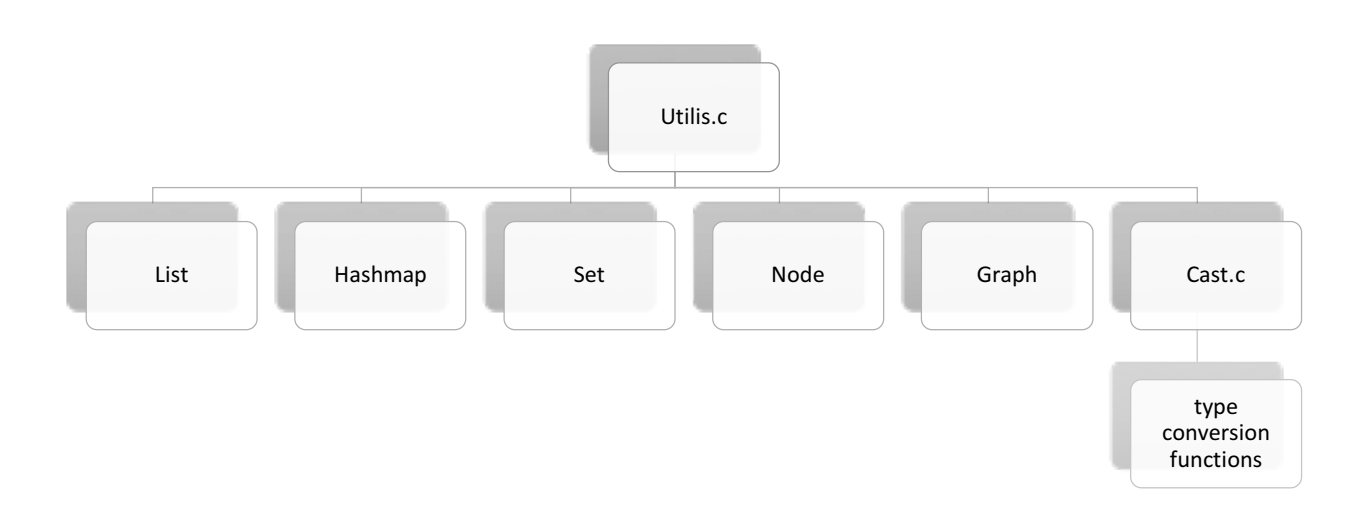

## **6. Test Plan**

#### **6.1. Source Code and Generated Target Code**

#### **6.1.1. Example 1: Graph Depth First Search**

Source Language Program:

```
 int main(){
 int a, b, i;
 bool c, d;
 int size, now;
 node@{int} node1,node2,node3,node4,node5,node6,node7,node8,node9,node10;
 list@{node@{int}} l, l2, rec;
 set@{node@{int}} visited;
 map@{string,int} hash;
 graph g;
 new node1;
 new node2;
 new node3;
 new node4;
 new node5;
 new node6;
 new node7;
 new node8;
 new node9;
 new node10;
 new l;
 new l2;
 new rec;
 new visited;
 new hash;
 new g;
node1 \rightarrow node2 = 11;node2 \rightarrow node4 = 12;node1 \rightarrow node3 = 14;node3 \rightarrow node4 = 15; node1.setvalue(1);
 node2.setvalue(2);
 node3.setvalue(3);
 node4.setvalue(4);
 g.addNode(node1);
 g.addNode(node2);
 g.addNode(node3);
 g.addNode(node4);
l = g.dfs(node1);node5 = 1.get(0);
```

```
 prints(node5.name());
node6 = 1.get(1); prints(node6.name());
node7 = 1.get(2); prints(node7.name());
node8 = 1.get(3); prints(node8.name());
 l2 += @{node1};
rec += \mathcal{C}{node1};
hash.put(node1.name(), 0);
while (12.length() != 0)node9 = 12.get(12.length() - 1);size = node9.length();
   now = hash.get(node9.name());
   if (now<size){
     node10 = node9.iterNode(now);
     if (!hash.haskey(node10.name())){
      12 := 0 {node10};
      rec += @{node10};
      hash.put(node10.name(),0);
     }
     hash.put(node9.name(), now+1);
   } else {
    12. remove(12.length() - 1);
   }
 }
 print(rec.length());
node5 = rec.get(0); prints(node5.name());
   print(node5.value());
node6 = rec.get(1); prints(node6.name());
   print(node6.value());
node7 = rec.get(2); prints(node7.name());
   print(node7.value());
node8 = rec.get(3); prints(node8.name());
   print(node8.value());
```

```
}
```
#### Target Language Program:

```
; ModuleID = 'TuSimple'
%struct.List = type { i32, i32, i8**, i32 }
%struct.hashmap = type { i32, i32, i32, i32, %struct.hashmap element* }
%struct.hashmap element = type { i8*, i32, [2 \times i8*] }
%struct.Set = type { i32, i32, %struct.List* }
%struct.Node = type { i32, i8*, i8*, %struct.List*, %struct.List* }
%struct.Graph = type { i8*, %struct.List*, %struct.hashmap* }
@fmt = private unnamed addr constant [4 \times i8] c"%d\0A\00"
@fmt1 = private unnamed addr constant [4 \times 18] c"%s\0A\00"
00 = private unnamed addr constant [6 x i8] c"node1\00"
@1 = private unnamed addr constant [6 x i8] c"node2\00"
@2 = private unnamed addr constant [6 x i8] c"node3\00"
03 = private unnamed addr constant [6 x i8] c"node4\00"
@4 = private unnamed addr constant [6 x i8] c"node5\00"
\theta5 = private unnamed addr constant [6 x i8] c"node6\00"
06 = private unnamed addr constant [6 \times 18] c"node7\00"
@7 = private unnamed addr constant [6 x i8] c"node8\00"
08 = private unnamed addr constant [6 \times 18] c"node9\00"
09 = private unnamed addr constant [7 x i8] c"node10\00"
0 = private unnamed addr constant [2 x i8] c"g\00"
declare i32 @get list size(%struct.List*)
declare i8* @pop_list_element(%struct.List*)
declare i8* @remove list element(%struct.List*, i32)
declare i8* @get list element(%struct.List*, i32)
declare %struct.List* @concat_list(%struct.List*, %struct.List*, ...)
declare %struct.List* @create_list(i32)
declare %struct.List* @plus list(%struct.List*, ...)
declare i8* @print_list(%struct.List*)
declare %struct.hashmap* @create_hashmap(i32, i32)
declare %struct.hashmap* @hashmap_put(%struct.hashmap*, ...)
declare i8* @hashmap_get(%struct.hashmap*, ...)
declare i32 @hashmap_length(%struct.hashmap*)
declare i1 @hashmap_haskey(%struct.hashmap*, ...)
declare %struct.hashmap* @hashmap remove(%struct.hashmap*, ...)
```
declare %struct.Set\* @put set from list(%struct.Set\*, %struct.List\*)

declare %struct.Set\* @create set(i32)

declare %struct.Set\* @put set(%struct.Set\*, ...)

declare i32 @get set size(%struct.Set\*)

declare il @check set element(%struct.Set\*, ...)

declare %struct.Set\* @remove set element(%struct.Set\*, ...)

declare %struct.Node\* @createNode(i8\*, i32)

declare i32 @getEdgeValue(%struct.Node\*, %struct.Node\*)

declare i32 @addNodeEdge(%struct.Node\*, %struct.Node\*, i32)

declare i32 @addReverseEdge(%struct.Node\*, %struct.Node\*, i32)

declare i8\* @getNodeName(%struct.Node\*)

declare %struct.Node\* @setNodeValue(%struct.Node\*, ...)

declare %struct.Node\* @iterNode(%struct.Node\*, i32)

declare i32 @getNodeLength(%struct.Node\*)

declare i8\* @get node value(%struct.Node\*)

declare i32 @weightIterNode(%struct.Node\*, i32)

declare i32 @graphLength(%struct.Graph\*)

declare %struct.Graph\* @createGraph(i8\*)

declare %struct.Graph\* @addGraphNode(%struct.Graph\*, %struct.Node\*)

declare %struct.Graph\* @addGraphEdge(%struct.Graph\*, %struct.Node\*, %struct.Node\*, i32)

declare %struct.Node\* @iterGraph(%struct.Graph\*, i32)

declare %struct.Node\* @findGraphNode(%struct.Graph\*, i8\*)

declare %struct.Node\* @init\_tag(%struct.Graph\*)

declare %struct.Node\* @reduce(%struct.Graph\*, %struct.Node\*)

declare %struct.Node\* @expand(%struct.Graph\*, %struct.Node\*)

declare %struct.Graph\* @combine(%struct.Graph\*, %struct.Graph\*)

```
declare %struct.List* @bfs(%struct.Graph*, %struct.Node*)
declare %struct.List* @dfs(%struct.Graph*, %struct.Node*)
declare i8* @print_graph(%struct.Graph*)
declare i32 @voidToint(i8*)
declare double @voidTofloat(i8*)
declare i1 @voidTobool(i8*)
declare i8* @voidTostring(i8*)
declare %struct.Node* @voidTonode(i8*)
declare %struct.Graph* @voidTograph(i8*)
declare i32 @printf(i8*, ...)
declare i32 @printbig(i32)
define i32 @main() {
entry:
 \text{Si} = \text{alloca} i32
 b =alloca i32
  a =alloca i32
 ad =alloca i1
  c = alloca i1
  % now = <math>\text{alloca}</math> i32 %size = alloca i32
  %node10 = alloca %struct.Node*
   %node9 = alloca %struct.Node*
  %node8 = alloca %struct.Node*
  %node7 = alloca %struct.Node*
   %node6 = alloca %struct.Node*
  %node5 = alloca %struct.Node*
   %node4 = alloca %struct.Node*
   %node3 = alloca %struct.Node*
   %node2 = alloca %struct.Node*
   %node1 = alloca %struct.Node*
   %rec = alloca %struct.List*
  \$12 = \text{alloca } \$struct.List*
   %l = alloca %struct.List*
   %visited = alloca %struct.Set*
   %hash = alloca %struct.hashmap*
   %g = alloca %struct.Graph*
  %createNode = call %struct.Node* @createNode(i8* getelementptr inbounds ([6 
x i8]* @0, i32 0, i32 0), i32 0)
   store %struct.Node* %createNode, %struct.Node** %node1
   %createNode1 = call %struct.Node* @createNode(i8* getelementptr inbounds
([6 x i8]* @1, i32 0, i32 0), i32 0)
```

```
 store %struct.Node* %createNode1, %struct.Node** %node2
   %createNode2 = call %struct.Node* @createNode(i8* getelementptr inbounds
([6 x i8]* @2, i32 0, i32 0), i32 0)
   store %struct.Node* %createNode2, %struct.Node** %node3
   %createNode3 = call %struct.Node* @createNode(i8* getelementptr inbounds
([6 x i8]* @3, i32 0, i32 0), i32 0)
   store %struct.Node* %createNode3, %struct.Node** %node4
   %createNode4 = call %struct.Node* @createNode(i8* getelementptr inbounds
([6 x i8]* @4, i32 0, i32 0), i32 0)
   store %struct.Node* %createNode4, %struct.Node** %node5
   %createNode5 = call %struct.Node* @createNode(i8* getelementptr inbounds
([6 x i8]* @5, i32 0, i32 0), i32 0)
   store %struct.Node* %createNode5, %struct.Node** %node6
  %createNode6 = call %struct.Node* @createNode(i8* getelementptr inbounds
([6 x i8]* @6, i32 0, i32 0), i32 0)
   store %struct.Node* %createNode6, %struct.Node** %node7
  %createNode7 = call %struct.Node* @createNode(i8* getelementptr inbounds
([6 x i8]* @7, i32 0, i32 0), i32 0)
  store %struct.Node* %createNode7, %struct.Node** %node8
  %createNode8 = call %struct.Node* @createNode(i8* getelementptr inbounds
([6 x i8]* @8, i32 0, i32 0), i32 0)
   store %struct.Node* %createNode8, %struct.Node** %node9
   %createNode9 = call %struct.Node* @createNode(i8* getelementptr inbounds
([7 x i8]* @9, i32 0, i32 0), i32 0)
 store %struct.Node* %createNode9, %struct.Node** %node10
  %create list = call %struct.List* @create list(i32 4)
  store %struct.List* %create list, %struct.List** %l
  %create list10 = call %struct.List* @create list(i32 4)
  store %struct.List* %create list10, %struct.List** %12
  %create list11 = call %struct.List* @create list(i32 4)
  store %struct.List* %create list11, %struct.List** %rec
  %create set = call %struct.Set* @create set(i32 4)
  store %struct.Set* %create set, %struct.Set** %visited
  %create hashmap = call %struct.hashmap* @create hashmap(i32 3, i32 0)
  store %struct.hashmap* %create hashmap, %struct.hashmap** %hash
   %createGraph = call %struct.Graph* @createGraph(i8* getelementptr inbounds
([2 x i8]* @10, i32 0, i32 0))
   store %struct.Graph* %createGraph, %struct.Graph** %g
   %node212 = load %struct.Node** %node2
   %node113 = load %struct.Node** %node1
   %addNodeEdge = call i32
@addNodeEdge(%struct.Node* %node113, %struct.Node* %node212, i32 11)
   %node414 = load %struct.Node** %node4
   %node215 = load %struct.Node** %node2
  %addNodeEdge16 = call i32
@addNodeEdge(%struct.Node* %node215, %struct.Node* %node414, i32 12)
   %node317 = load %struct.Node** %node3
  %node118 = load %struct.Node** %node1
  %addNodeEdge19 = call i32
@addNodeEdge(%struct.Node* %node118, %struct.Node* %node317, i32 14)
  %node420 = load %struct.Node** %node4
   %node321 = load %struct.Node** %node3
```

```
 %addNodeEdge22 = call i32
@addNodeEdge(%struct.Node* %node321, %struct.Node* %node420, i32 15)
   %node123 = load %struct.Node** %node1
   %setNodeValue = call %struct.Node* (%struct.Node*, ...)* 
@setNodeValue(%struct.Node* %node123, i32 1)
   %node224 = load %struct.Node** %node2
   %setNodeValue25 = call %struct.Node* (%struct.Node*, ...)* 
@setNodeValue(%struct.Node* %node224, i32 2)
   %node326 = load %struct.Node** %node3
   %setNodeValue27 = call %struct.Node* (%struct.Node*, ...)* 
@setNodeValue(%struct.Node* %node326, i32 3)
   %node428 = load %struct.Node** %node4
   %setNodeValue29 = call %struct.Node* (%struct.Node*, ...)* 
@setNodeValue(%struct.Node* %node428, i32 4)
   %node130 = load %struct.Node** %node1
   %g31 = load %struct.Graph** %g
   %addGraphNode = call %struct.Graph* 
@addGraphNode(%struct.Graph* %g31, %struct.Node* %node130)
   %node232 = load %struct.Node** %node2
  \text{kg33} = load \text{struct.Graph**} \text{kg} %addGraphNode34 = call %struct.Graph* 
@addGraphNode(%struct.Graph* %g33, %struct.Node* %node232)
   %node335 = load %struct.Node** %node3
   %g36 = load %struct.Graph** %g
   %addGraphNode37 = call %struct.Graph* 
@addGraphNode(%struct.Graph* %g36, %struct.Node* %node335)
   %node438 = load %struct.Node** %node4
   %g39 = load %struct.Graph** %g
  \text{SaddGraphNode40} = \text{call } \text{Sstruct.Graph*}@addGraphNode(%struct.Graph* %g39, %struct.Node* %node438)
   %node141 = load %struct.Node** %node1
   %g42 = load %struct.Graph** %g
   %dfs = call %struct.List* @dfs(%struct.Graph* %g42, %struct.Node* %node141)
   store %struct.List* %dfs, %struct.List** %l
  \$143 = load \$struct. List** \$1%get list element = call i8* @get list element(%struct.List* %143, i32 0)
   %voidTonode = call %struct.Node* @voidTonode(i8* %get_list_element)
   store %struct.Node* %voidTonode, %struct.Node** %node5
   %node544 = load %struct.Node** %node5
   %getNodeName = call i8* @getNodeName(%struct.Node* %node544)
   %node545 = load %struct.Node** %node5
   %getNodeName46 = call i8* @getNodeName(%struct.Node* %node545)
  \text{spring} = \text{call i32} (i8*, \ldots) * \text{Qprint}(i8* \text{getelementptr} \text{inbounds} (4 \timesi8]* @fmt1, i32 0, i32 0), i8* %getNodeName46)
   %l47 = load %struct.List** %l
  %get list element48 = call i8* @get list element(%struct.List* %147, i32 1)
   %voidTonode49 = call %struct.Node* @voidTonode(i8* %get_list_element48)
   store %struct.Node* %voidTonode49, %struct.Node** %node6
   %node650 = load %struct.Node** %node6
   %getNodeName51 = call i8* @getNodeName(%struct.Node* %node650)
   %node652 = load %struct.Node** %node6
   %getNodeName53 = call i8* @getNodeName(%struct.Node* %node652)
```
```
\text{spring 54 = call i32} (i8*, ...)* @printf(i8* getelementptr inbounds ([4 x
i8]* @fmt1, i32 0, i32 0), i8* %getNodeName53)
   %l55 = load %struct.List** %l
  %get list element56 = call i8* @get list element(%struct.List* %155, i32 2)
  %voidTonode57 = call %struct.Node* @voidTonode(i8* %get list element56)
  store %struct.Node* %voidTonode57, %struct.Node** %node7
  % node758 = load % struct.Node** % node7 %getNodeName59 = call i8* @getNodeName(%struct.Node* %node758)
   %node760 = load %struct.Node** %node7
   %getNodeName61 = call i8* @getNodeName(%struct.Node* %node760)
  \text{spring 62 = call } i32 (i8*, \ldots) * \text{Qprint} (i8* \text{getelement} \text{pt} \text{in} \text{bounds } ([4 \times 1])i8]* @fmt1, i32 0, i32 0), i8* %getNodeName61)
  \$163 = load \$struct. List** \$1%get list element64 = call i8* @get list element(%struct.List* %163, i32 3)
   %voidTonode65 = call %struct.Node* @voidTonode(i8* %get_list_element64)
   store %struct.Node* %voidTonode65, %struct.Node** %node8
   %node866 = load %struct.Node** %node8
   %getNodeName67 = call i8* @getNodeName(%struct.Node* %node866)
   %node868 = load %struct.Node** %node8
   %getNodeName69 = call i8* @getNodeName(%struct.Node* %node868)
  \text{spring 70 = call i32} (i8*, \ldots) * @printf(i8* getelementptr inbounds ([4 x
i8]* @fmt1, i32 0, i32 0), i8* %getNodeName69)
   %node171 = load %struct.Node** %node1
  %create list72 = call %struct.List* @create list(i32 4)
  % node173 = load % struct Note** % node1%plus list = call %struct.List* (%struct.List*, ...)*
@plus_list(%struct.List* %create_list72, %struct.Node* %node173)
  \$1274 = load \$struct.List** \$12%concat list = call %struct.List* (%struct.List*, %struct.List*, ...)*
@concat_list(%struct.List* %1274, %struct.List* %create_list72)
  store %struct.List* %concat list, %struct.List** %12
   %node175 = load %struct.Node** %node1
  %create list76 = call %struct.List* @create list(i32 4)
  % \text{node177} = \text{load } % \text{struct.} \text{Node** } % \text{node17} = \text{load } % \text{source18}\phiplus list78 = call \deltastruct.List* (\deltastruct.List*, ...)*
@plus list(%struct.List* %create list76, %struct.Node* %node177)
   %rec79 = load %struct.List** %rec
  %concat list80 = call %struct.List* (%struct.List*, %struct.List*, ...)*
@concat_list(%struct.List* %rec79, %struct.List* %create_list76)
  store %struct.List* %concat list80, %struct.List** %rec
   %node181 = load %struct.Node** %node1
   %getNodeName82 = call i8* @getNodeName(%struct.Node* %node181)
   %hash83 = load %struct.hashmap** %hash
  %hashmap put = call %struct.hashmap* (%struct.hashmap*, ...)*
@hashmap put(%struct.hashmap* %hash83, i8* %getNodeName82, i32 0)
   br label %while
while: \blacksquare , \blacksquare ,
  \$12131 = load \$struct.List** \$12%get list size132 = call i32 @get list size(%struct.List* %12131)
  $tmp133 = icmp ne i32 % get list size132, 0
```

```
br il %tmp133, label %while body, label %merge134
```

```
while body: \qquad \qquad ; \qquad \qquad ; \qquad \qquad ; \qquad \qquad ; \qquad \qquad ;\$1284 = load \$struct. List** \$12%get list size = call i32 @get list size(%struct.List* %1284)
  stm = sub i32 % get list size, 1\$1285 = load \$struct. List ** \$12%get list element86 = call i8* @get list element(%struct.List* %1285,
i32 %tmp)
   %voidTonode87 = call %struct.Node* @voidTonode(i8* %get_list_element86)
   store %struct.Node* %voidTonode87, %struct.Node** %node9
   %node988 = load %struct.Node** %node9
   %getNodeLength = call i32 @getNodeLength(%struct.Node* %node988)
  store i32 %getNodeLength, i32* %size
   %node989 = load %struct.Node** %node9
   %getNodeName90 = call i8* @getNodeName(%struct.Node* %node989)
   %hash91 = load %struct.hashmap** %hash
  %hashmap qet = call i8* (%struct.hashmap*, ...)*
@hashmap get(%struct.hashmap* %hash91, i8* %getNodeName90)
  %voidToint = call i32 @voidToint(i8* %hashmap qet)
  store i32 %voidToint, i32* %now
  %now92 = load i32* %now% size93 = load i32* % size %tmp94 = icmp slt i32 %now92, %size93
   br i1 %tmp94, label %then, label %else125
merge: \qquad \qquad ; \qquad preds
= %else125, %merge101
  br label %while
then: \qquad \qquad ; \qquad \qquad ; 
  %now95 = load i32* %now %node996 = load %struct.Node** %node9
   %iterNode = call %struct.Node* @iterNode(%struct.Node* %node996, 
i32 %now95)
   store %struct.Node* %iterNode, %struct.Node** %node10
   %node1097 = load %struct.Node** %node10
   %getNodeName98 = call i8* @getNodeName(%struct.Node* %node1097)
   %hash99 = load %struct.hashmap** %hash
  %hashmap haskey = call i1 (%struct.hashmap*, ...)*
@hashmap haskey(%struct.hashmap* %hash99, i8* %getNodeName98)
  $tmp100 = xor i1 %hashmap haskey, true br i1 %tmp100, label %then102, label %else
merge101: \qquad \qquad ; \qquad \qquad preds = %else, %then102
  %now119 = load i32* %now$tmp120 = add i32 %now119, 1 %node9121 = load %struct.Node** %node9
   %getNodeName122 = call i8* @getNodeName(%struct.Node* %node9121)
   %hash123 = load %struct.hashmap** %hash
  %hashmap put124 = call %struct.hashmap* (%struct.hashmap*, ...)*
@hashmap_put(%struct.hashmap* %hash123, i8* %getNodeName122, i32 %tmp120)
   br label %merge
```
then102:  $\qquad \qquad ; \qquad \qquad$  ; preds = %then

```
 %node10103 = load %struct.Node** %node10
  %create list104 = call %struct.List* @create list(i32 4)
   %node10105 = load %struct.Node** %node10
  %plus list106 = call %struct.List* (%struct.List*, ...)*
@plus list(%struct.List* %create list104, %struct.Node* %node10105)
  \$12107 = load \$struct. List** \$12%concat list108 = call %struct.List* (%struct.List*, %struct.List*, ...)*
@concat_list(%struct.List* %12107, %struct.List* %create_list104)
  store %struct.List* %concat list108, %struct.List** %12
   %node10109 = load %struct.Node** %node10
   %create_list110 = call %struct.List* @create_list(i32 4)
   %node10111 = load %struct.Node** %node10
  %plus list112 = call %struct.List* (%struct.List*, ...)*
@plus_list(%struct.List* %create_list110, %struct.Node* %node10111)
   %rec113 = load %struct.List** %rec
  %concat list114 = call %struct.List* (%struct.List*, %struct.List*, ...)*
@concat_list(%struct.List* %rec113, %struct.List* %create_list110)
  store %struct.List* %concat list114, %struct.List** %rec
   %node10115 = load %struct.Node** %node10
   %getNodeName116 = call i8* @getNodeName(%struct.Node* %node10115)
   %hash117 = load %struct.hashmap** %hash
  %hashmap put118 = call %struct.hashmap* (%struct.hashmap*, ...)*
@hashmap_put(%struct.hashmap* %hash117, i8* %getNodeName116, i32 0)
  br label %merge101
else: \qquad \qquad ; \text{ pres} = \text{?} br label %merge101
else125: \qquad \qquad ; \qquad \qquad ; \qquad \qquad ; \qquad preds = %while body
  \$12126 = load \$struct.List** \$12%get list size127 = call i32 @get list size(%struct.List* %l2126)
  \text{temp128} = \text{sub} i32 %get list size127, 1
 \$12129 = load \$struct. List** \$12 %remove_list_element = call i8* @remove_list_element(%struct.List* %l2129, 
i32 %tmp128)
   %voidTonode130 = call %struct.Node* @voidTonode(i8* %remove_list_element)
  br label %merge
merge134: ; preds = %while
   %rec135 = load %struct.List** %rec
  %get list size136 = call i32 @get list size(%struct.List* %rec135)
  %rec137 = load %struct.List** %rec
  %get list size138 = call i32 @get list size(%struct.List* %rec137)
  \text{Sprintf139} = \text{call } i32 (i8*, \ldots) * \text{Qprintf}(i8* \text{getelementptr} \text{inbounds} ([4 \times 10])i8]* @fmt, i32 0, i32 0), i32 %get list size138)
   %rec140 = load %struct.List** %rec
  %get list element141 = call i8* @get list element(%struct.List* %rec140,
i32 0)
   %voidTonode142 = call %struct.Node* @voidTonode(i8* %get_list_element141)
   store %struct.Node* %voidTonode142, %struct.Node** %node5
   %node5143 = load %struct.Node** %node5
  %getNodeName144 = call i8* @getNodeName(%struct.Node* %node5143)
   %node5145 = load %struct.Node** %node5
```

```
 %getNodeName146 = call i8* @getNodeName(%struct.Node* %node5145)
  \text{Sprintf147} = \text{call i32} (i8*, \ldots) * \text{Gprintf}(i8* \text{getelementptr} \text{inbounds} (4 \timesi8]* @fmt1, i32 0, i32 0), i8* %getNodeName146)
   %node5148 = load %struct.Node** %node5
  %get node value = call i8* @get node value(%struct.Node* %node5148)
  %voidToint149 = call i32 @voidToint(i8* %get node value)
   %node5150 = load %struct.Node** %node5
  %get node value151 = call i8* @get node value(%struct.Node* %node5150)
  %voidToint152 = call i32 @voidToint(i8* %get node value151)
  \text{Sprintf153} = \text{call i32} (i8*, \ldots) * \text{Gprintf}(i8* \text{getelementptr} \text{inbounds} (4 \timesi8]* @fmt, i32 0, i32 0), i32 %voidToint152)
   %rec154 = load %struct.List** %rec
  %get list element155 = call i8* @get list element(%struct.List* %rec154,
i32 1)
   %voidTonode156 = call %struct.Node* @voidTonode(i8* %get_list_element155)
   store %struct.Node* %voidTonode156, %struct.Node** %node6
   %node6157 = load %struct.Node** %node6
   %getNodeName158 = call i8* @getNodeName(%struct.Node* %node6157)
   %node6159 = load %struct.Node** %node6
  %getNodeName160 = call i8* @getNodeName(%struct.Node* %node6159)
  \text{Sprintf161} = \text{call i32} (i8*, \ldots) * \text{Qprintf}(i8* \text{getelementptr} \text{inbounds} ([4 \times 10])i8]* @fmt1, i32 0, i32 0), i8* %getNodeName160)
   %node6162 = load %struct.Node** %node6
  %get node value163 = call i8* @get node value(%struct.Node* %node6162)
  %voidToint164 = call i32 @voidToint(i8* %get node value163)
   %node6165 = load %struct.Node** %node6
  %get node value166 = call i8* @get node value(%struct.Node* %node6165)
  \sqrt[3]{\text{voidPoint167}} = \text{call } i32 @voidToint(i8* \sqrt[8]{\text{get node}} value166)
  \gamma<sup>2</sup> (i8*, ...)* @printf(i8* getelementptr inbounds (\gamma x
i8]* @fmt, i32 0, i32 0), i32 %voidToint167)
   %rec169 = load %struct.List** %rec
  %get list element170 = call i8* @get list element(%struct.List* %rec169,
i32 2)
   %voidTonode171 = call %struct.Node* @voidTonode(i8* %get_list_element170)
   store %struct.Node* %voidTonode171, %struct.Node** %node7
   %node7172 = load %struct.Node** %node7
   %getNodeName173 = call i8* @getNodeName(%struct.Node* %node7172)
   %node7174 = load %struct.Node** %node7
  %getNodeName175 = call i8* @getNodeName(%struct.Node* %node7174)
  \text{Sprintf176} = \text{call i32} (i8*, \ldots) * \text{Gprintf} (i8 * \text{getelementptr} \text{inbounds} (4 * \text{set})i8]* @fmt1, i32 0, i32 0), i8* %getNodeName175)
   %node7177 = load %struct.Node** %node7
  %get node value178 = call i8* @get node value(%struct.Node* %node7177)
  \frac{1}{2}voidToint179 = call i32 @voidToint(i8* \frac{1}{2}get node value178)
   %node7180 = load %struct.Node** %node7
  %get node value181 = call i8* @get node value(%struct.Node* %node7180)
   %voidToint182 = call i32 @voidToint(i8* %get_node_value181)
  \text{Sprint183} = \text{call } i32 (i8*, \ldots) * \text{gprint}(i8* \text{getelementptr} \text{inbounds} ([4 \times 10])i8]* @fmt, i32 0, i32 0), i32 %voidToint182)
   %rec184 = load %struct.List** %rec
  %get list element185 = call i8* @get list element(%struct.List* %rec184,
i32 3)
  %voidTonode186 = call %struct.Node* @voidTonode(i8* %get list element185))
```

```
 store %struct.Node* %voidTonode186, %struct.Node** %node8
   %node8187 = load %struct.Node** %node8
  %getNodeName188 = call i8* @getNodeName(%struct.Node* %node8187)
   %node8189 = load %struct.Node** %node8
   %getNodeName190 = call i8* @getNodeName(%struct.Node* %node8189)
  \gamma<sup>3</sup> (iiii) = call i32 (i8*, ...)* @printf(i8* getelementptr inbounds ([4 x
i8]* @fmt1, i32 0, i32 0), i8* %getNodeName190)
   %node8192 = load %struct.Node** %node8
  %get node value193 = call i8* @get node value(%struct.Node* %node8192)
  %voidToint194 = call i32 @voidToint(i8* %get node value193)
   %node8195 = load %struct.Node** %node8
  %get node value196 = call i8* @get node value(%struct.Node* %node8195)
  \sqrt[8]{\text{voidToint197}} = \text{call} i32 \text{ @voidToint} (i8 \times \sqrt[8]{\text{get} \text{node} \text{ value196}})\text{Sprintf198} = \text{call } i32 (i8*, \ldots) * \text{Qprintf}(i8* \text{getelementptr} \text{inbounds} ([4 \times 10])i8]* @fmt, i32 0, i32 0), i32 %voidToint197)
   ret i32 0
}
```
## **6.1.2. Example 2: Graph Single Source Shortest Path**

Source Language Program:

```
int main(){
     int max, i, size, tmp, now;
     string name;
     node@{int} node1, node2, node3, node4, node5, node6, node7, node8, node9, 
node10;
     list@{node@{int}} l;
     list@{node@{int}} queue;
     set@{string} inList;
     map@{string, int} dis;
     graph g;
     new node1; new node2; new node3; new node4; new node5; new node6; new 
node7; new node8; new node9; new node10;
    new 1; new queue; new inList; new dis; new g;
    node1 \rightarrow node2 = 1;node2 \rightarrow node4 = 2;node1 \rightarrow node3 = 3;node3 \rightarrow node4 = 3;node1 \rightarrow node4 = 1;max = 10000; /* Implementation of Shortest Path */
     queue+=@{node1};
     inList.put(node1.name());
    dis.put(node1.name(), 0);
    while (queue.length()!=0){
      node9 = queue.get(0);size = node9.length();
      now = dis.get(node9.name());
      for (i=0; i < size; i+=1) {
```

```
node10 = node9.iterNode(i);tmp = now + node9.weightIter(i); if (!dis.haskey(node10.name())){
         dis.put(node10.name(), max);
 }
        if (tmp<dis.get(node10.name())){
          dis.put(node10.name(), tmp);
          if (!inList.contain(node10.name())){
           queue += 0{node10};
            inList.put(node10.name());
 }
 }
      }
      inList.remove(node9.name());
      queue++;
    }
    print(dis.get(node1.name()));
    print(dis.get(node2.name()));
    print(dis.get(node3.name()));
    print(dis.get(node4.name()));
```
## Target Language Program:

}

```
; ModuleID = 'TuSimple'
%struct.List = type { i32, i32, i8**, i32 }
%struct.hashmap = type { i32, i32, i32, i32, %struct.hashmap element* }
%struct.hashmap element = type { i8*, i32, [2 x i8*] }
%struct.Set = type { i32, i32, %struct.List* }
%struct.Node = type { i32, i8*, i8*, %struct.List*, %struct.List* }
%struct.Graph = type { i8*, %struct.List*, %struct.hashmap* }
@fmt = private unnamed addr constant [4 \times 18] c"%d\0A\00"
@fmt1 = private unnamed addr constant [4 \times 18] c"%s\0A\00"
0 = private unnamed addr constant [6 x i8] c"node1\00"
@1 = private unnamed addr constant [6 \times 18] c"node2\00"
@2 = private unnamed addr constant [6 x i8] c"node3\00"
\theta3 = private unnamed addr constant [6 x i8] c"node4\00"
04 = private unnamed addr constant [6 x i8] c"node5\00"
\theta5 = private unnamed addr constant [6 x i8] c"node6\00"
06 = private unnamed addr constant [6 x i8] c"node7\00"
\theta7 = private unnamed addr constant [6 x i8] c"node8\00"
08 = private unnamed addr constant [6 \times 18] c"node9\00"
0.9 = private unnamed addr constant [7 x i8] c"node10\00"
0 = private unnamed addr constant [2 x i8] c"g\00"
```
declare i32 @get list size(%struct.List\*)

declare i8\* @pop\_list\_element(%struct.List\*) declare i8\* @remove list element(%struct.List\*, i32) declare i8\* @get list element(%struct.List\*, i32) declare %struct.List\* @concat\_list(%struct.List\*, %struct.List\*, ...) declare %struct.List\* @create\_list(i32) declare %struct.List\* @plus list(%struct.List\*, ...) declare i8\* @print\_list(%struct.List\*) declare %struct.hashmap\* @create\_hashmap(i32, i32) declare %struct.hashmap\* @hashmap\_put(%struct.hashmap\*, ...) declare i8\* @hashmap\_get(%struct.hashmap\*, ...) declare i32 @hashmap\_length(%struct.hashmap\*) declare i1 @hashmap haskey(%struct.hashmap\*, ...) declare %struct.hashmap\* @hashmap remove(%struct.hashmap\*, ...) declare %struct.Set\* @put set from list(%struct.Set\*, %struct.List\*) declare %struct.Set\* @create set(i32) declare %struct.Set\* @put set(%struct.Set\*, ...) declare i32 @get set size(%struct.Set\*) declare il @check set element(%struct.Set\*, ...) declare %struct.Set\* @remove set element(%struct.Set\*, ...) declare %struct.Node\* @createNode(i8\*, i32) declare i32 @getEdgeValue(%struct.Node\*, %struct.Node\*) declare i32 @addNodeEdge(%struct.Node\*, %struct.Node\*, i32) declare i32 @addReverseEdge(%struct.Node\*, %struct.Node\*, i32) declare i8\* @getNodeName(%struct.Node\*) declare %struct.Node\* @setNodeValue(%struct.Node\*, ...) declare %struct.Node\* @iterNode(%struct.Node\*, i32)

declare i32 @getNodeLength(%struct.Node\*) declare i8\* @get node value(%struct.Node\*) declare i32 @weightIterNode(%struct.Node\*, i32) declare i32 @graphLength(%struct.Graph\*) declare %struct.Graph\* @createGraph(i8\*) declare %struct.Graph\* @addGraphNode(%struct.Graph\*, %struct.Node\*) declare %struct.Graph\* @addGraphEdge(%struct.Graph\*, %struct.Node\*, %struct.Node\*, i32) declare %struct.Node\* @iterGraph(%struct.Graph\*, i32) declare %struct.Node\* @findGraphNode(%struct.Graph\*, i8\*) declare %struct.Node\* @init\_tag(%struct.Graph\*) declare %struct.Node\* @reduce(%struct.Graph\*, %struct.Node\*) declare %struct.Node\* @expand(%struct.Graph\*, %struct.Node\*) declare %struct.Graph\* @combine(%struct.Graph\*, %struct.Graph\*) declare %struct.List\* @bfs(%struct.Graph\*, %struct.Node\*) declare %struct.List\* @dfs(%struct.Graph\*, %struct.Node\*) declare i8\* @print\_graph(%struct.Graph\*) declare i32 @voidToint(i8\*) declare double @voidTofloat(i8\*) declare i1 @voidTobool(i8\*) declare i8\* @voidTostring(i8\*) declare %struct.Node\* @voidTonode(i8\*) declare %struct.Graph\* @voidTograph(i8\*) declare i32 @printf(i8\*, ...) declare i32 @printbig(i32) define i32 @main() { entry:  $% now =  $alloca$  i32$  $stm =$  alloca i32

```
ssize = alloca i32
  \pm i = \text{alloca} i32
  %max = alloca i32
  %name = alloca i8* %node10 = alloca %struct.Node*
   %node9 = alloca %struct.Node*
   %node8 = alloca %struct.Node*
   %node7 = alloca %struct.Node*
   %node6 = alloca %struct.Node*
   %node5 = alloca %struct.Node*
   %node4 = alloca %struct.Node*
   %node3 = alloca %struct.Node*
   %node2 = alloca %struct.Node*
   %node1 = alloca %struct.Node*
   %l = alloca %struct.List*
   %queue = alloca %struct.List*
  %inList = alloca %struct.Set*
   %dis = alloca %struct.hashmap*
   %g = alloca %struct.Graph*
  %createNode = call %struct.Node* @createNode(i8* getelementptr inbounds ([6 
x i8]* @0, i32 0, i32 0), i32 0)
   store %struct.Node* %createNode, %struct.Node** %node1
   %createNode1 = call %struct.Node* @createNode(i8* getelementptr inbounds
([6 x i8]* @1, i32 0, i32 0), i32 0)
  store %struct.Node* %createNode1, %struct.Node** %node2
  %createNode2 = call %struct.Node* @createNode(i8* getelementptr inbounds
([6 x i8]* @2, i32 0, i32 0), i32 0)
   store %struct.Node* %createNode2, %struct.Node** %node3
  %createNode3 = call %struct.Node* @createNode(i8* getelementptr inbounds
([6 x i8]* @3, i32 0, i32 0), i32 0)
   store %struct.Node* %createNode3, %struct.Node** %node4
  %createNode4 = call %struct.Node* @createNode(i8* getelementptr inbounds
([6 x i8]* @4, i32 0, i32 0), i32 0)
   store %struct.Node* %createNode4, %struct.Node** %node5
  %createNode5 = call %struct.Node* @createNode(i8* getelementptr inbounds
([6 x i8]* @5, i32 0, i32 0), i32 0)
  store %struct.Node* %createNode5, %struct.Node** %node6
  %createNode6 = call %struct.Node* @createNode(i8* getelementptr inbounds
([6 x i8]* @6, i32 0, i32 0), i32 0)
   store %struct.Node* %createNode6, %struct.Node** %node7
   %createNode7 = call %struct.Node* @createNode(i8* getelementptr inbounds
([6 x i8]* @7, i32 0, i32 0), i32 0)
   store %struct.Node* %createNode7, %struct.Node** %node8
   %createNode8 = call %struct.Node* @createNode(i8* getelementptr inbounds
([6 x i8]* @8, i32 0, i32 0), i32 0)
   store %struct.Node* %createNode8, %struct.Node** %node9
   %createNode9 = call %struct.Node* @createNode(i8* getelementptr inbounds
([7 x i8]* @9, i32 0, i32 0), i32 0)
  store %struct.Node* %createNode9, %struct.Node** %node10
  %create list = call %struct.List* @create list(i32 4)
  store %struct.List* %create list, %struct.List** %l
   %create_list10 = call %struct.List* @create_list(i32 4)
  store %struct.List* %create list10, %struct.List** %queue
```

```
%create set = call %struct. Set* @create set(i32 3)
  store %struct.Set* %create set, %struct.Set** %inList
  %create hashmap = call %struct.hashmap* @create hashmap(i32 3, i32 0)
  store %struct.hashmap* %create hashmap, %struct.hashmap** %dis
   %createGraph = call %struct.Graph* @createGraph(i8* getelementptr inbounds
([2 x i8]* @10, i32 0, i32 0))
   store %struct.Graph* %createGraph, %struct.Graph** %g
   %node211 = load %struct.Node** %node2
   %node112 = load %struct.Node** %node1
   %addNodeEdge = call i32
@addNodeEdge(%struct.Node* %node112, %struct.Node* %node211, i32 1)
   %node413 = load %struct.Node** %node4
   %node214 = load %struct.Node** %node2
   %addNodeEdge15 = call i32
@addNodeEdge(%struct.Node* %node214, %struct.Node* %node413, i32 2)
   %node316 = load %struct.Node** %node3
   %node117 = load %struct.Node** %node1
   %addNodeEdge18 = call i32
@addNodeEdge(%struct.Node* %node117, %struct.Node* %node316, i32 3)
   %node419 = load %struct.Node** %node4
   %node320 = load %struct.Node** %node3
   %addNodeEdge21 = call i32
@addNodeEdge(%struct.Node* %node320, %struct.Node* %node419, i32 3)
   %node422 = load %struct.Node** %node4
   %node123 = load %struct.Node** %node1
  %addNodeEdge24 = call i32
@addNodeEdge(%struct.Node* %node123, %struct.Node* %node422, i32 1)
   store i32 10000, i32* %max
  %node125 = load %struct.Node** %node1
  %create list26 = call %struct.List* @create list(i32 4)
   %node127 = load %struct.Node** %node1
  %plus list = call %struct.List* (%struct.List*, ...)*
@plus_list(%struct.List* %create_list26, %struct.Node* %node127)
  %queue28 = load %struct.List** %queue
  %concat list = call %struct.List* (%struct.List*, %struct.List*, ...)*
@concat list(%struct.List* %queue28, %struct.List* %create list26)
  store %struct.List* %concat list, %struct.List** %queue
   %node129 = load %struct.Node** %node1
   %getNodeName = call i8* @getNodeName(%struct.Node* %node129)
   %inList30 = load %struct.Set** %inList
  %put set = call %struct.Set* (%struct.Set*, ...)*
@put set(%struct.Set* %inList30, i8* %getNodeName)
   %node131 = load %struct.Node** %node1
   %getNodeName32 = call i8* @getNodeName(%struct.Node* %node131)
   %dis33 = load %struct.hashmap** %dis
  %hashmap put = call %struct.hashmap* (%struct.hashmap*, ...)*
@hashmap put(%struct.hashmap* %dis33, i8* %getNodeName32, i32 0)
  br label %while
while: \qquad \qquad ; \qquad \qquad \text{preds = %merge93, %entry} %queue98 = load %struct.List** %queue
  %get list size = call i32 @get list size(%struct.List* %queue98)
  %tmp99 = icmp ne i32 %get list size, 0
```

```
br il %tmp99, label %while body, label %merge100
while body: \qquad \qquad ; \qquad preds = %while
  %queue34 = load %struct.List** %queue
  %get list element = call i8* @get list element(%struct.List* %queue34, i32
0)
   %voidTonode = call %struct.Node* @voidTonode(i8* %get_list_element)
  store %struct.Node* %voidTonode, %struct.Node** %node9
  %node935 = load %struct.Node** %node9
  %getNodeLength = call i32 @getNodeLength(%struct.Node* %node935)
  store i32 %getNodeLength, i32* %size
  %node936 = load %struct.Node** %node9
  %getNodeName37 = call i8* @getNodeName(%struct.Node* %node936)
  %dis38 = load %struct.hashmap** %dis
  %hashmap get = call i8* (%struct.hashmap*, ...)*
@hashmap qet(%struct.hashmap* %dis38, i8* %getNodeName37)
 %voidToint = call i32 @voidToint(i8* %hashmap get)
  store i32 %voidToint, i32* %now
  store i32 0, i32* %i
  br label %while39
while39: ; preds
= %merge63, %while_body
 \$i90 = load i32* \$i% size91 = load i32* % size$tmp92 = icmp slt i32 %i90, %size91br il %tmp92, label %while body40, label %merge93
while body40: plot39:\$i41 = load i32* \$i %node942 = load %struct.Node** %node9
  %iterNode = call %struct.Node* @iterNode(%struct.Node* %node942, i32 %i41)
  store %struct.Node* %iterNode, %struct.Node** %node10
 % now43 = load i32* % now43 = 100\frac{1}{4} = load i32* \frac{1}{4} i
  %node945 = load %struct.Node** %node9
  %weightIterNode = call i32 @weightIterNode(%struct.Node* %node945, 
i32 %i44)
  %tmp46 = add i32 %now43, %weightIterNode
   store i32 %tmp46, i32* %tmp
  %node1047 = load %struct.Node** %node10
  %getNodeName48 = call i8* @getNodeName(%struct.Node* %node1047)
   %dis49 = load %struct.hashmap** %dis
  %hashmap haskey = call i1 (%struct.hashmap*, ...)*
@hashmap haskey(%struct.hashmap* %dis49, i8* %getNodeName48)
  %tmp50 = xor i1 %hashmap haskey, true
  br i1 %tmp50, label %then, label %else
merge: \qquad \qquad ; \text{ pres} = \text{{\char'134}} \text{{\char'134}}%tmp56 = load i32* %tmp %node1057 = load %struct.Node** %node10
  %getNodeName58 = call i8* @getNodeName(%struct.Node* %node1057)
   %dis59 = load %struct.hashmap** %dis
```

```
%hashmap get60 = call i8* (%struct.hashmap*, ...)*
@hashmap get(%struct.hashmap* %dis59, i8* %getNodeName58)
  %voidToint61 = call i32 @voidToint(i8* %hashmap qet60)
   %tmp62 = icmp slt i32 %tmp56, %voidToint61
   br i1 %tmp62, label %then64, label %else87
then: ;\qquad \qquad \qquad \qquad \qquad \qquad \qquad \qquad \text{ } , preds = %while body40
  \text{max}51 = \text{load} i32* \text{ } \text{max} %node1052 = load %struct.Node** %node10
   %getNodeName53 = call i8* @getNodeName(%struct.Node* %node1052)
   %dis54 = load %struct.hashmap** %dis
  %hashmap put55 = call %struct.hashmap* (%struct.hashmap*, ...)*
@hashmap_put(%struct.hashmap* %dis54, i8* %getNodeName53, i32 %max51)
   br label %merge
else: \qquad \qquad ; \qquad \qquad ; 
   br label %merge
merge63: \qquad \qquad ; \qquad \qquad \qquad ; \qquad \qquad \qquad \qquad ; \qquad \qquad \qquad ; \qquad \qquad \qquad ; \qquad \qquad \qquad ; \qquad \qquad \qquad ; \qquad \qquad \qquad ; \qquad \qquad ; \qquad\$i88 = load i32* \$i$tmp89 = add i32 $i88, 1 store i32 %tmp89, i32* %i
   br label %while39
then64: \qquad \qquad ; \qquad \qquad \text{preds = } \text{?merge}\timestmp65 = load i32* \timestmp
   %node1066 = load %struct.Node** %node10
   %getNodeName67 = call i8* @getNodeName(%struct.Node* %node1066)
   %dis68 = load %struct.hashmap** %dis
  %hashmap put69 = call %struct.hashmap* (%struct.hashmap*, ...)*
@hashmap_put(%struct.hashmap* %dis68, i8* %getNodeName67, i32 %tmp65)
   %node1070 = load %struct.Node** %node10
   %getNodeName71 = call i8* @getNodeName(%struct.Node* %node1070)
   %inList72 = load %struct.Set** %inList
  %check set element = call i1 (%struct.Set*, ...)*
@check set element(%struct.Set* %inList72, i8* %getNodeName71)
  %tmp73 = xor i1 %check set element, true
   br i1 %tmp73, label %then75, label %else86
merge74: \qquad \qquad , preds = %else86, %then75
   br label %merge63
then75: \qquad \qquad ; \qquad \qquad preds = %then64
   %node1076 = load %struct.Node** %node10
   %create_list77 = call %struct.List* @create_list(i32 4)
   %node1078 = load %struct.Node** %node10
  %plus list79 = call %struct.List* (%struct.List*, ...)*
@plus_list(%struct.List* %create_list77, %struct.Node* %node1078)
   %queue80 = load %struct.List** %queue
  %concat_list81 = call %struct.List* (%struct.List*, %struct.List*, ...)*
@concat_list(%struct.List* %queue80, %struct.List* %create_list77)
  store %struct.List* %concat list81, %struct.List** %queue
   %node1082 = load %struct.Node** %node10
```

```
 %getNodeName83 = call i8* @getNodeName(%struct.Node* %node1082)
   %inList84 = load %struct.Set** %inList
  %put set85 = call %struct.Set* (%struct.Set*, ...)*
@put set(%struct.Set* %inList84, i8* %getNodeName83)
  br label %merge74
else86: \qquad \qquad ; \qquad \qquad preds = %then64
  br label %merge74
else87: \qquad \qquad ; \qquad \qquad \text{preds = } \text{$merge} br label %merge63
merge93: \qquad \qquad ; \qquad \qquad preds = %while39
   %node994 = load %struct.Node** %node9
   %getNodeName95 = call i8* @getNodeName(%struct.Node* %node994)
  %inList96 = load %struct.Set** %inList
 %remove set element = call %struct.Set* (%struct.Set*, ...)*
@remove set element(%struct.Set* %inList96, i8* %getNodeName95)
   %queue97 = load %struct.List** %queue
  %remove list element = call i8*
@remove list element(%struct.List* %queue97, i32 0)
  br label %while
merge100: \qquad \qquad ; \qquad \qquad preds = %while
  %node1101 = load %struct.Node** %node1
   %getNodeName102 = call i8* @getNodeName(%struct.Node* %node1101)
   %dis103 = load %struct.hashmap** %dis
  %hashmap get104 = call i8* (%struct.hashmap*, ...)*
@hashmap_get(%struct.hashmap* %dis103, i8* %getNodeName102)
  %voidToint105 = call i32 @voidToint(i8* %hashmap qet104)
   %node1106 = load %struct.Node** %node1
   %getNodeName107 = call i8* @getNodeName(%struct.Node* %node1106)
   %dis108 = load %struct.hashmap** %dis
  %hashmap qet109 = call i8* (%struct.hashmap*, ...)*
@hashmap get(%struct.hashmap* %dis108, i8* %getNodeName107)
  %voidToint110 = call i32 @voidToint(i8* %hashmap get109)
  %printf = call i32 (i8*, ...)* @printf(i8* getelementptr inbounds ([4 x
i8]* @fmt, i32 0, i32 0), i32 %voidToint110)
   %node2111 = load %struct.Node** %node2
   %getNodeName112 = call i8* @getNodeName(%struct.Node* %node2111)
   %dis113 = load %struct.hashmap** %dis
  %hashmap get114 = call i8* (%struct.hashmap*, ...)*
@hashmap get(%struct.hashmap* %dis113, i8* %getNodeName112)
  %voidToint115 = call i32 @voidToint(i8* %hashmap qet114)
   %node2116 = load %struct.Node** %node2
   %getNodeName117 = call i8* @getNodeName(%struct.Node* %node2116)
   %dis118 = load %struct.hashmap** %dis
 %hashmap qet119 = call i8* (%struct.hashmap*, ...)*
@hashmap get(%struct.hashmap* %dis118, i8* %getNodeName117)
   %voidToint120 = call i32 @voidToint(i8* %hashmap_get119)
  %printf121 = call i32 (i8*, ...)* @printf(i8* getelementptr inbounds ([4 x
i8]* @fmt, i32 0, i32 0), i32 %voidToint120)
   %node3122 = load %struct.Node** %node3
```

```
 %getNodeName123 = call i8* @getNodeName(%struct.Node* %node3122)
   %dis124 = load %struct.hashmap** %dis
  %hashmap qet125 = call i8* (%struct.hashmap*, ...)*
@hashmap get(%struct.hashmap* %dis124, i8* %getNodeName123)
  %voidToint126 = call i32 @voidToint(i8* %hashmap qet125)
   %node3127 = load %struct.Node** %node3
   %getNodeName128 = call i8* @getNodeName(%struct.Node* %node3127)
   %dis129 = load %struct.hashmap** %dis
  %hashmap get130 = call i8* (%struct.hashmap*, ...)*
@hashmap get(%struct.hashmap* %dis129, i8* %getNodeName128)
  %voidToint131 = call i32 @voidToint(i8* %hashmap qet130)
  \text{Sprintf132} = \text{call i32} (i8*, \ldots) * \text{Gprintf}(i8* \text{getelementptr} \text{inbounds} (4 \timesi8]* @fmt, i32 0, i32 0), i32 %voidToint131)
   %node4133 = load %struct.Node** %node4
   %getNodeName134 = call i8* @getNodeName(%struct.Node* %node4133)
   %dis135 = load %struct.hashmap** %dis
  %hashmap get136 = call i8* (%struct.hashmap*, ...)*
@hashmap_get(%struct.hashmap* %dis135, i8* %getNodeName134)
   %voidToint137 = call i32 @voidToint(i8* %hashmap_get136)
   %node4138 = load %struct.Node** %node4
   %getNodeName139 = call i8* @getNodeName(%struct.Node* %node4138)
  %dis140 = load %struct.hashmap** %dis
 %hashmap get141 = call i8* (%struct.hashmap*, ...)*
@hashmap get(%struct.hashmap* %dis140, i8* %getNodeName139)
 %voidToint142 = call i32 @voidToint(i8* %hashmap get141)
  \text{Sprintf143} = \text{call i32} (i8*, ...)* \text{Qprintf} (i8* getelementptr inbounds ([4 x
i8]* @fmt, i32 0, i32 0), i32 %voidToint142)
   ret i32 0
}
```
## **6.1.3. Example 3: Neutral Network XOR Function**

Source Language Program:

```
int func(int in){
       if (in>0) return in;
       else return 0;
}
int main(){
       int i, j, size, size j, now, sum, error, de, update, hidden to outer,
count;
       node@{int} node1, node2, node3, node4, node5, node6, node7, node8;
       graph g1, g2, g3;
       map@{string, int} hash;
       list@{int} l, w, update l, delta w, update w;
       new node1;new node2;new node3;new node4;new node5;new node6;new
node7;new node8;
       new g1;new g2;new g3;new hash;
       new l;new w;new update l;new delta w;new update w;
```

```
node1 \rightarrow @{node3, node4, node5} = @{8, 4, 3};node2 \rightarrow @{node3, node4, node5} = @{2, 9, 5};node3 \rightarrow node6 = 3;node4 \rightarrow node6 = 5;node5 \rightarrow node6 = 9:
        w += @{8, 4, 3, 2, 9, 5, 3, 5, 9};
        w.printList();
        g1.addNode(node1);
        g1.addNode(node2);
        g2.addNode(node3);
        g2.addNode(node4);
        g2.addNode(node5);
        g3.addNode(node6);
        hidden to outer = g1.length() * g2.length();
        size = g1.length();
        for (i=0; i < size; i+=1) {
                node7 = g1.iterGraph(i);size j = node7.length();
                 for (j=0; j < size_j; j+=1) {
                         node8 = node7.iterNode(j);
                         if (hash.haskey(node8.name())){
                                 now = i * q2.length() + j;hash.put(node8.name(), hash.get(node8.name()) + 
w.get(now));
                         } 
                         else {
                                 now = i * q2.length() + j;hash.put(node8.name(), w.get(now));
                         }
                 }
        }
        size = q2.length();
        for (i=0; i < size; i+=1) {
                node7 = g2.iterGraph(i);now = func(hash.get(node7.name());
                1 \leftarrow \theta \{now\};}
        sum = 0;size = g2.length();
        for (i=0; i < size; i+=1) {
                node7 = q2.iterGraph(i);sum += l.get(i) * w.get(hidden to outer+i) / 10;
```

```
error = 0 - func(sum);de = ((\text{func}(\text{sum}+1) - \text{func}(\text{sum}))+ (\text{func}(\text{sum}) - \text{func}(\text{sum}+1))/1)/2;sum = de * error / 10;
for(i=0;i < size;i+1){
        update = sum * w.get(hidden to outer+i) * 1;
        delta w += @{update};
}
count = 0;for (i=0;i<hidden to outer;i+=1) {
        update = w.get(i) + delta w.get(count);update w += @{update};
        count += 1;if (count = q2.length()) count = 0;
}
size = q2.length();
for (i=0; i < size; i+=1) {
        node7 = g2.iterGraph(i);update = w.get(hidden to outer+i) + sum * l.get(i) / 10;
        update l += @{update};
}
// update_l.printList();
update w.cancat(update l);
w = update w;w.printList();
/*
         second iteration
*/
new l;new update l;new delta w;new update w;
size = q2.length();
for (i=0; i < size; i+=1) {
        node7 = q2.iterGraph(i);hash.remove(node7.name());
}
size = g1.length();
for (i=0; i < size; i+=1) {
        node7 = g1.iterGraph(i);size j = node7.length();
        for (j=0; j < size j; j+=1) {
                node8 = node7.iterNode(j);
                if (hash.haskey(node8.name())){
                         now = i * q2.length() + j;
```
}

```
hash.put(node8.name(), hash.get(node8.name()) + 
w.get(now));
                         } 
                         else {
                                 now = i * g2.length() + j;hash.put(node8.name(), w.get(now));
                         }
                }
        }
        size = q2.length();
        for (i=0; i < size; i+=1) {
                node7 = q2.iterGraph(i);now = func(hash.get(node7.name());
                l += \theta{now};
        }
        sum = 0;size = g2.length();
        for (i=0; i < size; i+=1) {
                node7 = g2.iterGraph(i);sum += l.get(i) * w.get(hidden to outer+i) / 10;}
        error = 0 - func(sum);de = ((\text{func}(\text{sum}+1) - \text{func}(\text{sum}))+ (\text{func}(\text{sum}) - \text{func}(\text{sum}+1))/1)/2;sum = de * error / 10;
        for(i=0;i<size;i+=1){
                update = sum * w.get(hidden_to_outer+i) * 1;
                delta w += @{update};
        }
        count = 0;for (i=0;i<hidden to outer;i+=1) {
                update = w.get(i) + delta w.get(count);update w += @{update};
                count += 1;if (count = q2.length()) count = 0;
        }
        size = q2.length();
        for (i=0; i < size; i+=1) {
                node7 = g2.iterGraph(i);update = w.get(hidden_to</u>outer+i) + sum * l.get(i) / 10;update l += @{update};
        }
        // update_l.printList();
        update w.cancat(update l);
        w = update w;
```

```
w.printList();
```
}

## Target Language Program:

```
; ModuleID = 'TuSimple'
%struct.List = type { i32, i32, i8**, i32 }
%struct.hashmap = type { i32, i32, i32, i32, %struct.hashmap_element* }
%struct.hashmap element = type { i8*, i32, [2 \times i8*] }
%struct.Set = type \{ i32, i32, %struct.List* \}%struct.Node = type { i32, i8*, i8*, %struct.List*, %struct.List* }
%struct.Graph = type {i8*, %struct.List*, %struct.hashmap* }
@fmt = private {\text{unnamed\_addr}} constant [4 x i8] c"%d\0A\00"
@fmt1 = private unnamed addr constant [4 \times 18] c"%s\0A\00"
00 = private unnamed addr constant [6 x i8] c"node1\00"
@1 = private unnamed addr constant [6 x i8] c"node2\00"
@2 = private unnamed addr constant [6 x i8] c"node3\00"
\theta3 = private unnamed addr constant [6 x i8] c"node4\00"
04 = private unnamed addr constant [6 x i8] c"node5\00"
\ell = private unnamed addr constant [6 x i8] c"node6\00"
@6 = private unnamed addr constant [6 \times 18] c"node7\00"
07 = private unnamed_addr constant [6 x i8] c"node8\00"
\theta8 = private unnamed addr constant [3 x i8] c"g1\00"
\theta9 = private unnamed addr constant [3 x i8] c"g2\00"
0 = private unnamed addr constant [3 x i8] c"g3\00"
@fmt2 = private unnamed addr constant [4 \times 18] c"%d\0A\00"
\thetafmt3 = private unnamed addr constant [4 x i8] c"%s\0A\00"
declare i32 @get list size(%struct.List*)
declare i8* @pop_list_element(%struct.List*)
declare i8* @remove list element(%struct.List*, i32)
declare i8* @get list element(%struct.List*, i32)
declare %struct.List* @concat_list(%struct.List*, %struct.List*, ...)
declare %struct.List* @create_list(i32)
declare %struct.List* @plus list(%struct.List*, ...)
declare i8* @print list(%struct.List*)
declare %struct.hashmap* @create hashmap(i32, i32)
declare %struct.hashmap* @hashmap_put(%struct.hashmap*, ...)
```
declare i8\* @hashmap\_get(%struct.hashmap\*, ...) declare i32 @hashmap\_length(%struct.hashmap\*) declare i1 @hashmap haskey(%struct.hashmap\*, ...) declare %struct.hashmap\* @hashmap remove(%struct.hashmap\*, ...) declare %struct.Set\* @put set from list(%struct.Set\*, %struct.List\*) declare %struct.Set\* @create set(i32) declare %struct.Set\* @put set(%struct.Set\*, ...) declare i32 @get set size(%struct.Set\*) declare i1 @check set element(%struct.Set\*, ...) declare %struct.Set\* @remove set element(%struct.Set\*, ...) declare %struct.Node\* @createNode(i8\*, i32) declare i32 @getEdgeValue(%struct.Node\*, %struct.Node\*) declare i32 @addNodeEdge(%struct.Node\*, %struct.Node\*, i32) declare i32 @addReverseEdge(%struct.Node\*, %struct.Node\*, i32) declare i8\* @getNodeName(%struct.Node\*) declare %struct.Node\* @setNodeValue(%struct.Node\*, ...) declare %struct.Node\* @iterNode(%struct.Node\*, i32) declare i32 @getNodeLength(%struct.Node\*) declare i8\* @get node value(%struct.Node\*) declare i32 @weightIterNode(%struct.Node\*, i32) declare i32 @graphLength(%struct.Graph\*) declare %struct.Graph\* @createGraph(i8\*) declare %struct.Graph\* @addGraphNode(%struct.Graph\*, %struct.Node\*) declare %struct.Graph\* @addGraphEdge(%struct.Graph\*, %struct.Node\*, %struct.Node\*, i32) declare %struct.Node\* @iterGraph(%struct.Graph\*, i32) declare %struct.Node\* @findGraphNode(%struct.Graph\*, i8\*)

```
declare %struct.Node* @init_tag(%struct.Graph*)
declare %struct.Node* @reduce(%struct.Graph*, %struct.Node*)
declare %struct.Node* @expand(%struct.Graph*, %struct.Node*)
declare %struct.Graph* @combine(%struct.Graph*, %struct.Graph*)
declare %struct.List* @bfs(%struct.Graph*, %struct.Node*)
declare %struct.List* @dfs(%struct.Graph*, %struct.Node*)
declare i8* @print_graph(%struct.Graph*)
declare i32 @voidToint(i8*)
declare double @voidTofloat(i8*)
declare i1 @voidTobool(i8*)
declare i8* @voidTostring(i8*)
declare %struct.Node* @voidTonode(i8*)
declare %struct.Graph* @voidTograph(i8*)
declare i32 @printf(i8*, ...)
declare i32 @printbig(i32)
define i32 @main() {
entry:
  %count = alloca i32
 %hidden to outer = alloca i32
  %update = alloca i32
  6de = alloca i32
   %error = alloca i32
  % sum = <math>alloca</math> i32% now = <math>alloca</math> i32% size j = alloca i32 %size = alloca i32
  \hat{s}i = alloca i32
  \pm i = \text{alloca } i32 %node8 = alloca %struct.Node*
   %node7 = alloca %struct.Node*
   %node6 = alloca %struct.Node*
   %node5 = alloca %struct.Node*
   %node4 = alloca %struct.Node*
   %node3 = alloca %struct.Node*
   %node2 = alloca %struct.Node*
   %node1 = alloca %struct.Node*
   %g3 = alloca %struct.Graph*
```

```
 %g2 = alloca %struct.Graph*
   %g1 = alloca %struct.Graph*
   %hash = alloca %struct.hashmap*
  %update w = alloca %struct.List*
  %delta w = alloca %struct.List*
  %update l = alloca %struct. List*
   %w = alloca %struct.List*
   %l = alloca %struct.List*
   %createNode = call %struct.Node* @createNode(i8* getelementptr inbounds ([6 
x i8]* @0, i32 0, i32 0), i32 0)
   store %struct.Node* %createNode, %struct.Node** %node1
   %createNode1 = call %struct.Node* @createNode(i8* getelementptr inbounds
([6 x i8]* @1, i32 0, i32 0), i32 0)
  store %struct.Node* %createNode1, %struct.Node** %node2
   %createNode2 = call %struct.Node* @createNode(i8* getelementptr inbounds
([6 x i8]* @2, i32 0, i32 0), i32 0)
   store %struct.Node* %createNode2, %struct.Node** %node3
   %createNode3 = call %struct.Node* @createNode(i8* getelementptr inbounds
([6 x i8]* @3, i32 0, i32 0), i32 0)
   store %struct.Node* %createNode3, %struct.Node** %node4
   %createNode4 = call %struct.Node* @createNode(i8* getelementptr inbounds
([6 x i8]* @4, i32 0, i32 0), i32 0)
   store %struct.Node* %createNode4, %struct.Node** %node5
   %createNode5 = call %struct.Node* @createNode(i8* getelementptr inbounds
([6 x i8]* @5, i32 0, i32 0), i32 0)
   store %struct.Node* %createNode5, %struct.Node** %node6
   %createNode6 = call %struct.Node* @createNode(i8* getelementptr inbounds
([6 x i8]* @6, i32 0, i32 0), i32 0)
   store %struct.Node* %createNode6, %struct.Node** %node7
   %createNode7 = call %struct.Node* @createNode(i8* getelementptr inbounds
([6 x i8]* @7, i32 0, i32 0), i32 0)
  store %struct.Node* %createNode7, %struct.Node** %node8
  %createGraph = call %struct.Graph* @createGraph(i8* getelementptr inbounds
([3 x i8]* @8, i32 0, i32 0))
   store %struct.Graph* %createGraph, %struct.Graph** %g1
  %createGraph8 = call %struct.Graph* @createGraph(i8* getelementptr inbounds
([3 x i8]* @9, i32 0, i32 0))
  store %struct.Graph* %createGraph8, %struct.Graph** %g2
   %createGraph9 = call %struct.Graph* @createGraph(i8* getelementptr inbounds
([3 x i8]* @10, i32 0, i32 0))
  store %struct.Graph* %createGraph9, %struct.Graph** %g3
  %create hashmap = call %struct.hashmap* @create hashmap(i32 3, i32 0)
  store %struct.hashmap* %create hashmap, %struct.hashmap** %hash
  %create list = call %struct.List* @create list(i32 0)
  store %struct.List* %create list, %struct.List** %l
  %create list10 = call %struct.List* @create list(i32 0)
  store %struct.List* %create list10, %struct.List** %w
  %create list11 = call %struct.List* @create list(i32 0)
   store %struct.List* %create_list11, %struct.List** %update_l
   %create_list12 = call %struct.List* @create_list(i32 0)
  store %struct.List* %create list12, %struct.List** %delta w
  %create list13 = call %struct.List* @create list(i32 0)
  store %struct.List* %create list13, %struct.List** %update w
```

```
 %node314 = load %struct.Node** %node3
   %node415 = load %struct.Node** %node4
   %node516 = load %struct.Node** %node5
   %node117 = load %struct.Node** %node1
   %addNodeEdge = call i32
@addNodeEdge(%struct.Node* %node117, %struct.Node* %node314, i32 8)
   %node118 = load %struct.Node** %node1
   %addNodeEdge19 = call i32
@addNodeEdge(%struct.Node* %node118, %struct.Node* %node415, i32 4)
   %node120 = load %struct.Node** %node1
   %addNodeEdge21 = call i32
@addNodeEdge(%struct.Node* %node120, %struct.Node* %node516, i32 3)
   %node322 = load %struct.Node** %node3
   %node423 = load %struct.Node** %node4
   %node524 = load %struct.Node** %node5
   %node225 = load %struct.Node** %node2
   %addNodeEdge26 = call i32
@addNodeEdge(%struct.Node* %node225, %struct.Node* %node322, i32 2)
   %node227 = load %struct.Node** %node2
   %addNodeEdge28 = call i32
@addNodeEdge(%struct.Node* %node227, %struct.Node* %node423, i32 9)
   %node229 = load %struct.Node** %node2
   %addNodeEdge30 = call i32
@addNodeEdge(%struct.Node* %node229, %struct.Node* %node524, i32 5)
   %node631 = load %struct.Node** %node6
   %node332 = load %struct.Node** %node3
   %addNodeEdge33 = call i32
@addNodeEdge(%struct.Node* %node332, %struct.Node* %node631, i32 3)
   %node634 = load %struct.Node** %node6
   %node435 = load %struct.Node** %node4
   %addNodeEdge36 = call i32
@addNodeEdge(%struct.Node* %node435, %struct.Node* %node634, i32 5)
   %node637 = load %struct.Node** %node6
   %node538 = load %struct.Node** %node5
   %addNodeEdge39 = call i32
@addNodeEdge(%struct.Node* %node538, %struct.Node* %node637, i32 9)
  %create list40 = call %struct.List* @create list(i32 0)
  \phiplus list = call \deltastruct.List* (\deltastruct.List*, ...)*
@plus list(%struct.List* %create list40, i32 8)
  %plus list41 = call %struct.List* (%struct.List*, ...)*
@plus_list(%struct.List* %create_list40, i32 4)
  %plus list42 = call %struct.List* (%struct.List*, ...)*
@plus list(%struct.List* %create list40, i32 3)
  %plus list43 = call %struct.List* (%struct.List*, ...)*
@plus list(%struct.List* %create list40, i32 2)
  %plus list44 = call %struct.List* (%struct.List*, ...)*
@plus list(%struct.List* %create list40, i32 9)
  \phiplus list45 = call \deltastruct.List* (\deltastruct.List*, ...)*
@plus list(%struct.List* %create list40, i32 5)
  %plus list46 = call %struct.List* (%struct.List*, ...)*
@plus_list(%struct.List* %create_list40, i32 3)
  %plus list47 = call %struct.List* (%struct.List*, ...)*
@plus_list(%struct.List* %create_list40, i32 5)
```

```
%plus list48 = call %struct.List* (%struct.List*, ...)*
@plus_list(%struct.List* %create_list40, i32 9)
   %w49 = load %struct.List** %w
  %concat list = call %struct.List* (%struct.List*, %struct.List*, ...)*
@concat list(%struct.List* %w49, %struct.List* %create list40)
  store %struct.List* %concat list, %struct.List** %w
  %w50 = load %struct.List** %w50 = %print_list = call i8* @print_list(%struct.List* %w50)
   %node151 = load %struct.Node** %node1
   %g152 = load %struct.Graph** %g1
   %addGraphNode = call %struct.Graph* 
@addGraphNode(%struct.Graph* %g152, %struct.Node* %node151)
   %node253 = load %struct.Node** %node2
  \text{sg154} = load \text{struct.Graph**} \text{sg1} %addGraphNode55 = call %struct.Graph* 
@addGraphNode(%struct.Graph* %g154, %struct.Node* %node253)
   %node356 = load %struct.Node** %node3
  \text{q257} = load \text{structure}.Graph** \text{q2} %addGraphNode58 = call %struct.Graph* 
@addGraphNode(%struct.Graph* %g257, %struct.Node* %node356)
   %node459 = load %struct.Node** %node4
  \text{kg260} = load \text{struct.Graph**} \text{kg2} %addGraphNode61 = call %struct.Graph* 
@addGraphNode(%struct.Graph* %g260, %struct.Node* %node459)
   %node562 = load %struct.Node** %node5
  \text{gq263} = load \text{structure}.Graph** \text{gq2} %addGraphNode64 = call %struct.Graph* 
@addGraphNode(%struct.Graph* %g263, %struct.Node* %node562)
   %node665 = load %struct.Node** %node6
  \text{kg}366 = \text{load } \text{struct.Graph** } \text{qq}3 %addGraphNode67 = call %struct.Graph* 
@addGraphNode(%struct.Graph* %g366, %struct.Node* %node665)
  \text{sg168} = \text{load } \text{struct.Graph** } \text{sg1}\gamma = \gamma + \gamma = call i32 @graphLength(%struct.Graph* %g168)
  \text{kg269} = load \text{struct.Graph**} \text{kg2} %graphLength70 = call i32 @graphLength(%struct.Graph* %g269)
   %tmp = mul i32 %graphLength, %graphLength70
  store i32 %tmp, i32* %hidden to outer
  \sqrt{q}171 = load \sqrt{s}struct.Graph** \sqrt{q}1 %graphLength72 = call i32 @graphLength(%struct.Graph* %g171)
  store i32 %graphLength72, i32* %size
   store i32 0, i32* %i
   br label %while
while: \qquad \qquad ; \qquad \qquad \text{preds = %mergel17, %entry}\$i120 = load i32* \$i%size121 = load i32* %size$tmp122 = icmp slt i32 %i120, %size121br il %tmp122, label %while body, label %merge123
while body: \qquad \qquad ; \qquad \qquad ; \qquad \qquad\$i73 = load i32* \$i\text{gq174} = load \text{struct.Graph**} \text{gq1}
```

```
 %iterGraph = call %struct.Node* @iterGraph(%struct.Graph* %g174, i32 %i73)
   store %struct.Node* %iterGraph, %struct.Node** %node7
   %node775 = load %struct.Node** %node7
   %getNodeLength = call i32 @getNodeLength(%struct.Node* %node775)
   store i32 %getNodeLength, i32* %size_j
   store i32 0, i32* %j
  br label %while76
while76: ; preds
= %merge, %while body
 \frac{1114}{1000} = load i32* \frac{1}{21}% size j115 = load i32* % size j$tmp116 = icmp slt i32 %i114, %size i115br il %tmp116, label %while body77, label %merge117
while body77: \qquad \qquad ; \quad \text{preds = %while} \; 76\frac{1}{2} 78 = load i32* \frac{1}{2}j
   %node779 = load %struct.Node** %node7
   %iterNode = call %struct.Node* @iterNode(%struct.Node* %node779, i32 %j78)
   store %struct.Node* %iterNode, %struct.Node** %node8
   %node880 = load %struct.Node** %node8
   %getNodeName = call i8* @getNodeName(%struct.Node* %node880)
  %hash81 = load %struct.hashmap** %hash
  %hashmap haskey = call i1 (%struct.hashmap*, ...)*
@hashmap haskey(%struct.hashmap* %hash81, i8* %getNodeName)
 br il %hashmap haskey, label %then, label %else
merge: \qquad \qquad ; preds = %else, %then
 \frac{1112}{1000} = 10ad i32* \frac{1}{21}$tmp113 = add i32 %j112, 1 store i32 %tmp113, i32* %j
  br label %while76
then: ;\qquad \qquad \qquad \qquad \qquad \qquad \qquad \qquad ;\qquad \qquad \qquad \qquad \text{preds = %while body77}\$i82 = load i32* \$i %g283 = load %struct.Graph** %g2
   %graphLength84 = call i32 @graphLength(%struct.Graph* %g283)
  \text{temp85} = \text{mul} i32 \text{size}, \text{graphLength84}\$186 = load i32* \$1$tmp87 = add i32 %tmp85, %i86store i32 %tmp87, i32* %now
   %node888 = load %struct.Node** %node8
   %getNodeName89 = call i8* @getNodeName(%struct.Node* %node888)
   %hash90 = load %struct.hashmap** %hash
  %hashmap get = call i8* (%struct.hashmap*, ...)*
@hashmap get(%struct.hashmap* %hash90, i8* %getNodeName89)
  %voidToint = call i32 @voidToint(i8* %hashmap get)
  %now91 = load i32* %now% W92 = load %struct.List** %w
  %get list element = call i8* @get list element(%struct.List* %w92,
i32 %now91)
  %voidToint93 = call i32 @voidToint(i8* %get list element)
   %tmp94 = add i32 %voidToint, %voidToint93
```

```
 %node895 = load %struct.Node** %node8
   %getNodeName96 = call i8* @getNodeName(%struct.Node* %node895)
   %hash97 = load %struct.hashmap** %hash
 %hashmap put = call %struct.hashmap* (%struct.hashmap*, ...)*
@hashmap_put(%struct.hashmap* %hash97, i8* %getNodeName96, i32 %tmp94)
  br label %merge
else: \qquad \qquad ; \qquad \qquad ; preds = %while body77
 \$i98 = load i32* \$i\qquadq299 = load \text{structure}.Graph** \qquadq2\gamma = \gamma + \gamma + \gamma = call i32 @graphLength(%struct.Graph* %g299)
  $tmp101 = mul i32 $i98, %graphLength100\frac{102}{ } = load i32* \frac{1}{2}j
  $tmp103 = add i32 %tmp101, %j102store i32 %tmp103, i32* %now
 % now104 = load i32* % now% w105 = load % struct.List** % w%get list element106 = call i8* @get list element(%struct.List* %w105,
i32 %now104)
  %voidToint107 = call i32 @voidToint(i8* %get list element106)
   %node8108 = load %struct.Node** %node8
  %getNodeName109 = call i8* @getNodeName(%struct.Node* %node8108)
  %hash110 = load %struct.hashmap** %hash
  %hashmap put111 = call %struct.hashmap* (%struct.hashmap*, ...)*
@hashmap put(%struct.hashmap* %hash110, i8* %getNodeName109,
i32 %voidToint107)
  br label %merge
merge117: \qquad \qquad , preds = %while76
 \$i118 = load i32* \$i$tmp119 = add i32 $i118, 1 store i32 %tmp119, i32* %i
  br label %while
merge123: \qquad \qquad ; \qquad \qquad preds = %while
 \text{kg}2124 = \text{load } \text{struct.Graph** } \text{kg2} %graphLength125 = call i32 @graphLength(%struct.Graph* %g2124)
  store i32 %graphLength125, i32* %size
  store i32 0, i32* %i
  br label %while126
while126: \qquad \qquad ; \text{ preds}= %while_body127, %merge123
 % i144 = load i32* %i
 ssize145 = load i32* ssize %tmp146 = icmp slt i32 %i144, %size145
 br il %tmp146, label %while body127, label %merge147
while body127: \qquad \qquad ; preds = %while126\$i128 = load i32* \$i\sqrt{2129} = load \sqrt{3129} = load \sqrt{3129} %iterGraph130 = call %struct.Node* @iterGraph(%struct.Graph* %g2129, 
i32 %i128)
```

```
 store %struct.Node* %iterGraph130, %struct.Node** %node7
   %node7131 = load %struct.Node** %node7
   %getNodeName132 = call i8* @getNodeName(%struct.Node* %node7131)
   %hash133 = load %struct.hashmap** %hash
  %hashmap get134 = call i8* (%struct.hashmap*, ...)*
@hashmap_get(%struct.hashmap* %hash133, i8* %getNodeName132)
  %voidToint135 = call i32 @voidToint(i8* %hashmap qet134)
  %func result = call i32 @func(i32 %voidToint135)
  store i32 %func result, i32* %now
  %now136 = load i32* %now136 = load i32*%create list137 = call %struct.List* @create list(i32 0)
  %now138 = load i32* %now%plus list139 = call %struct.List* (%struct.List*, ...)*
@plus_list(%struct.List* %create_list137, i32 %now138)
   %l140 = load %struct.List** %l
  %concat list141 = call %struct.List* (%struct.List*, %struct.List*, ...)*
@concat_list(%struct.List* %1140, %struct.List* %create_list137)
  store %struct.List* %concat list141, %struct.List** %l
  \$i142 = load i32* \$i$tmp143 = add i32 $i142, 1 store i32 %tmp143, i32* %i
  br label %while126
merge147: \qquad \qquad , preds = %while126
  store i32 0, i32* %sum
  %g2148 = load %struct.Graph** %g2
   %graphLength149 = call i32 @graphLength(%struct.Graph* %g2148)
  store i32 %graphLength149, i32* %size
  store i32 0, i32* %i
  br label %while150
while150: ; preds
= %while_body151, %merge147
  \frac{181183}{ } = load i32* %i
 ssize184 = load i32* ssize
  %tmp185 = icmp slt i32 %i183, %size184
 br il %tmp185, label %while body151, label %merge186
while body151: \qquad \qquad ; \qquad \qquad ; preds = %while150
  \$i152 = load i32* \$i\text{q2153} = load \text{structure}.Graph** \text{q2} %iterGraph154 = call %struct.Node* @iterGraph(%struct.Graph* %g2153, 
i32 %i152)
   store %struct.Node* %iterGraph154, %struct.Node** %node7
 \$i155 = load i32* \$i %l156 = load %struct.List** %l
  %get list element157 = call i8* @get list element(%struct.List* %l156,
i32 %i155)
  %voidToint158 = call i32 @voidToint(i8* %get list element157)
  %hidden to outer159 = load i32* %hidden to outer
  \$i160 = load i32* \$i$tmp161 = add i32 %hidden to outer159, %i160
  % w162 = load % struct.List** w
```

```
%get list element163 = call i8* @get list element(%struct.List* %w162,
i32 %tmp161)
 %voidToint164 = call i32 @voidToint(i8* %get list element163)
   %tmp165 = mul i32 %voidToint158, %voidToint164
   %tmp166 = sdiv i32 %tmp165, 10
  % sum167 = load i32* % sum% i168 = load i32* %i
   %l169 = load %struct.List** %l
  %get list element170 = call i8* @get list element(%struct.List* %l169,
i32 %i168)
   %voidToint171 = call i32 @voidToint(i8* %get_list_element170)
  %hidden to outer172 = load i32* %hidden to outer
  \$i173 = load i32* \$i%tmp174 = add i32 %hidden to outer172, %i173
 % w175 = load % struct.List** % w%get list element176 = call i8* @get list element(%struct.List* %w175,
i32 %tmp174)
  %voidToint177 = call i32 @voidToint(i8* %get list element176)
   %tmp178 = mul i32 %voidToint171, %voidToint177
   %tmp179 = sdiv i32 %tmp178, 10
  $tmp180 = add i32 %sum167, %tmp179store i32 %tmp180, i32* %sum
 \$i181 = load i32* \$i %tmp182 = add i32 %i181, 1
   store i32 %tmp182, i32* %i
  br label %while150
merge186: \qquad \qquad ; \qquad \qquad preds = %while150
 %sum187 = load i32* %sum%func result188 = call i32 @func(i32 %sum187)
  \timestmp189 = sub i32 0, \timesfunc result188
   store i32 %tmp189, i32* %error
  % sum190 = load i32* % sum$tmp191 = add i32 %sum190, 1%func result192 = call i32 @func(i32 %tmp191)
  % sum193 = load i32* % sum%func result194 = call i32 @func(i32 %sum193)
  stm195 = sub i32 %func result192, %func result194
  %tmp196 = sdiv i32 %tmp195, 1
  % sum197 = load i32* % sum197 = 100%func result198 = call i32 @func(i32 %sum197)
  % sum199 = load i32* % sum$tmp200 = sub i32 %sum199, 1%func result201 = call i32 @func(i32 %tmp200)
  stm202 = sub i32 %func result198, %func result201
   %tmp203 = sdiv i32 %tmp202, 1
   %tmp204 = add i32 %tmp196, %tmp203
  $tmp205 = sdiv i32 %tmp204, 2 store i32 %tmp205, i32* %de
  8de206 = load i32* 8de%error207 = load i32* %error %tmp208 = mul i32 %de206, %error207
   %tmp209 = sdiv i32 %tmp208, 10
```

```
store i32 %tmp209, i32* %sum
  store i32 0, i32* %i
  br label %while210
while210: ; preds
= %while_body211, %merge186
 \$i229 = load i32* \$i%size230 = load i32* %size
  %tmp231 = icmp slt i32 %i229, %size230
 br il %tmp231, label %while body211, label %merge232
while body211: \qquad \qquad ; preds = %while210
 \text{Sum212} = \text{load} i32* \text{Sum}%hidden to outer213 = load i32* %hidden to outer
 \$i214 = load i32* \$i\timestmp215 = add i32 %hidden to outer213, %i214
  %w216 = load %struct.List** %w
 %get list element217 = call i8* @get list element(%struct.List* %w216,
i32 %tmp215)
 %voidToint218 = call i32 @voidToint(i8* %get list element217)
  \text{temp219} = \text{mul} i32 \text{sum212}, \text{ivoidPoint218}$tmp220 = mul i32 %tmp219, 1 store i32 %tmp220, i32* %update
   %update221 = load i32* %update
 %create list222 = call %struct.List* @create list(i32 0)
  %update223 = load i32* %update
  %plus list224 = call %struct.List* (%struct.List*, ...)*
@plus list(%struct.List* %create list222, i32 %update223)
  %delta w225 = load %struct.List** %delta w
  %concat list226 = call %struct.List* (%struct.List*, %struct.List*, ...)*
@concat list(%struct.List* %delta w225, %struct.List* %create list222)
 store %struct.List* %concat list226, %struct.List** %delta w
 \$i227 = load i32* \$i$tmp228 = add i32 % i227, 1 store i32 %tmp228, i32* %i
  br label %while210
merge232: \qquad \qquad , preds = %while210
 store i32 0, i32* %count
  store i32 0, i32* %i
  br label %while233
while233: ; preds
= %merge256, %merge232
 \$i261 = load i32* \$i%hidden_to_outer262 = load i32* %hidden to outer
 %tmp263 = icmp slt i32 %i261, %hidden to outer262
  br i1 %tmp263, label %while_body234, label %merge264
while body234: \qquad \qquad ; \qquad \qquad ; preds = %while233
 \$i235 = load i32* \$i%w236 = load %struct.List** w
```

```
%get list element237 = call i8* @get list element(%struct.List* %w236,
i32 %i235)
  %voidToint238 = call i32 @voidToint(i8* %get list element237)
  % count239 = load i32* % count%delta w240 = load %struct.List** %delta w
  %get list element241 = call i8*
@get_list_element(%struct.List* %delta_w240, i32 %count239)
  %voidToint242 = call i32 @voidToint(i8* %get list element241)
   %tmp243 = add i32 %voidToint238, %voidToint242
   store i32 %tmp243, i32* %update
  \text{yndate244} = \text{load} i32 \times \text{yndate}%create list245 = call %struct.List* @create list(i32 0)
  \text{yndate246} = \text{load} i32 \cdot \text{yndate}%plus list247 = call %struct.List* (%struct.List*, ...)*
@plus_list(%struct.List* %create_list245, i32 %update246)
  %update w248 = load %struct.List** %update w
  %concat list249 = call %struct.List* (%struct.List*, %struct.List*, ...)*
@concat_list(%struct.List* %update_w248, %struct.List* %create_list245)
  store %struct.List* %concat list249, %struct.List** %update w
  % count250 = load i32* % count$tmp251 = add i32 %count250, 1store i32 %tmp251, i32* %count
  % count252 = load i32* % count\text{q}2253 = \text{load } \text{t} %graphLength254 = call i32 @graphLength(%struct.Graph* %g2253)
  stmp255 = icmp eq i32 %count252, %graphLength254 br i1 %tmp255, label %then257, label %else258
merge256: \qquad \qquad ; \qquad preds
= %else258, %then257
  \$i259 = load i32* \$i$tmp260 = add i32 $i259, 1 store i32 %tmp260, i32* %i
  br label %while233
then257: \qquad \qquad ; \qquad \qquad ; preds = %while body234
  store i32 0, i32* %count
  br label %merge256
else258: \qquad \qquad ; \text{ pres} = \text{%while body234} br label %merge256
merge264: but we have all the set of the set of the set of the set of the set of the set of the set of the set of the set of the set of the set of the set of the set of the set of the set of the set of the set of the set 
  \qquadq2265 = load \text{structure}.Graph** \qquadq2 %graphLength266 = call i32 @graphLength(%struct.Graph* %g2265)
   store i32 %graphLength266, i32* %size
   store i32 0, i32* %i
  br label %while267
while267: ; preds
= %while body268, %merge264
 \$i294 = load i32* \$i%size295 = load i32* %size
```

```
 %tmp296 = icmp slt i32 %i294, %size295
  br il %tmp296, label %while body268, label %merge297
while body268: \qquad \qquad ; \qquad \qquad ; preds = %while267
  \$i269 = load i32* \$i\text{q2270} = load \text{structure}.Graph** \text{q2} %iterGraph271 = call %struct.Node* @iterGraph(%struct.Graph* %g2270, 
i32 %i269)
   store %struct.Node* %iterGraph271, %struct.Node** %node7
  %hidden to outer272 = load i32* %hidden to outer
  \$i273 = load i32* \$i\timestmp274 = add i32 %hidden to outer272, %i273
  8w275 = load 8struct.List** 8w%get list element276 = call i8* @get list element(%struct.List* %w275,
i32 %tmp274)
  %voidToint277 = call i32 @voidToint(i8* %get list element276)
  %sum278 = load i32* %sum
  \$i279 = load i32* \$i %l280 = load %struct.List** %l
  %get list element281 = call i8* @get list element(%struct.List* %1280,
i32 %i279)
  %voidToint282 = call i32 @voidToint(i8* %get list element281)
   %tmp283 = mul i32 %sum278, %voidToint282
   %tmp284 = sdiv i32 %tmp283, 10
  %tmp285 = add i32 %voidToint277, %tmp284) store i32 %tmp285, i32* %update
   %update286 = load i32* %update
  %create list287 = call %struct.List* @create list(i32 0)
  \text{yndate288} = \text{load} i32 \cdot \text{yndate}%plus list289 = call %struct.List* (%struct.List*, ...)*
@plus list(%struct.List* %create list287, i32 %update288)
  %update 1290 = load %struct.List** %update 1
   %concat_list291 = call %struct.List* (%struct.List*, %struct.List*, ...)* 
@concat_list(%struct.List* %update_l290, %struct.List* %create_list287)
  store %struct.List* %concat list291, %struct.List** %update l
  \$i292 = load i32* \$i %tmp293 = add i32 %i292, 1
   store i32 %tmp293, i32* %i
   br label %while267
merge297: but all the set of the set of the set of the set of the set of the set of the set of the set of the set of the set of the set of the set of the set of the set of the set of the set of the set of the set of the s
   %update_l298 = load %struct.List** %update_l
  %update w299 = load %struct.List** %update w
  %concat list300 = call %struct.List* (%struct.List*, %struct.List*, ...)*
@concat_list(%struct.List* %update_w299, %struct.List* %update_l298)
  %update w301 = load %struct.List** %update w
  store %struct.List* %update_w301, %struct.List** %w
   %w302 = load %struct.List** %w
  %print list303 = call i8* @print list(%struct.List* %w302)
   %create_list304 = call %struct.List* @create_list(i32 0)
  store %struct.List* %create list304, %struct.List** %l
  %create list305 = call %struct.List* @create list(i32 0)
  store %struct.List* %create list305, %struct.List** %update l
```

```
%create list306 = call %struct.List* @create list(i32 0)
  store %struct.List* %create list306, %struct.List** %delta w
  %create list307 = call %struct.List* @create list(i32 0)
  store %struct.List* %create list307, %struct.List** %update w
   %g2308 = load %struct.Graph** %g2
   %graphLength309 = call i32 @graphLength(%struct.Graph* %g2308)
   store i32 %graphLength309, i32* %size
   store i32 0, i32* %i
  br label %while310
while310: \qquad \qquad ; \qquad preds
= %while body311, %merge297
 \$i320 = load i32* \$i%size321 = load i32* %size %tmp322 = icmp slt i32 %i320, %size321
 br il %tmp322, label %while body311, label %merge323
while body311: \qquad \qquad ; \qquad preds = %while310
 \$i312 = load i32* \$i\qquad \qquad \text{{}^8q}2313 = load \text{{}^8s}truct.Graph** \qquadq %iterGraph314 = call %struct.Node* @iterGraph(%struct.Graph* %g2313, 
i32 %i312)
   store %struct.Node* %iterGraph314, %struct.Node** %node7
   %node7315 = load %struct.Node** %node7
  %getNodeName316 = call i8* @getNodeName(%struct.Node* %node7315)
   %hash317 = load %struct.hashmap** %hash
  %hashmap remove = call %struct.hashmap* (%struct.hashmap*, ...)*
@hashmap remove(%struct.hashmap* %hash317, i8* %getNodeName316)
 \$i318 = load i32* \$i %tmp319 = add i32 %i318, 1
   store i32 %tmp319, i32* %i
  br label %while310
merge323: \qquad \qquad ; \qquad \qquad preds = %while310
  \text{q1324} = load \text{structure}.Graph** \text{q1} %graphLength325 = call i32 @graphLength(%struct.Graph* %g1324)
   store i32 %graphLength325, i32* %size
   store i32 0, i32* %i
  br label %while326
while326: ; preds
= %merge384, %merge323
 \$i387 = load i32* \$issize388 = load i32* ssize
  %tmp389 = icmp slt i32 %i387, %size388
 br il %tmp389, label %while body327, label %merge390
while body327: \qquad \qquad ; \qquad \qquad ; preds = %while326
 \$i328 = load i32* \$i\text{q1329} = load \text{structure}.Graph** \text{q1} %iterGraph330 = call %struct.Node* @iterGraph(%struct.Graph* %g1329, 
i32 %i328)
   store %struct.Node* %iterGraph330, %struct.Node** %node7
```

```
 %node7331 = load %struct.Node** %node7
   %getNodeLength332 = call i32 @getNodeLength(%struct.Node* %node7331)
  store i32 %getNodeLength332, i32* %size j
   store i32 0, i32* %j
  br label %while333
while333: \qquad \qquad , preds
= %merge342, %while body327
  \frac{1}{2} 381 = load i32* \frac{1}{2}j
 % size j382 = load i32* % size j$tmp383 = icmp slt i32 %j381, %size j382br il %tmp383, label %while body334, label %merge384
while_body334: ; preds = %while333
  \frac{1}{2} 335 = load i32* \frac{1}{2}j
   %node7336 = load %struct.Node** %node7
  %iterNode337 = call %struct.Node* @iterNode(%struct.Node* %node7336, 
i32 %j335)
   store %struct.Node* %iterNode337, %struct.Node** %node8
   %node8338 = load %struct.Node** %node8
   %getNodeName339 = call i8* @getNodeName(%struct.Node* %node8338)
  %hash340 = load %struct.hashmap** %hash
 %hashmap haskey341 = call i1 (%struct.hashmap*, ...)*
@hashmap_haskey(%struct.hashmap* %hash340, i8* %getNodeName339)
 br il %hashmap haskey341, label %then343, label %else364
merge342: ; preds
= %else364, %then343
  \frac{1}{2} 379 = load i32* \frac{1}{2}j
 $tmp380 = add i32 %j379, 1 store i32 %tmp380, i32* %j
  br label %while333
then343: \qquad \qquad ; \qquad \qquad \text{preds = %while body334}\$i344 = load i32* \$i %g2345 = load %struct.Graph** %g2
   %graphLength346 = call i32 @graphLength(%struct.Graph* %g2345)
  \text{temp347} = \text{mul} i32 \text{size}, \text{graphLength346}\$<sup>j</sup>348 = load i32* \$j
   %tmp349 = add i32 %tmp347, %j348
  store i32 %tmp349, i32* %now
   %node8350 = load %struct.Node** %node8
   %getNodeName351 = call i8* @getNodeName(%struct.Node* %node8350)
   %hash352 = load %struct.hashmap** %hash
  %hashmap get353 = call i8* (%struct.hashmap*, ...)*
@hashmap get(%struct.hashmap* %hash352, i8* %getNodeName351)
  %voidToint354 = call i32 @voidToint(i8* %hashmap get353)
  % now355 = load i32* % now %w356 = load %struct.List** %w
  %get list element357 = call i8* @get list element(%struct.List* %w356,
i32 %now355)
  %voidToint358 = call i32 @voidToint(i8* %get list element357)
   %tmp359 = add i32 %voidToint354, %voidToint358
```

```
 %node8360 = load %struct.Node** %node8
   %getNodeName361 = call i8* @getNodeName(%struct.Node* %node8360)
   %hash362 = load %struct.hashmap** %hash
 %hashmap put363 = call %struct.hashmap* (%struct.hashmap*, ...)*
@hashmap_put(%struct.hashmap* %hash362, i8* %getNodeName361, i32 %tmp359)
  br label %merge342
else364: \qquad \qquad ; \qquad \qquad ; preds = %while body334
  \$i365 = load i32* \$i\qquad \qquad \frac{1}{6} = load \text{structure}.Graph** \text{ } \text{ } q2\gamma = \gamma + \gamma = call i32 @graphLength(%struct.Graph* %g2366)
  $tmp368 = mul i32 $i365, %graphLength367\frac{1}{2} 369 = load i32* \frac{1}{2}j
   %tmp370 = add i32 %tmp368, %j369
 store i32 %tmp370, i32* %now
 %now371 = load i32* %now8w372 = load 8struct.List** 8w%get list element373 = call i8* @get list element(%struct.List* %w372,
i32 %now371)
  %voidToint374 = call i32 @voidToint(i8* %get list element373)
   %node8375 = load %struct.Node** %node8
  %getNodeName376 = call i8* @getNodeName(%struct.Node* %node8375)
  %hash377 = load %struct.hashmap** %hash
  %hashmap put378 = call %struct.hashmap* (%struct.hashmap*, ...)*
@hashmap_put(%struct.hashmap* %hash377, i8* %getNodeName376,
i32 %voidToint374)
  br label %merge342
merge384: \qquad \qquad , preds = %while333
 \$i385 = load i32* \$i$tmp386 = add i32 $i385, 1 store i32 %tmp386, i32* %i
  br label %while326
merge390: \qquad \qquad , preds = %while326
 sg2391 = load struct.Graph** sg2 %graphLength392 = call i32 @graphLength(%struct.Graph* %g2391)
  store i32 %graphLength392, i32* %size
  store i32 0, i32* %i
  br label %while393
while393: \qquad \qquad ; \qquad preds
= %while_body394, %merge390
 \frac{1}{2} i412 = load i32* %i
 ssize413 = load i32* ssize %tmp414 = icmp slt i32 %i412, %size413
 br il %tmp414, label %while body394, label %merge415
while body394: \qquad \qquad ; \qquad \qquad ; preds = %while393
 \$i395 = load i32* \$i\qquadq2396 = load \text{structure}.Graph** \qquadq2 %iterGraph397 = call %struct.Node* @iterGraph(%struct.Graph* %g2396, 
i32 %i395)
```

```
 store %struct.Node* %iterGraph397, %struct.Node** %node7
   %node7398 = load %struct.Node** %node7
   %getNodeName399 = call i8* @getNodeName(%struct.Node* %node7398)
   %hash400 = load %struct.hashmap** %hash
  %hashmap get401 = call i8* (%struct.hashmap*, ...)*
@hashmap_get(%struct.hashmap* %hash400, i8* %getNodeName399)
  %voidToint402 = call i32 @voidToint(i8* %hashmap qet401)
  %func result403 = call i32 @func(i32 %voidToint402)
  store i32 %func result403, i32* %now
  %now404 = load i32* %now %create_list405 = call %struct.List* @create_list(i32 0)
  %now406 = load i32* %now%plus list407 = call %struct.List* (%struct.List*, ...)*
@plus_list(%struct.List* %create_list405, i32 %now406)
  \$1408 = load \$struct. List** \$1%concat list409 = call %struct.List* (%struct.List*, %struct.List*, ...)*
@concat_list(%struct.List* %1408, %struct.List* %create_list405)
  store %struct.List* %concat list409, %struct.List** %l
  \$i410 = load i32* \$i$tmp411 = add i32 $i410, 1 store i32 %tmp411, i32* %i
  br label %while393
merge415: \qquad \qquad , preds = %while393
  store i32 0, i32* %sum
  %g2416 = load %struct.Graph** %g2
   %graphLength417 = call i32 @graphLength(%struct.Graph* %g2416)
  store i32 %graphLength417, i32* %size
  store i32 0, i32* %i
  br label %while418
while418: ; preds
= %while body419, %merge415
  \frac{1}{2} i451 = load i32* %i
 ssize452 = load i32* ssize %tmp453 = icmp slt i32 %i451, %size452
 br il %tmp453, label %while body419, label %merge454
while body419: \qquad \qquad ; \qquad \qquad ; preds = %while418
  \$i420 = load i32* \$i\sqrt{2421} = load \sqrt{3}struct.Graph** \sqrt{2} %iterGraph422 = call %struct.Node* @iterGraph(%struct.Graph* %g2421, 
i32 %i420)
   store %struct.Node* %iterGraph422, %struct.Node** %node7
 \$i423 = load i32* \$i\$1424 = load \$struct.List** \$1%get list element425 = call i8* @get list element(%struct.List* %1424,
i32 %i423)
  %voidToint426 = call i32 @voidToint(i8* %get list element425)
  %hidden to outer427 = load i32* %hidden to outer
  \$i428 = load i32* \$i\timestmp429 = add i32 %hidden to outer427, %i428
  %w430 = load %struct.List** w
```

```
%get list element431 = call i8* @get list element(%struct.List* %w430,
i32 %tmp429)
 %voidToint432 = call i32 @voidToint(i8* %get list element431)
   %tmp433 = mul i32 %voidToint426, %voidToint432
   %tmp434 = sdiv i32 %tmp433, 10
  % sum435 = load i32* % sum\$1436 = load 132* \$1\$1437 = load \$struct. List ** \$1%get list element438 = call i8* @get list element(%struct.List* %1437,
i32 %i436)
   %voidToint439 = call i32 @voidToint(i8* %get_list_element438)
  %hidden to outer440 = load i32* %hidden to outer
  \$i441 = load i32* \$i%tmp442 = add i32 %hidden to outer440, %i441
  %w443 = load %struct.List** w%get list element444 = call i8* @get list element(%struct.List* %w443,
i32 %tmp442)
  %voidToint445 = call i32 @voidToint(i8* %get list element444)
   %tmp446 = mul i32 %voidToint439, %voidToint445
   %tmp447 = sdiv i32 %tmp446, 10
  %tmp448 = add i32 %sum435, %tmp447store i32 %tmp448, i32* %sum
 \$i449 = load i32* \$i %tmp450 = add i32 %i449, 1
   store i32 %tmp450, i32* %i
  br label %while418
merge454: \qquad \qquad , preds = %while418
 %sum455 = load i32* %sum
  %func result456 = call i32 @func(i32 %sum455)
  %tmp457 = sub i32 0, %func result456
   store i32 %tmp457, i32* %error
  %sum458 = load i32* %sum$tmp459 = add i32 %sum458, 1%func result460 = call i32 @func(i32 %tmp459)
  % sum461 = load i32* % sum%func result462 = call i32 @func(i32 %sum461)
  stmp463 = sub i32 %func result460, %func result462
  $tmp464 = sdiv i32 %tmp463, 1%sum465 = load i32* $sum
  %func result466 = call i32 @func(i32 %sum465)
  % sum467 = load i32* % sum%tmp468 = sub i32 %sum467, 1%func result469 = call i32 @func(i32 %tmp468)
  stm<sub>10</sub> = sub i32 %func result466, %func result469
   %tmp471 = sdiv i32 %tmp470, 1
  %tmp472 = add i32 %tmp464, %tmp471$tmp473 = sdiv i32 %tmp472, 2 store i32 %tmp473, i32* %de
  8de474 = load i32* 8de%error475 = load i32* %error$tmp476 = mul i32 %de474, %error475 %tmp477 = sdiv i32 %tmp476, 10
```

```
store i32 %tmp477, i32* %sum
   store i32 0, i32* %i
   br label %while478
while478: \qquad \qquad ; \qquad preds
= %while_body479, %merge454
  % i497 = load i32* %i
  %size498 = load i32* %size
   %tmp499 = icmp slt i32 %i497, %size498
  br il %tmp499, label %while body479, label %merge500
while body479: \qquad \qquad ; preds = % while478\text{Sum480} = \text{load} i32* \text{Sum}%hidden to outer481 = load i32* %hidden to outer
  \$i482 = load i32* \$i\text{temp483} = \text{add } i32 \text{ } \text{shidden} to outer481, \text{si}482 %w484 = load %struct.List** %w
  %get list element485 = call i8* @get list element(%struct.List* %w484,
i32 %tmp483)
  %voidToint486 = call i32 @voidToint(i8* %get list element485)
  \text{temp487} = \text{mul} i32 \text{sum480}, \text{ivoidToint486}$tmp488 = mul i32 %tmp487, 1 store i32 %tmp488, i32* %update
   %update489 = load i32* %update
  %create list490 = call %struct.List* @create list(i32 0)
  %update491 = load i32* %update
  %plus list492 = call %struct.List* (%struct.List*, ...)*
@plus list(%struct.List* %create list490, i32 %update491)
  %delta w493 = load %struct.List** %delta w
  %concat list494 = call %struct.List* (%struct.List*, %struct.List*, ...)*
@concat list(%struct.List* %delta w493, %struct.List* %create list490)
  store %struct.List* %concat list494, %struct.List** %delta w
  \$i495 = load i32* \$i$tmp496 = add i32 $i495, 1 store i32 %tmp496, i32* %i
   br label %while478
merge500: \qquad \qquad ; \qquad \qquad \qquad \qquad ; \qquad \qquad \qquad \qquad \qquad \qquad ; \qquad \qquad \qquad \qquad \qquad \qquad \qquad \qquad \qquad \qquad \qquad \qquad \qquad \qquad \qquad \qquad \qquad \qquad \qquad \qquad \qquad \qquad \qquad \qquad \qquad \qquad \qquad \qquad \qquad \qquad \qquad \qquad \qquad \qquad \qquad \qquad \store i32 0, i32* %count
   store i32 0, i32* %i
   br label %while501
while501: ; preds
= %merge524, %merge500
  \$i529 = load i32* \$i%hidden_to_outer530 = load i32* %hidden to outer
  %tmp531 = icmp slt i32 %i529, %hidden to outer530
  br il %tmp531, label %while body502, label %merge532
while body502: \qquad \qquad ; preds = % while501\$i503 = load i32* \$i8w504 = load 8struct.List** 8w
```
```
%get list element505 = call i8* @get list element(%struct.List* %w504,
i32 %i503)
  %voidToint506 = call i32 @voidToint(i8* %get list element505)
  % count507 = load i32* % count%delta w508 = load %struct.List** %delta w
  % approached is the element 509 = call i8*@get_list_element(%struct.List* %delta_w508, i32 %count507)
  %voidToint510 = call i32 @voidToint(i8* %get list element509)
   %tmp511 = add i32 %voidToint506, %voidToint510
  store i32 %tmp511, i32* %update
   %update512 = load i32* %update
  %create list513 = call %struct.List* @create list(i32 0)
  \text{yndate514} = \text{load} i32 \cdot \text{yndate}%plus list515 = call %struct.List* (%struct.List*, ...)*
@plus list(%struct.List* %create list513, i32 %update514)
  %update w516 = load %struct.List** %update w
  %concat list517 = call %struct.List* (%struct.List*, %struct.List*, ...)*
@concat list(%struct.List* %update w516, %struct.List* %create_list513)
  store %struct.List* %concat list517, %struct.List** %update w
  %count518 = load i32* %count
  %tmp519 = add i32 %count518, 1
  store i32 %tmp519, i32* %count
  % count520 = load i32* % count\text{q2521} = load \text{structure}.Graph** \text{q2} %graphLength522 = call i32 @graphLength(%struct.Graph* %g2521)
  stmp523 = icmp eq i32 %count520, %graphLength522 br i1 %tmp523, label %then525, label %else526
merge524: \qquad \qquad ; \qquad preds
= %else526, %then525
  \$i527 = load i32* \$i$tmp528 = add i32 $i527, 1 store i32 %tmp528, i32* %i
  br label %while501
then525: \qquad \qquad ; \qquad \qquad \qquad \qquad ; \qquad \qquad \qquad \qquad \qquad \qquad ; \qquad \qquad \qquad \qquad \qquad \qquad \qquad \qquad \qquad \qquad \qquad \qquad \qquad \qquad \qquad \qquad \qquad \qquad \qquad \qquad \qquad \qquad \qquad \qquad \qquad \qquad \qquad \qquad \qquad \qquad \qquad \qquad \qquad \qquad \qquad \qquad \qstore i32 0, i32* %count
   br label %merge524
else526: \qquad \qquad ; \text{ pres} = \text{%while body502} br label %merge524
merge532: \qquad \qquad ; \qquad \qquad preds = %while501
  \qquad \qquad \text{{\tt 8q2533} = load \ \text{{\tt 8struct}}.{\tt Graph**} \ \text{{\tt 8q2}}} %graphLength534 = call i32 @graphLength(%struct.Graph* %g2533)
   store i32 %graphLength534, i32* %size
   store i32 0, i32* %i
  br label %while535
while535: ; preds
= %while_body536, %merge532
 \$i562 = load i32* \$i%size563 = load i32* %size
```

```
 %tmp564 = icmp slt i32 %i562, %size563
  br il %tmp564, label %while body536, label %merge565
while body536: \qquad \qquad ; \qquad \qquad preds = %while535
  \$i537 = load i32* \$i\qquad \qquad \frac{1}{2} = load \text{structure}.Graph** \text{ } \text{ } q2 %iterGraph539 = call %struct.Node* @iterGraph(%struct.Graph* %g2538, 
i32 %i537)
   store %struct.Node* %iterGraph539, %struct.Node** %node7
  %hidden to outer540 = load i32* %hidden to outer
  \$i541 = load i32* \$i%tmp542 = add i32 %hidden to outer540, %i541
 8w543 = load 8struct.List** 8w%get list element544 = call i8* @get list element(%struct.List* %w543,
i32 %tmp542)
 %voidToint545 = call i32 @voidToint(i8* %get list element544)
 %sum546 = load i32* %sum\$i547 = load i32* \$i %l548 = load %struct.List** %l
  %get list element549 = call i8* @get list element(%struct.List* %1548,
i32 %i547)
  %voidToint550 = call i32 @voidToint(i8* %get list element549)
  %tmp551 = mul i32 %sum546, %voidToint550 %tmp552 = sdiv i32 %tmp551, 10
  %tmp553 = add i32 %voidToint545, %tmp552 store i32 %tmp553, i32* %update
  %update554 = load i32* %update
  %create list555 = call %struct.List* @create list(i32 0)
  \text{yndate}556 = \text{load} i32 \cdot \text{yndate}%plus list557 = call %struct.List* (%struct.List*, ...)*
@plus list(%struct.List* %create list555, i32 %update556)
  %update 1558 = load %struct.List** %update 1
   %concat_list559 = call %struct.List* (%struct.List*, %struct.List*, ...)* 
@concat_list(%struct.List* %update_l558, %struct.List* %create_list555)
  store %struct.List* %concat list559, %struct.List** %update l
  \$i560 = load i32* \$i$tmp561 = add i32 $i560, 1 store i32 %tmp561, i32* %i
  br label %while535
merge565: \qquad \qquad ; \qquad \qquad preds = %while535
  %update_l566 = load %struct.List** %update_l
  %update w567 = load %struct.List** %update w
  %concat list568 = call %struct.List* (%struct.List*, %struct.List*, ...)*
@concat_list(%struct.List* %update_w567, %struct.List* %update_1566)
  %update w569 = load %struct.List** %update w
  store %struct.List* %update w569, %struct.List** %w
  %w570 = load %struct.List** %w
 %print list571 = call i8* @print list(%struct.List* %w570)
   ret i32 0
}
define i32 @func(i32 %in) {
```

```
entry:
 sin1 =alloca i32
  store i32 %in, i32* %in1
 sin2 = load i32* sin1strmp = icmp sqt i32 sin2, 0 br i1 %tmp, label %then, label %else
merge: \qquad \qquad ; \quad No \quad precedecessors! ret i32 0
then: \qquad \qquad ; \qquad \qquad preds = % entry
 sin3 = load i32* $in1
  ret i32 %in3
else: \qquad \qquad ; \text{ preds = %entry} ret i32 0
}
```
# **6.2. Automated Test Suite**

## **6.2.1. Test Cases**

Out test suite includes 70 test cases, among which there are 26 should-fail test cases and 44 shouldpass test cases. The test cases include all features of our language, data structure and types, operations, control flow and complicated functions.

• Data structure and types

We test all the data structure and types of our language. This include the basic types int, float, bool, string, and all the other data structures of Tusimple, list, set, map, node and graph. Test assures that these data structure and types can function properly.

• Binary and unary operators

The test suite tests all the basic binary and unary operators. These operators can work well on normal condition. Besides, we test them under different exceptional conditions, for example, type checking.

• Control flow

The test of this part is to check whether for loop, while loop and if/else blocks can work properly. Besides, we need to test them under different exceptional conditions, to check whether it can report correct error information.

• Complicated functions

We utilize all the data structure, types, operators and control flow to write complicated function that can implement simple and complicated algorithm. For example, depth-first-search, single source shortest path etc.

### **6.2.2. Test Results**

We use the similar shell script as micro-c's test script to work as automated test script. And we test all the test cases by just running ./testall.sh. And the test result are as follows, all the test cases are successful.

```
plt@ubuntu-plt:~/TuSimple-Graph-Language$ ./testall.sh
test-Dijkstra1...SUCCESS
test-arith1-add...SUCCESS
test-arith2-sub...SUCCESS
test-arith3-mult...SUCCESS
test-arith4-division...SUCCESS
test-bfs1...SUCCESS
test-bfs2...SUCCESS
test-bool...SUCCESS
test-data1...SUCCESS
test-dfs1...SUCCESS
test-dfs2...SUCCESS
test-for1...SUCCESS
test-for2...SUCCESS
test-for3...SUCCESS
test-fun1...SUCCESS
test-fun2...SUCCESS
test-graph1...SUCCESS
test-graph2...SUCCESS
test-graph3...SUCCESS
test-if1...SUCCESS
test-if2...SUCCESS
test-int...SUCCESS
test-list1...SUCCESS
test-list2...SUCCESS
test-list3...SUCCESS
test-list4...SUCCESS
test-list5...SUCCESS
test-map1...SUCCESS
test-map2...SUCCESS
test-map3...SUCCESS
test-map4...SUCCESS
test-node1...SUCCESS
test-node2...SUCCESS
test-node3...SUCCESS
test-node4...SUCCESS
```
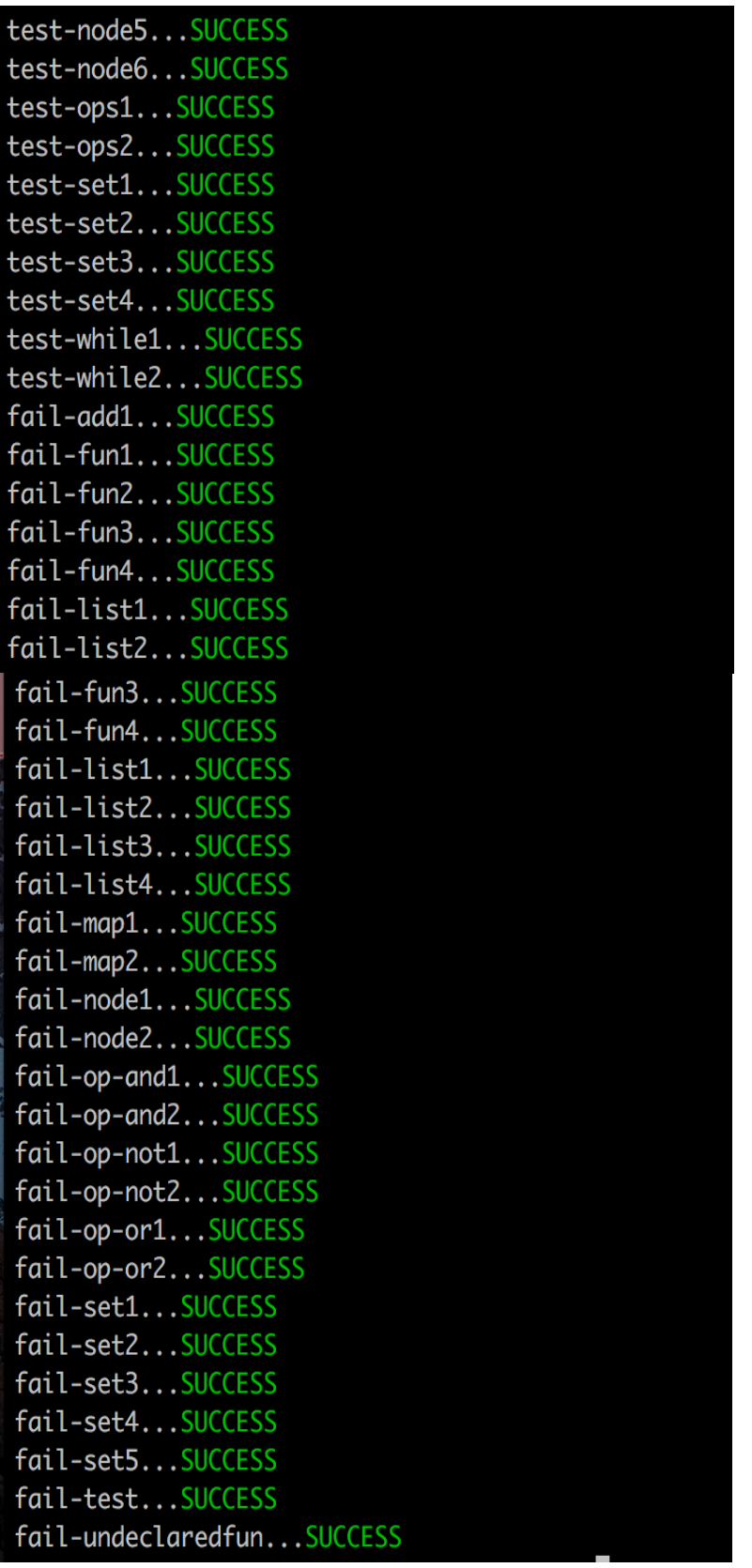

# **7. Conclusions**

# **7.1. Jihao Zhang**

This is one of the most interesting course I took at Columbia. Not only did I learn how compilers work, but also how to programming in functional languages. I think it's really important to get going on OCaml earlier in this course for the project. The second step is to completely understand the example codes of a compiler, which is helpful of understanding the compiler architecture and how to write a fully functional compiler.

Another important aspect of this project is to cooperate with other group members. We must meet regularly and work on the compiler together. I really enjoyed working with my team members, they are super intelligent and diligent. We often work on the project through late nights and discuss on the details of our programming language. This is not an easy process, but I really enjoyed it a lot.

As a group manager, apart from wring code for the project, I also have to arrange meetings, divide works and make sure that we are keeping up with the schedule. I had a lot of fun working on this team, because we all shared in this very same goal of getting this project up and running. And we work productively through these open communication channels. We all respected each other's work and help other people as much as I can. All of those helped contribute to the overall goal of the team.

# **7.2. Zicheng Xu**

The design of a language is a balance of specification and generalization. When we want to narrow the application scope of our language to graph algorithms, the methods could not be easily used in neural networks. The final version of our language is intended to simplify the implementation of neural networks. Some of our rules may looks strange from the view of traditional graph algorithms.

For example, we allow a graph to contain some edges linking a node in the graph and a node out of the graph. This means when you remove a node, which is linked by another node in the graph, from the graph, you can still access it using bfs(), dfs() or traversal algorithms written by hand. It would enable us to define a particular layer in the neural network using graph because a layer would definitely has links with other layers. This feature would be really helpful in developments of iterations based on layers. When it comes to normal graph, we need to record a hashmap using reverse edges. Hence when we want to delete a node, we could query the hashmap to delete all the original edges. In fact, in other languages, we should also do the same thing. So this tradeoff is acceptable from my point of view. Please believe that all the features of our language are specified according to our coding experiences and the principle of optimization. The coding samples in the document should provide you a clear understand of our thoughts.

At the beginning of our project, we do have a great ambition to build a most comprehensive language for late-comers. This mission should be delivered to the readers of this document. I would recommend you to consider on the following parts:

1. The abstraction of common parts in graph algorithms: by now, our abstraction is based on finite and static graph. The improvements could be done when including more parallel and real-time operations.

2. The visualization of complex graph: by now, our printGraph() function could render the details of the graph. But in practice, we have far more complicated graphs to process. If we could implement a function like the rendering function of networkX, the debugging work would be improved tremendously.

Last but not least, the programming skills of Ocaml is quite interesting to me since functional language is a new toy. It expanded my thinking of programming languages and helped a lot in understanding the essence of translator, which inspired the specification of TuSimple at the same time. I highly recommend others who are interested in underlying mechanism of programming to study Ocaml.

# **7.3. Shen Zhu**

This project is definitely hard and challenging, but finally when I saw the running of breath-first search, depth-first search and single srouce shortest path algorithm, suddenly I feel everything is worth it.

There are a lost of obstacles during the development of TuSimple language. I have never used OCaml before, so it takes quite a while for to get used to this functional programming language. And the documentation of LLVM for OCaml is not quite clear. As system architect in this team, I need to figure out the structure of our compiler, so I spent quite a lot of time in reading and understanding the code of MicroC compiler. And thinking the functions of our language, we need to support some basic data strucutres such as List, Set and Hashmap, I consulted students who have registered this class and our TA, then figured out the whole structure of our compiler.

Another thing I think very important is to have a project plan and complete each step according to this plan. Having a good team can also go a long way in achieving the goal of your project.

So my advice for future students to start early, because getting familiar with OCaml and understanding how your codes compile downto LLVM takes quite a while. Another advice is to read the MicorC compiler, I also want to strengthen the importance of "build something first", after building this prototype, you can add features on it gradually.

# **7.4. Yunzi Chai**

I think I have learned a lot from this PLT project. First, about the theory part. At the beginning of our project, I am really confused about what is going on. Later, I found out that it is quite important to really understand what Edward taught in class and the basic knowledge. And the homework is also really helpful, it help me to test whether I really digest the knowledge and apply them in our project. Then we started from Micro-C compiler. We tried to figure out the basic files of Micro-C, like scanner, parser, ast, semantic check and codegen. And then we can start from mimicing the micro-c. In the end of project, I get a quite comprehensive understand of how a programming language is designed and how a compiler is implemented.

As a tester, at first, I think it is quite a simple job, all you have to do is just to use the language. And later on, I found out that testing is not as simple as it seems to be. You need to test all the basic function of basic data structure, control flows and types. And what is much more important is to test these corners cases. So you need to think about various usage of our language. And testing is quite an important part of software development, if you miss any tiny mistakes, it may cause severe disaster in the future. At the same time, because there are a lot of cases that need to be tested, you should learn how to do it systematically.

As it is a team project that five persons work together on, how to work efficiently is key point to the success of the project. Everyone should be responsible for this project and do not always rely on other people. Because it is a long-time project, we should have a clear timeline and plan for this project, it can assure the project work smoothly. If you just start working on it in the last week, it would be a nightmare and disaster. Manager is a quite import role, he should be the person that give a final decision when everyone cannot come to an agreement. Finally, everyone should have a clear role and understand clearly what they should do, otherwise, several members may be doing the same job, and no one is working on certain part. Communication is very important, whenever you have a confusion about other member's work, you should ask them immediately.

Special thanks to Professor Edward and our TA Julie and all our team members!

# **7.5. Ziyi Mu**

This project is one of the largest and most complex projects I have ever done in my academic life, as it consists several large components and the interaction of each component is very complex and requires lots of effort to complete even a simple end-to-end workflow.

It is fortunate for me to collaborate in a great team with several accountable teammates. The pleasant team collaboration is based on the regular team meetings and reflection. Also since all the teammates are very familiar with github, collaborating our code becomes easier than we expected.

One lesson learned is that throughout a large project like this, the team will need to make several important design decisions. The decisions should be made as early as possible and need to make

sure every member understand the merit of this decision and start developing along the way. I observed a speed boosting after we have made those decisions and yield nicer result.

# **7.6. Advice for Future Teams**

## **7.6.1. The initial step of construction**

The imagination and the implementation would vary a lot. We recommend future teams to determine a core function and build rules based on it. In the following process, you have a high chance of changing parameters and functionalities. The changes may make you want to scrap it and start all over again. But as long as you are stick to your core function, the painful process would be acceptable.

## **7.6.2. The tip on debugging**

You should let all of your team members go through the details of code in codegen.ml. This is the key part to connect other parts. 80% of the debugging work is associated with this file. It would save a lot of time if your members have the ability to debug on their own.

## **7.6.3. The last advice**

Start the final project as early as possible. The programming language has some common features with natural languages. There is always something remained could be improved. Leave no regret, try your best. Good luck!

# **8. Appendix : Code Listing**

## **8.1. Lib/**

This folder contains the C library we wrote to support TuSimple language.

### **8.1.1. config.h**

#ifndef LIB\_CONFIG\_H #define LIB\_CONFIG\_H

```
#include <stdio.h>
#include <stdlib.h>
#include <stdint.h>
#include <stdarg.h>
#include <stdbool.h>
#include <string.h>
#include <assert.h>
#include <math.h>
#include "cast.h"
#define INT 0
```

```
#define FLOAT 1
#define BOOL 2
#define STRING 3
#define NODE 4
#define GRAPH 5
```
#endif //LIB\_CONFIG\_H

## **8.1.2. cast.h**

```
#include "config.h"
#include "utils.h"
```

```
#ifndef TUSIMPLELIB_CAST_H
#define TUSIMPLELIB_CAST_H
```

```
// Methods that convert void to other types
int32 t voidToint(void* pointer);
double voidTofloat(void* pointer);
bool voidTobool(void* pointer);
char* voidTostring(void* pointer);
struct Node* voidTonode(void* pointer);
struct Graph* voidTograph(void* pointer);
```
// Methods that convert other types to void

```
void* intTovoid(int32 t value);
void* floatTovoid(double value);
void* boolTovoid(bool value);
void* stringTovoid(char* value);
void* nodeTovoid(struct Node* value);
void* graphTovoid(struct Graph* value);
```

```
#endif //TUSIMPLELIB_CAST_H
```
## **8.1.3. cast.c**

```
#include "cast.h"
```

```
int32_t voidToint(void* pointer) {
   return *((int32 t*) pointer);
}
double voidTofloat(void* pointer) {
   return *((double*) pointer);
}
bool voidTobool(void* pointer) {
    return *((bool*) pointer);
}
char* voidTostring(void* pointer) {
     return (char*) pointer;
}
struct Node* voidTonode(void* pointer) {
    return (struct Node*) pointer;
}
struct Graph* voidTograph(void* pointer) {
    return (struct Graph*) pointer;
}
void* intTovoid(int32_t value) {
    int* value pointer = (int*)malloc(sizeof(int32 t));
    *value pointer = value;
   return (void*)value pointer;
}
void* floatTovoid(double value) {
    double* value pointer = (double*)malloc(sizeof(double));
    *value pointer = value;
   return (void*)value pointer;
}
void* boolTovoid(bool value) {
    bool* value pointer = (bool*)malloc(sizeof(bool));
```

```
*value pointer = value;
    return (void*)value pointer;
}
void* stringTovoid(char* value) {
   return (void*) value;
}
void* nodeTovoid(struct Node* value) {
    return (void*) value;
}
void* graphTovoid(struct Graph* value) {
    return (void*) value;
}
```
### **8.1.4. list.h**

```
#ifndef TUSIMPLELIB_LIST_H
#define TUSIMPLELIB_LIST_H
```

```
#include "config.h"
struct List {
```

```
 int32_t size;
     int32_t type;
    void **value;
    int32_t currPos;
};
```

```
// Functions for list
struct List *create list(int32 t type);
struct List *plus list helper(struct List *list, void *data);
struct List *plus list(struct List *list, ...);
struct List *concat list(struct List *list1, struct List *list2);
void *get list element(struct List *list, int index);
void *pop_list_element(struct List *list);
void *remove list element(struct List *list, int index);
int get list size(struct List *list);
bool check list element(struct List *list, ...);
```
void change list element(struct List\* list, int index, ...);

```
#endif //TUSIMPLELIB_LIST_H
```

```
8.1.5. list.c
```

```
#include "list.h"
#include "utils.h"
struct List *create list(int32 t type) {
     struct List *newList = (struct List *) malloc(sizeof(struct List));
     // Init value of newly created list
     newList->type = type;
    newList->size = 1; newList->currPos = 0;
    newList->value = (void *) malloc(newList->size * sizeof(void *));
    return newList;
}
struct List *plus list helper(struct List *list, void *value) {
     if (list->currPos >= list->size) {
         // Double list size
        list->size = list->size * 2;list->value = (void **) realloc(list->value, list->size * sizeof(void
*));
    }
     // Add element and reset size
     *(list->value + list->currPos) = value;
    list->currPos++;
     return list;
}
struct List *plus list(struct List *list, ...) {
    if (list == NULL) {
        printf("Error! plus list() : List does not exist. \n");
        ext(1); }
     // Extract data using variable-argument
    va list arg ptr;
    va start(arg ptr, list);
     void *data;
     switch (list->type) {
         case INT:
            data = intTovoid(va arg(arg ptr, int));
             break;
```

```
 case FLOAT:
            data = floatTovoid(va arg(arg ptr, double));
             break;
         case BOOL:
            data = boolTovoid(va arg(arg ptr, bool));
             break;
         case STRING:
            data = stringTovoid(va arg(arg ptr, char*));
             break;
         case NODE:
            data = nodeTovoid(va arg(arg ptr, struct Node*));
             break;
         case GRAPH:
            data = graphTovoid(va arg(arg ptr, struct Graph*));
         default:
            break;
     }
    va end(arg ptr);
    return plus list helper(list, data);
}
void *get list element(struct List *list, int index) {
     // Corner case
    if (list == NULL) {
        printf("Error! get list element() : List does not exist. \n");
        ext(1);} else if (list->size == 0 || list->size <= index || list->size <= -
index) {
        printf("Error! get list element() : Index out of range. \n");
        ext(1);\} else if (index < 0) {
         index += list->size;
     }
    return *(list->value + index);
}
int get list size(struct List *list) {
     // Corner case
    if (list == NULL) {
        // printf("Error! get list size() : List does not exist. \ln");
        // exit(1); return 0;
     }
```

```
 return list->currPos;
}
struct List *concat list(struct List *list1, struct List *list2) {
    int size2 = list2->currPos;
    int i;
    switch (list1->type) {
        case INT:
           for (i = 0; i < size2; i++) {
              list1 = plus list(list1, voidToint(*(list2->value + i)));
 }
            break;
        case BOOL:
           for (i = 0; i < size2; i++) {
               list1 = plus list(list1, voidTobool(*(list2->value + i)));
 }
            break;
        case FLOAT:
           for (i = 0; i < size2; i++) {
               list1 = plus list(list1, voidTofloat(*(list2->value + i)));
 }
            break;
        case STRING:
           for (i = 0; i < size2; i++) {
               list1 = plus list(list1, voidTostring(*(list2->value + i)));
 }
            break;
        case NODE:
           for (i = 0; i < size2; i++) {
               list1 = plus list(list1, voidTonode(*(list2->value + i)));
 }
            break;
        case GRAPH:
           for (i = 0; i < size2; i++) {
               list1 = plus list(list1, voidTograph(*(list2->value + i)));
 }
            break;
        default:
           break;
    }
    return list1;
}
```

```
void *pop_list_element(struct List *list) {
    if (list == NULL) {
        printf("Error! pop_list_element() : List does not exist.\n");
        ext(1); } else if (list->currPos < 1) {
        printf("Error! pop list element() : No element to pop.\n");
        ext(1); }
    void *value = *(list->value + list->currPos - 1);
     list->currPos--;
    return value;
}
void *remove list element(struct List *list, int index) {
    if (list == NULL) {
       printf("Error! remove list element() : List does not exist.\n");
        ext(1);\} else if (list->size <= index || list->size == 0) {
        printf("Error! remove list element() : Index out of range.\n");
        ext(1); }
    void *elementToRemove = *(list->value + index);
    for (int i = index; i < list->currPos; i++) {
        *(list->value + i) = *(list->value + i + 1);
     }
     // decrease size
     list->currPos--;
    return elementToRemove;
}
bool check list element(struct List *list, ...) {
    if (list == NULL) {
        printf("%s\n", "Error! check list element : List does not exist.\n");
        ext(1); }
     void *target;
     bool exist = 0;
    va list args ptr;
     va_start(args_ptr, list);
     switch (list->type) {
         case INT:
            target = intTovoid(va arg(args ptr, int));
```

```
 break;
         case BOOL:
            target = boolTovoid(va arg(args ptr, bool));
             break;
         case FLOAT:
            target = floatTovoid(va arg(args ptr, double));
             break;
         case STRING:
            target = stringTovoid(va arg(args ptr, char*));
             break;
         case NODE:
            target = nodeTovoid(va arg(args ptr, struct Node*));
            break;
         case GRAPH:
            target = graphTovoid(va arg(args ptr, struct Graph*));
             break;
         default:
            break;
     }
    va_end(args_ptr);
     // Perform linear scan for target
    for (int i = 0; i < list->currPos; i++) {
         switch (list->type) {
             case INT:
                if (voidToint(target) == voidToint(*(list->value + i))) {
                    exist = 1;return exist;
 }
                break;
             case BOOL:
                 if (voidTobool(target) == voidTobool(*(list->value + i))) {
                    exist = 1;return exist;
 }
                 break;
             case FLOAT:
                 if (fabs(voidTofloat(target) - voidTofloat(*(list->value + 
i))) < 0.00001) {
                   exist = 1;return exist;
 }
                 break;
```

```
 case STRING:
                if (strcmp(voidTostring(target), voidTostring(*(list->value + 
i))) == 0) {
                   exist = 1;return exist;
 }
                break;
             case NODE:
                if (strcmp(voidTonode(target)->name, voidTonode(*(list->value 
+ i)) ->name) == 0) {
                   exist = 1;return exist;
 }
                break;
            case GRAPH:
                if (strcmp(voidTograph(target)->name, 
voidTograph(*(list->value + i))->name) == 0) {
                   exist = 1;return exist;
 }
                break;
            default:
               break;
 }
     }
    return exist;
}
void change list element(struct List* list, int index, ...) {
    if (list == NULL) {
       printf("%s\n", "Error! change list element : List does not exist!");
       ext(1); }
   va list args ptr;
    va_start(args_ptr, index);
     switch (list->type) {
         case INT:
           *(list->value + index) = intTovoid(va arg(args ptr, int));
            break;
         case FLOAT:
            *(list->value + index) = floatTovoid(va arg(args ptr, double));
            break;
         case BOOL:
            *(list->value + index) = boolTovoid(va arg(args ptr, bool));
            break;
```

```
 case STRING:
            *(list->value + index) = stringTovoid(va arg(args ptr, char*));
             break;
         case NODE:
             *(list->value + index) = nodeTovoid(va_arg(args_ptr, struct
Node*));
             break;
         case GRAPH:
            *(list->value + index) = va arg(args ptr, struct Graph*);
             break;
         default:
           break;
     }
    va end(args ptr);
    return;
}
```
### **8.1.6. hashmap.h**

```
#ifndef TUSIMPLELIB_HASHMAP_H
#define TUSIMPLELIB_HASHMAP_H
#include "config.h"
#include "utils.h"
#define MAP MISSING -3 /* No such element */
#define MAP_FULL -2 /* Hashmap is full */
#define MAP_OMEM -1 /* Out of Memory */
#define MAP_OK 0 /* OK */
Define data structure
struct hashmap element {
    char *key;
    int used;
    void *data[2];
};
struct hashmap {
    int tableSize;
    int size;
    int32_t keyType;
    int32_t valueType;
   struct hashmap element *data;
};
```
typedef int (\*Func)(void \*, void \*, void \*);

#### // Define functions

```
struct hashmap *create hashmap(int32 t keyType, int32 t valueType);
struct hashmap *hashmap put(struct hashmap *map, ...);
int hashmap length(struct hashmap *map);
int32 t hashmap keytype(struct hashmap *map);
int32 t hashmap valuetype(struct hashmap *map);
bool hashmap_haskey(struct hashmap *map, ...);
void *hashmap get(struct hashmap *map, ...);
struct hashmap *hashmap remove(struct hashmap *map, ...);
struct List *hashmap keys(struct hashmap *map);
int hashmap iterate(struct hashmap *map, Func f);
```
#endif //TUSIMPLELIB\_HASHMAP\_H

#### **8.1.7. hashmap.c**

#include "hashmap.h"

```
#define INITIAL_SIZE 256
#define MAX_CHAIN_LENGTH 8
```

```
// Functions that calculate the hash
static unsigned long crc32 tab[] = {
         0x00000000L, 0x77073096L, 0xee0e612cL, 0x990951baL, 0x076dc419L,
         0x706af48fL, 0xe963a535L, 0x9e6495a3L, 0x0edb8832L, 0x79dcb8a4L,
         0xe0d5e91eL, 0x97d2d988L, 0x09b64c2bL, 0x7eb17cbdL, 0xe7b82d07L,
         0x90bf1d91L, 0x1db71064L, 0x6ab020f2L, 0xf3b97148L, 0x84be41deL,
         0x1adad47dL, 0x6ddde4ebL, 0xf4d4b551L, 0x83d385c7L, 0x136c9856L,
         0x646ba8c0L, 0xfd62f97aL, 0x8a65c9ecL, 0x14015c4fL, 0x63066cd9L,
         0xfa0f3d63L, 0x8d080df5L, 0x3b6e20c8L, 0x4c69105eL, 0xd56041e4L,
         0xa2677172L, 0x3c03e4d1L, 0x4b04d447L, 0xd20d85fdL, 0xa50ab56bL,
         0x35b5a8faL, 0x42b2986cL, 0xdbbbc9d6L, 0xacbcf940L, 0x32d86ce3L,
         0x45df5c75L, 0xdcd60dcfL, 0xabd13d59L, 0x26d930acL, 0x51de003aL,
         0xc8d75180L, 0xbfd06116L, 0x21b4f4b5L, 0x56b3c423L, 0xcfba9599L,
         0xb8bda50fL, 0x2802b89eL, 0x5f058808L, 0xc60cd9b2L, 0xb10be924L,
         0x2f6f7c87L, 0x58684c11L, 0xc1611dabL, 0xb6662d3dL, 0x76dc4190L,
```
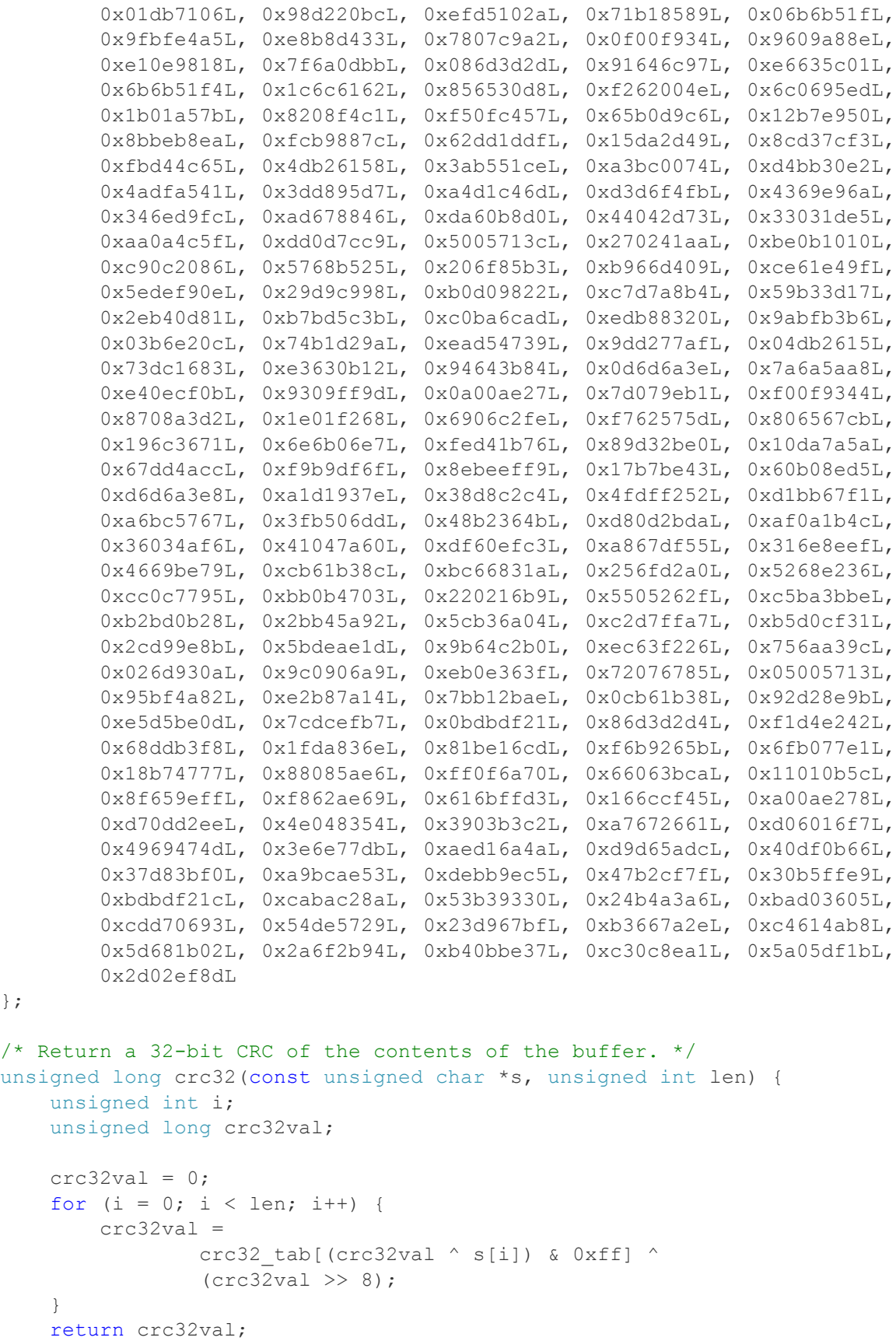

};

```
/*
 * Hashing function for a string
*/
unsigned int hashmap hash int(struct hashmap *map, char *keystring) {
    unsigned long key = \text{crc32} ((unsigned char *) (keystring),
strlen(keystring));
     /* Robert Jenkins' 32 bit Mix Function */
    key += (key << 12);
    key ^= (key >> 22);
    key += (key << 4);
    key \uparrow (key >> 9);
    key += (key << 10);
    key \uparrow = (key >> 2);
    key += (key << 7);
    key \texttt{~e} (key >> 12);
     /* Knuth's Multiplicative Method */
    key = (key \gg 3) * 2654435761; return key % map->tableSize;
}
int hashmap hash(struct hashmap *map, char *key) {
     int curr;
     // Test if map is full
    if (map->size >= map->tableSize / 2) return MAP FULL;
    curr = hashmap hash int(map, key);
    for (int i = 0; i < MAX CHAIN LENGTH; i++) {
        if (map->data[curr] .used == 0) {
             return curr;
 }
        if (map->data[curr] .used == 1 & & strcmp(map->data[curr].key, key) ==0) {
             return curr;
         }
        curr = (curr + 1) % map->tableSize;
     }
     return MAP_FULL;
}
int hashmap rehash(struct hashmap *map) {
    struct hashmap element *curr;
     // Apply for new space, twice as large as before
```
}

```
struct hashmap element *temp = (struct hashmap element *) calloc(2 *
map->tableSize,
sizeof(struct hashmap element));
    if (!temp) return MAP OMEM;
     // Update data pointers
    curr = map->data;map{-}>data = temp;
     // Update size
     int oldSize = map->tableSize;
    map{-}tableSize = 2 * map->tableSize;
    map->size = 0; // Rehash
    for (int i = 0; i < oldSize; i++) {
         // Only hash those used position
         if (curr[i].used == 0) continue;
        hashmap put(map, curr[i].key, curr[i].data);
     }
     free(curr);
     return MAP_OK;
}
// Functions for hashmap features
struct hashmap *create hashmap(int32 t keyType, int32 t valueType) {
     // Apply memory
    struct hashmap *newMap = (struct hashmap *) malloc(sizeof(struct
hashmap));
     // Set properties
     newMap->keyType = keyType;
     newMap->valueType = valueType;
    newMap->size = 0; newMap->data = (struct hashmap_element *) calloc(INITIAL_SIZE, 
sizeof(struct hashmap element));
     newMap->tableSize = INITIAL_SIZE;
     return newMap;
}
struct hashmap *hashmap put(struct hashmap *map, ...) {
    // Variables to store var args
     void *keyData;
     void *valueData;
     char *key;
    va list arg ptr;
```

```
va start(arg ptr, map);
 // Extract and format key
 switch (map->keyType) {
     case INT:
        keyData = intTovoid(va arg(arg ptr, int));
        key = malloc(16);snprintf(key, 16, "%d", voidToint(keyData));
         break;
     case STRING:
        keyData = stringTovoid(va arg(arg ptr, char*));
        key = voidTostring(keyData); break;
     default:
        break;
 }
 // Extract and format value
 switch (map->valueType) {
     case INT:
         valueData = intTovoid(va_arg(arg_ptr, int));
         break;
     case FLOAT:
        valueData = floatTovoid(va arg(arg ptr, double));
         break;
     case BOOL:
        valueData = boolTovoid(va arg(arg ptr, bool));
         break;
     case STRING:
        valueData = stringTovoid(va arg(arg ptr, char*));
         break;
     default:
        break;
 }
va end(arg ptr);
 // Check if element already exists
if (!hashmap haskey(map, key)) {
     map->size++;
 }
 // Find where to put
int index = hashmap hash(map, key);
while (index == MAP FULL) {
    if (hashmap rehash(map) == MAP OMEM) {
        printf("Error! hashmap put() : Out of Memory.\n");
```

```
ext(1); }
        index = hashmap hash(map, key);
     }
     // Put
     map->data[index].data[0] = keyData;
    map{-}data[index].data[1] = valueData;
     map->data[index].key = key;
     map->data[index].used = 1;
     //map->size++;
     return map;
}
bool hashmap_haskey(struct hashmap *map, ...) {
     char *key;
    va list args ptr;
    va start(args ptr, map);
     switch (map->keyType) {
         case INT:
            key = malloc(16);snprintf(key, 16, "%d", va arg(args ptr,
                     int));
             break;
         case STRING:
            key = va arg(args ptr, char*);
             break;
         default:
            break;
     }
    va_end(args_ptr);
    int index = hashmap hash int(map, key);
    for (int i = 0; i < MAX CHAIN LENGTH; i++) {
         int usedFlag = map->data[index].used;
        if (usedFlag == 1) {
             if (strcmp(map->data[index].key, key) == 0) {
                 return 1;
 }
 }
        index = (index + 1) % map->tableSize;
     }
     return 0;
}
void *hashmap_get(struct hashmap *map, ...) {
```

```
 char *key;
    va list args ptr;
    va start(args ptr, map);
     switch (map->keyType) {
         case INT:
            key = malloc(16);snprintf(key, 16, "%d", va arg(args ptr,
                     int));
             break;
         case STRING:
            key = va arg(args ptr, char*);
             break;
         default:
            break;
     }
    va_end(args_ptr);
     int index = hashmap_hash_int(map, key);
    for (int i = 0; i < MAX CHAIN LENGTH; i++) {
         int useFlag = map->data[index].used;
        if (useFlaq == 1) {
             if (strcmp(map->data[index].key, key) == 0) {
                 return map->data[index].data[1];
 }
         }
        index = (index + 1) % map->tableSize;
     }
    // printf("Error! hashmap get() : Key does not exist.\n");
    // exit(1); return NULL;
     //return boolTovoid(false);
struct hashmap *hashmap remove(struct hashmap *map, ...) {
     char *key;
    va list args ptr;
    va start(args ptr, map);
     switch (map->keyType) {
         case INT:
            key = malloc(16);snprintf(key, 16, "%d", va arg(args ptr,
                     int));
             break;
```
}

```
 case STRING:
            key = va arg(args ptr, char*);
             break;
         default:
            break;
     }
    va_end(args_ptr);
    int index = hashmap hash int(map, key);
    for (int i = 0; i < MAX CHAIN LENGTH; i++) {
         int useFlag = map->data[index].used;
        if (useFlaq == 1) {
            if (strcmp(map->data[index].key, key) == 0) {
                 map->data[index].used = 0;
                map{-}>data[index].data[0] = NULL;
                 map->data[index].data[1] = NULL;
                 map->data[index].key = NULL;
                 map->size--;
                 return map;
 }
 }
        index = (index + 1) % map->tableSize;
     }
   printf("Error! hashmap remove() : No such key");
    exit(1);}
struct List *hashmap keys(struct hashmap *map) {
    if (map == NULL) {
       printf("Error! hashmap keys() : Map does not exist.\ln");
        ext(1);} else if (hashmap length(map) \leq 0) {
        printf("Error! hashmap keys() : Map does not have key.\n");
        ext(1); }
    struct List *keys = create list(map->keyType);
    for (int i = 0; i < map->tableSize; i++) {
         if (map->data[i].used != 0) {
             switch (map->keyType) {
                 case INT:
                    plus list(keys, voidToint(map->data[i].data[0]));
                    break;
                 case STRING:
                    plus list(keys, voidTostring(map->data[i].data[0]));
                    break;
                 default:
```

```
 break;
 }
         }
     }
    return keys;
}
int hashmap iterate(struct hashmap *map, Func f) {
    if (map == NULL) {
        printf("Error! hashmap iterate() : Map does not exist.\n");
        ext(1);} else if (hashmap length(map) \leq 0) {
         return MAP_MISSING;
     }
    for(int i = 0; i < map->tableSize; i++) {
        if (map-\text{data}[i].used != 0) {
             int status = f(map->data[i].key, map->data[i].data[0], 
map->data[i].data[1]);
            if (status != MAP OK) {
                 return status;
 }
         }
     }
     return MAP_OK;
}
int hashmap_length(struct hashmap *map) {
    if (map == NULL) {
       printf("Error! hashmap length() : Map does not exist.\n");
        ext(1); }
     return map->size;
}
int32_t hashmap_keytype(struct hashmap *map) {
    if (map == NULL) {
        printf("Error! hashmap length() : map does not exist.\n");
        ext(1); }
     return map->keyType;
}
int32_t hashmap_valuetype(struct hashmap *map) {
    if (map == NULL) {
        printf("Error! hashmap length() : map does not exist.\n");
        exit(1);
 }
     return map->valueType;
}
```

```
int test inttoint hashmap iterate func (void* key, void* keyData, void*
keyValue) {
     printf("%s ", "MAPKEY:");
     printf("%s\n", voidTostring(key));
     printf("%s ", "KEY DATA:");
    printf("%d\n", voidToint(keyData));
    printf("%s ", "VALUE DATA");
     printf("%d\n", voidToint(keyValue));
    return MAP_OK;
```

```
}
```
#### **8.1.8. set.h**

```
#ifndef TUSIMPLELIB SET H
#define TUSIMPLELIB_SET_H
#include "config.h"
#include "list.h"
#define SET_MISSING -1
#define SET_OK 1
struct Set {
    int32_t type;
     int32_t size;
     struct List *data;
};
typedef int (*Func2)(void **);
struct Set *create set(int type);
bool check set element(struct Set *set, ...);
struct Set *put set(struct Set *set, ...);
int32 t get set element index(struct Set *set, ...);
struct Set *remove set element(struct Set *set, ...);
struct List *get set elements(struct Set *set);
int set iterate(struct Set *set, Func2 f);
int32 t get set type(struct Set *set);
int32 t get set size(struct Set *set);
struct Set *put set from list(struct Set *set, struct List * list);
```

```
#endif //TUSIMPLELIB_SET_H
```
### **8.1.9. set.c**

#include "set.h"

```
struct Set *create set(int32 t type) {
     // Apply for memory
    struct Set *newSet = (struct Set *) malloc(sizeof(struct Set));
    // Set property
     newSet->type = type;
     newSet->size = 0;
     newSet->data = create_list(type);
    return newSet;
}
bool check set element(struct Set *set, ...) {
     // Corner case
    if (set == NULL) {
        printf("%s\n", "Error! check set element : Set does not exist.\n");
        ext(1); }
    bool exist = 0;
    va list args ptr;
    va start(args ptr, set);
     switch (set->type) {
         case INT:
            exist = check list element(set->data, va arg(args ptr, int));
             break;
         case FLOAT:
            exist = check list element(set->data, va arg(args ptr, double));
             break;
         case BOOL:
            exist = check list element(set->data, va arg(args ptr, bool));
             break;
         case STRING:
            exist = check list element(set->data, va arg(args ptr, char*));
             break;
         case NODE:
           exist = check list element(set->data, va arg(args ptr, struct
Node*));
             break;
```

```
 default:
            break;
    }
   va_end(args_ptr);
    return exist;
}
/*
* Set does not have order, this function is a helper function for removing
* elements in set
*/
int32 t get set element index(struct Set *set, ...) {
    // Corner case
   if (set == NULL) {
       printf("%s\n", "Error! get set element index : Set does not
exist.\n");
       ext(1); }
    int index = 0;
   int intTemp;
    double floatTemp;
    bool boolTemp;
    char* stringTemp;
   struct Node* nodeTemp;
   va list args ptr;
   va start(args ptr, set);
    switch (set->type) {
        case INT:
           intTemp = va arg(args ptr, int);
            while (index < (set->data->currPos)) {
               if (intTemp == voidToint(*(set->data->value + index))) {
                    return index;
 }
                index++;
 }
            return -1;
        case BOOL:
            boolTemp = va_arg(args_ptr, bool);
            while (index < (set->data->currPos)) {
               if (boolTemp == voidTobool(*(set->data->value + index))) {
                    return index;
 }
                index++;
 }
            return -1;
```

```
 case FLOAT:
           floatTemp = va arg(args ptr, double);
            while (index < (set->data->currPos)) {
                if (fabs(floatTemp - voidTofloat(*(set->data->value + 
index))) < 0.00001) {
                   return index;
 }
                index++;
 }
            return -1;
        case STRING:
           stringTemp = va arg(args ptr, char*);
            while (index < (set->data->currPos)) {
                if (strcmp(stringTemp, voidTostring(*(set->data->value + 
index))) == 0) {
                   return index;
 }
                index++;
 }
            return -1;
        case NODE:
           nodeTemp = va arg(args ptr, struct Node*);
            while (index < (set->data->currPos)) {
                // printf("%s\n", nodeTemp->name);
                // printf("%s\n", voidTonode(*(set->data->value + 
index))->name);
                if (strcmp(nodeTemp->name, voidTonode(*(set->data->value + 
index)) ->name) == 0) {
                   return index;
 }
                index++;
 }
            return -1;
        default:
           break;
    }
    return -1;
}
struct Set *put set(struct Set *set, ...) {
    // Corner case
   if (set == NULL) {
       printf("%s\n", "Error! put set : Set does not exist.\n");
       ext(1); }
    void *addData;
```

```
va list args ptr;
   va start(args ptr, set);
    switch (set->type) {
        case INT:
           addData = intTwooid(va arg(argsptr, int));if (!check set element(set, voidToint(addData))) {
               set->data = plus list(set->data, voidToint(addData));
                set->size++;
            } else {
               printf("Error! put set : Element Already exist.\n");
               ext(1); }
            break;
        case FLOAT:
           addData = floatTovoid(va arg(args ptr, double));
           if (!check set element(set, voidTofloat(addData))) {
               set->data = plus list(set->data, voidTofloat(addData));
                set->size++;
            } else {
               printf("Error! put set : Element Already exist.\n");
               ext(1); }
            break;
        case BOOL:
           addData = boolTwoid(va arg(args ptr, bool));if (!check set element(set, voidTobool(addData))) {
               set->data = plus list(set->data, voidTobool(addData));
                set->size++;
            } else {
               printf("Error! put set : Element Already exist.\n");
               ext(1); }
            break;
        case STRING:
           addData = stringTovoid(va arg(args ptr, char*));
           if (!check set element(set, voidTostring(addData))) {
               set->data = plus list(set->data, voidTostring(addData));
                set->size++;
            } else {
               printf("Error! put set : Element Already exist.\n");
               ext(1):
 }
            break;
        case NODE:
           addData = nodeTovoid(va arg(argsptr, struct Node*));
           if (!check set element(set, voidTonode(addData))) {
               set->data = plus list(set->data, voidTonode(addData));
                set->size++;
            } else {
```

```
printf("%s\n", "Error! put set : Element Already exist.");
                ext(1);
 }
             break;
         default:
            break;
     }
    va_end(args_ptr);
    return set;
}
struct Set *remove set element(struct Set *set, ...) {
     // Corner case
    if (set == NULL) {
       printf("%s\n", "Error! remove element : Set does not exist.\n");
        ext(1); }
    int intTemp;
    bool boolTemp;
     double floatTemp;
     char *stringTemp;
    struct Node* nodeTemp;
    int index;
    va list args ptr;
    va_start(args_ptr, set);
     switch (set->type) {
         case INT:
            intTemp = va arg(args ptr, int);
            index = get set element index(set, intrtemp);if (index == -1) {
                printf("Error! remove set element : Element does not
exist.\n\langle n''\rangle;
                ext(1); } else {
                remove list element(set->data, index);
                 set->size--;
 }
             break;
         case BOOL:
             boolTemp = va_arg(args_ptr, bool);
            index = get set element index(set, boolTemp);
            if (index == -1) {
                printf("Error! remove set element : Element does not
exist.\n\langle n''\rangle;
```

```
ext(1); } else {
               remove list element(set->data, index);
                 set->size--;
 }
             break;
         case FLOAT:
            floatTemp = va arg(args ptr, double);
            index = get set element index(set, floatTemp);
            if (index = -1) {
                printf("Error! remove set element : Element does not
exist.\n\langle n''\rangle;
                ext(1); } else {
                remove list element(set->data, index);
                 set->size--;
 }
             break;
         case STRING:
            stringTemp = va arg(args ptr, char*);
             index = get_set_element_index(set, stringTemp);
            if (index == -1) {
                printf("Error! remove set element : Element does not
exist.\n\langle n'' \rangle;
                ext(1); } else {
               remove list element(set->data, index);
                 set->size--;
 }
             break;
         case NODE:
            nodeTemp = va arg(args ptr, struct Node*);
            index = get set element index(set, nodeTemp);
            if (index == -1) {
                printf("%s\n", "Error! remove set element : Node does not
exist.");
                ext(1); } else {
               remove list element(set->data, index);
                 set->size--;
 }
             break;
         default:
            break;
     }
    va_end(args_ptr);
     return set;
```

```
struct List *get set elements(struct Set *set) {
     // Corner case
    if (set == NULL) {
       printf("%s\n", "Error! get-set elements : Set does not exist.\n");
       ext(1); }
     struct List *list;
     int i;
     switch (set->type) {
         case INT:
            list = create list(INT);
             list->type = INT;
             list->size = set->size;
            for (i = 0; i < set-&gt;size; i++) {
                list = plus list(list, voidToint(get list element(set->data,
i)));
 }
             return list;
         case FLOAT:
            list = create list(FLOAT);
             list->type = FLOAT;
             list->size = set->size;
            for (i = 0; i < set->size; i++) {
               list = plus list(list,
voidTofloat(get list element(set->data, i)));
 }
             return list;
         case BOOL:
            list = create list(BOOL);
             list->type = BOOL;
             list->size = set->size;
            for (i = 0; i < set-&gt;size; i++) {
                list = plus list(list, voidTobool(get list element(set->data,
i)));
 }
             return list;
         case STRING:
            list = create list(STRING);
             list->type = STRING;
             list->size = set->size;
            for (i = 0; i < set-&gt;size; i++) {
                 list = plus_list(list, 
voidTostring(get list element(set->data, i)));
 }
             return list;
```
}
```
 case NODE:
            list = create list(NODE);
             list->type = NODE;
             list->size = set->size;
            for (i = 0; i < set->size; i++) {
                list = plus list(list, voidTonode(get list element(set->data,
i)));
 }
             return list;
        default:
            break;
    }
    return list;
}
int set iterate(struct Set *set, Func2 f) {
     // Corner case
    if (set == NULL) {
       printf("Error! set iterate : Set does not exist.\n");
       ext(1); } else if (get_set_size(set) < 0) {
        return SET_MISSING;
     }
    for (int i = 0; i < get set size(set); i++) {
        int status = f(set->data->value + i);
       if (status != SET OK) {
            return status;
        }
     }
    return SET_OK;
}
int32 t get set type(struct Set *set) {
    if (set == NULL) {
       printf("%s\n", "Error! get set type : Set does not exist.\n");
       ext(1); }
    return set->type;
}
int32_t get_set_size(struct Set *set) {
    if (set == NULL) {
       printf("%s\n", "Error! get set type : Set does not exist.\n");
       ext(1); }
   return set->size;
}
```

```
struct Set *put set from list(struct Set *set, struct List * list) {
   if (set == NULL) {
       printf("%s\n", "Error! put set from list : Set does not exist.\n");
       ext(1); }
    int i;
    switch (set->type) {
        case INT:
           for (i = 0; i < get list size(list); i++) {
               set = put set(set, voidToint(get list element(list, i)));
 }
            break;
        case BOOL:
           for (i = 0; i < get list size(list); i++) {
               set = put set(set, voidTobool(get list element(list, i)));
 }
            break;
        case FLOAT:
           for (i = 0; i < get_list_size(list); i++) {
               set = put set(set, voidTofloat(get list element(list, i)));
 }
            break;
        case STRING:
           for (i = 0; i < get list size(list); i++) {
               set = put set(set, voidTostring(get list element(list, i)));
 }
            break;
        case NODE:
           for (i = 0; i < get list size(list); i++) {
               set = put set(set, voidTonode(get list element(list, i)));
 }
            break;
        default:
            break;
    }
    return set;
}
int test_int_set_iterate(void **data) {
    printf("%s", "SET ELEMENT: ");
    printf("%d\n", voidToint(*data));
    return SET_OK;
}
```

```
int test int set iterate 2(void **data) {
    int value = voidToint(*data) + 1;
    *data = intTovoid(value);
     return SET_OK;
}
```
#### **8.1.10. node.h**

```
#ifndef _NODE_H_
#define _NODE_H_
#include "config.h"
#include "utils.h"
#include "list.h"
struct Node {
       int32_t type;
       void* value;
       char* name;
       struct List* nodes;
       struct List* weight;
};
struct Node* createNode(char* name, int32 t type);
struct Node* setNodeValue(struct Node* node, ...);
char* getNodeValue(struct Node* node, int32 t type, ...);
char* getNodeName(struct Node* node);
void addNodeEdge(struct Node* node1, struct Node* node2, double weight);
void addReverseEdge(struct Node* node1, struct Node* node2, double weight);
struct Node* iterNode(struct Node* node, int index);
double weightIterNode(struct Node* node, int index);
int getNodeLength(struct Node* node);
```
#### #endif

#### **8.1.11. node.c**

```
#include "node.h"
```

```
struct Node* createNode(char* name, int32 t type) {
       struct Node* new = (struct Node*) malloc(sizeof(struct Node));
        new\rightarrow name = name;new->type = type;
        new->nodes = NULL;
        new->weight = NULL;
         switch (type) {
               case INT:
                        // new->value = intTovoid(va arg(ap, int));
                       new->value = intTovoid(0);
                       break;
               case FLOAT:
                       // new->value = floatTovoid(va_arg(ap, double));
                       new->value = floatTovoid(0);
```

```
break;
                case BOOL:
                       // new->value = boolTovoid(va arg(ap, bool));
                       new->value = boolTovoid(0);
                       break;
                case STRING:
                       // new->value = stringTovoid(va arg(ap, char*));
                       new \rightarrow value = " ";
                       break;
                default:
                       break;
         }
        return new;
}
struct Node* setNodeValue(struct Node* node, ...) {
       va list ap;
       va start(ap, node);
        switch (node->type) {
                case INT:
                       node->value = intTovoid(va_arg(ap, int));
                       break;
                case FLOAT:
                       node->value = floatTovoid(va_arg(ap, double));
                       break;
                case BOOL:
                       node->value = boolTwoid(va arg(ap, bool));break;
                case STRING:
                       node->value = stringTovoid(va arg(ap, char*));break;
                default:
                       break;
        }
       va_end(ap);
        return node;
}
char* getNodeValue(struct Node* node, int32_t type, ...) {
        if (node == NULL) {
               printf("Node does not exist.\n");
                return NULL;
         }
       va list ap;
       va start(ap, type);
       switch (type) {
               case INT:
                       printf("INT\n");
                       (*va arg(ap, int*)) = voidToint(node->value);break;
```

```
case FLOAT:
                       (*va arg(ap, double*)) = voidTofloat(node->value);break;
               case BOOL:
                       (*va arg(ap, bool*)) = voidTobool(node->value);
                       break;
               case STRING:
                       return voidTostring(node->value);
               default:
                      break;
        }
       va end(ap);
       return "";
}
int getNodeLength(struct Node* node){
       return get list size(node->nodes);
}
char* getNodeName(struct Node* node) {
       if (node == NULL) {
               printf("Node does not exist.\n");
               return NULL;
        }
       return node->name;
}
void addNodeEdge(struct Node* node1, struct Node* node2, double weight){
       if (node1->nodes==NULL){
               node1->nodes = create_list(NODE);
               node1->weight = create_list(FLOAT);
       }
       // printf("EXECUTED at addNodeEdge");
       plus list(node1->nodes, node2);
       plus list(node1->weight, weight);
       // printf("%d\n", voidToint(newEdge->value));
       // printf("%d\n", voidToint(node->nodes->value));
}
void addReverseEdge(struct Node* node1, struct Node* node2, double weight){
       if (node2->nodes==NULL){
               node2->nodes = create_list(NODE);
               node2->weight = create list(FLOW):}
       // printf("EXECUTED at addNodeEdge");
       plus list(node2->nodes, node1);
       plus list(node2->weight, weight);
       // printf("%d\n", voidToint(newEdge->value));
       // printf("%d\n", voidToint(node->nodes->value));
}
struct Node* iterNode(struct Node* node, int index){
```

```
// printf("Node %s: %d\n", node->name, index);
       int size = get list size(node->nodes);
       // printf("Size: %d\n", size);
       if (0<=index && index<size)
               return voidTonode(get list element(node->nodes, index));
       else{
               printf("Node does not exist.\n");
               return NULL;
       }
}
double weightIterNode(struct Node* node, int index){
       int size = get list size(node->weight);
       // printf("%d\n", size);
       if (0<=index && index<size)
               return voidTofloat(get list element(node->weight, index));
       else{
               printf("Node does not exist.\n");
               return 0;
       }
}
double getEdgeValue(struct Node* node1, struct Node* node2) {
       int size1 = get list size(node1->weight);
       for (int i = 0; i < size1; i++) {
               if (strcmp(voidTonode(get_list_element(node1->nodes, 
i))->name, node2->name) == 0 {
                       // Found node
                       return voidTofloat(get_list_element(node1->weight, i));
               }
       }
       printf("%s\n", "Error! getEdgeValue : Node not found!");
       return 0;
}
```
### **8.1.12. graph.h**

#ifndef GRAPH H #define \_GRAPH\_H\_ #include "config.h" #include "utils.h" #include "hashmap.h" #include "set.h" #include "node.h" struct Graph { char\* name; struct List\* nodes; // struct List\* weight;

```
struct hashmap* hashmap;
};
struct Graph* createGraph(char* name);
void addGraphNode(struct Graph* graph, struct Node* node);
int addGraphEdge(struct Graph* graph, struct Node* node1, struct Node* node2, 
int weight);
struct Node* iterGraph(struct Graph* graph, int index);
struct Node* findGraphNode(struct Graph* graph, char* nodeName);
/* built-in function */
struct Node* init tag(struct Graph* g);
struct Node* reduce(struct Graph* q, struct Node* n);
struct Node* expand(struct Graph* g, struct Node* n);
struct Graph* combine(struct Graph* g1, struct Graph* g2);
struct List* component(struct Graph* q);
struct List* bfs(struct Graph* g, struct Node* n);
struct List* dfs(struct Graph* g, struct Node* n);
struct Node* find(struct Graph* g, struct Node* n, char* lambda);// only need 
one of the parameters
struct List* find path(struct Graph* g, struct Node* n1, struct Node* n2);
struct Graph* assign(struct Graph* q, char* lambda);
struct Graph* reverse(struct Graph* g);
```

```
#endif
```
### **8.1.13. graph.c**

```
#include "graph.h"
void print_list(struct List* l){
       if (l == NULL) {
               printf("print list NULL\n");
       }
       int size = get list size(l);
       int i;
       // printf("size: %d", size);
       switch (l->type) {
               case INT:
                       for (i = 0; i < size; i++) {
                              printf("%s", voidToint(get list element(l,
i)));
                        }
                       printf("n");
                       break;
               case STRING:
                       for (i = 0; i < size; i++) {
                               printf("%s ", voidTostring(get list element(l,
i)));
                        }
                       printf("n");
```

```
break;
                case NODE:
                        for (i = 0; i < size; i++) {
                                printf("%s", voidTonode(get list element(l,
i)) ->name);
                        }
                        printf("n");
                        break;
                default:
                        break;
        }
        // for (int i=0; i < size; i++) {
        // struct Node* n = get list element(l, i);
        // printf("%s ", n->name);
        // }
        // print(f("\n');
       return;
}
void print_graph(struct Graph* g){
        printf("Printing graph %s :\n", g->name);
        int size = get list size(g->nodes);
        printf("size : %d\n", size);
        for (int i=0; i < size; i++) {
                struct Node* n = iterGraph(g, i);
                // printf("%d: %s -> \n", i+1, n->name);
                printf("%s : %d ->\n", n->name, voidToint(n->value));
                int w size = get list size(n->nodes);
                // printf("w_size : d\n\cdot", w_size);
                for (int j=0; j\leq w size; j++) {
                        // \text{print}(\text{"EXE} \text{ HERE}, \text{ } j = \text{{d}} \text{{n}}, \text{ } j);// struct Node* m =voidTonode(get list element(n->nodes, j));
                        struct Node* m = iterNode(n, j);printf("(%s, %f) ", m->name, weightIterNode(n, j));
                }
                printf("\n");
        }
}
struct Graph* createGraph(char* name){
        struct Graph* new = (struct Graph*) malloc(sizeof(struct Graph));
        new->name = name;
        new->nodes = NULL;
        // new->weight = NULL;
        new->hashmap = create_hashmap(STRING, INT);
        return new;
}
struct Graph* addGraphNode(struct Graph* graph, struct Node* node){
```

```
if (graph==NULL){
               printf("Graph does not exist.\n");
               return;
        }
       if (graph->nodes==NULL){
               graph->nodes = create_list(NODE);
               // graph->weight = create list(LIST);
        }
       // printf("Graph List Type: %d\n", graph->nodes->type);
       // printf("addGraphNode: %s\n", node->name);
       plus list(graph->nodes, node);
       // plus_list(graph->weight, node->weight);
       // printf("%s\n", node->name);
       // printf("%d\n", get list size(graph->nodes)-1);
       graph->hashmap = hashmap_put(graph->hashmap, node->name, 
get_list_size(graph->nodes)-1);
       return graph;
}
struct Graph* addGraphEdge(struct Graph* graph, struct Node* node1, struct
Node* node2, int weight){
       if (hashmap get(graph->hashmap, node1->name)==NULL){
               addGraphNode(graph, node1);
       }
       if (hashmap get(graph->hashmap, node2->name)==NULL){
               addGraphNode(graph, node2);
       }
       addNodeEdge(node1, node2, weight);
       return graph;
}
struct Node* iterGraph(struct Graph* graph, int index){
       int size = get list size(graph->nodes);
       // printf("%d\n", size);
       if (0<=index && index<size)
               return (struct Node*)get_list_element(graph->nodes, index);
       else{
               printf("Node does not exist.\n");
               return NULL;
       }
}
struct Node* findGraphNode(struct Graph* graph, char* nodeName){
       void* tmp;
       if ((tmp=hashmap qet(graph->hashmap, nodeName))!=NULL){
               int index = voidPoint(tmp);
               return iterGraph(graph, index);
        } else {
               return NULL;
        }
```

```
/* --- built-in function --- */
struct Node* init tag(struct Graph* g){
       int size = get list size(g->nodes);
        for (int i=0; i < size; i++) {
                struct Node* n = iterGraph(g, i);int w size = get list size(n->nodes);
                for (int j=0; j\leq w size; j++) {
                       change list element(n->weight, j, 0);
                }
        }
}
// the type of nodes must be FLOAT
struct Node* reduce(struct Graph* g, struct Node* n0){
        struct Node* n = \text{findGraphNode}(q, n0-)name);
       double v_n = 0;getNodeValue(n, n->type, &v_n);
       int size = get list size(n->nodes);
        for (int i=0; i < size; i++) {
                struct Node* m = iterNode(n, i);
                double v_m = 0, tmp;
               getNodeValue(m, m->type, &v_m);
                if ((tmp = v n + weightIterNode(n, i)) < v m){
                       m->value = floatTovoid(tmp);
                }
        }
}
// the type of nodes must be FLOAT
struct Node* expand(struct Graph* g, struct Node* n0){
       struct Node* n = findGraphNode(g, n0->name);
       double v_n = 0;
        getNodeValue(n, n->type, &v_n);
        int size = get list size(n->nodes);
        for (int i=0; i < size; i++) {
                struct Node* m = iterNode(n, i);
                double v m = 0, tmp;
                getNodeValue(m, m->type, &v_m);
                if ((tmp = v n + weightIterNode(n, i)) > v m){
                       m->value = floatTovoid(tmp);
                }
        }
}
struct Graph* combine(struct Graph* g1, struct Graph* g2){
       int size2 = get list size(g2->nodes);
        for (int i=0; i < size 2; i + + ) {
                struct Node* n = iterGraph(q2, i);
```
}

```
if (findGraphNode(g1, n->name)==NULL){
                        addGraphNode(g1, n);
                }
        }
       return g1;
}
struct List* bfs(struct Graph* g, struct Node* n){
       // printf("g: %s\n", g->name);
       // printf("n: %s\n", n->name);
       struct List* l = \text{create list}(\text{NODE});
        struct List* rec = create list(NODE);
        struct Set* visited = create set(NODE);
       plus list(l, n);
       plus list(rec, n);
       put set(visited, n);
       while (get list size(l) !=0) {
                struct Node* n = qet list element(l, 0);
                int size = get list size(n->nodes);
               for (int i=0; i < size; i++) {
                        struct Node* m = iterNode(n, i);
                       if (check set element(visited, m) ==false) {
                               plus list(l, m);
                               plus list(rec, m);
                               put set(visited, m);
                        }
                }
                remove list element(l, 0);
        }
       return rec;
}
struct List* dfs(struct Graph* g, struct Node* n){
       struct List* l = create list(NODE);
        struct List* rec = create list(NODE);
        struct hashmap* m = create hashmap(STRING, INT);
       plus_list(l, n);
       plus list(rec, n);
       hashmap put (m, n->name, 0);
       while (get list size(l) !=0) {
                // print_list(l);
                struct Node* n = get_list_element(l, get list size(l)-1);
               // printf("dfs: %s\n", n->name);
               int size = get list size(n->nodes);
                int now = voidToint(hashmap get(m, n->name));
                // printf("%s -- %d\n", n->name, now);
                if (now<size){
                        struct Node* x = iterNode(n, now);
```

```
if (hashmap haskey(m, x->name)==false){
                               plus_list(l, x);
                               plus list(rec, x);
                               hashmap put (m, x->name, 0);
                               // printf("ADD NEW ELEMENT %s\n", x->name);
                       }
                       hashmap remove(m, n->name);
                       hashmap put (m, n->name, now+1);
               } else {
                       remove list element(l, get list size(l)-1);
               }
       }
       return rec;
}
```
### **8.1.14. utils.h**

```
#ifndef UTILITIES_H
#define UTILITIES_H
#include "config.h"
#define MAP MISSING -3 /* No such element */
#define MAP_FULL -2 /* Hashmap is full */
#define MAP_OMEM -1 /* Out of Memory */
#define MAP OK 0 /* OK */
#define INITIAL_SIZE 256
#define MAX_CHAIN_LENGTH 8
#define SET_MISSING -1
#define SET_OK 1
typedef int (*Func)(void *, void *, void *);
typedef int (*Func2)(void **);
// Define Data Structures
struct List {
    int32_t size;
    int32_t type;
    void **value;
     int32_t currPos;
};
struct hashmap_element {
     char *key;
    int used;
    void *data[2];
};
```

```
struct hashmap {
    int tableSize;
     int size;
     int32_t keyType;
     int32_t valueType;
    struct hashmap element *data;
};
struct Set {
     int32_t type;
     int32_t size;
     struct List *data;
};
struct Node {
     int32_t type;
     void* value;
    char* name;
     struct List* nodes;
    struct List* weight;
};
struct Graph {
    char* name;
    struct List* nodes;
     // struct List* weight;
    struct hashmap* hashmap;
};
// Define functions
/************************************
     List Methods
************************************/
struct List *create list(int32 t type);
struct List *plus list helper(struct List *list, void *data);
struct List *plus list(struct List *list, ...);
struct List *concat list(struct List *list1, struct List *list2);
void *get list element(struct List *list, int index);
void *pop_list_element(struct List *list);
void *remove_list_element(struct List *list, int index);
int get list size(struct List *list);
bool check list element(struct List *list, ...);
```
/\*\*\*\*\*\*\*\*\*\*\*\*\*\*\*\*\*\*\*\*\*\*\*\*\*\*\*\*\*\*\*\*\*\*\*\* Hashmap Methods \*\*\*\*\*\*\*\*\*\*\*\*\*\*\*\*\*\*\*\*\*\*\*\*\*\*\*\*\*\*\*\*\*\*\*\*/ struct hashmap \*create hashmap(int32 t keyType, int32 t valueType); struct hashmap \*hashmap put(struct hashmap \*map, ...); int hashmap length(struct hashmap \*map); int32 t hashmap keytype(struct hashmap \*map); int32 t hashmap valuetype(struct hashmap \*map); bool hashmap\_haskey(struct hashmap \*map, ...); void \*hashmap qet(struct hashmap \*map, ...); struct hashmap \*hashmap remove(struct hashmap \*map, ...); struct List \*hashmap keys(struct hashmap \*map); int hashmap iterate(struct hashmap \*map, Func f);

/\*\*\*\*\*\*\*\*\*\*\*\*\*\*\*\*\*\*\*\*\*\*\*\*\*\*\*\*\*\*\*\*\*\*\*\* Set Methods \*\*\*\*\*\*\*\*\*\*\*\*\*\*\*\*\*\*\*\*\*\*\*\*\*\*\*\*\*\*\*\*\*\*\*\*/ struct Set \*create set(int type); bool check set element(struct Set \*set, ...); struct Set \*put set(struct Set \*set, ...); int32 t get set element index(struct Set \*set, ...); struct Set \*remove set element(struct Set \*set, ...); struct List \*get set elements(struct Set \*set); int set iterate(struct Set \*set, Func2 f); int32 t get set type(struct Set \*set); int32\_t get\_set\_size(struct Set \*set); /\*\*\*\*\*\*\*\*\*\*\*\*\*\*\*\*\*\*\*\*\*\*\*\*\*\*\*\*\*\*\*\*\*\*\*\*

 Node Methods \*\*\*\*\*\*\*\*\*\*\*\*\*\*\*\*\*\*\*\*\*\*\*\*\*\*\*\*\*\*\*\*\*\*\*\*/ struct Node\* createNode(char\* name, int32 t type); struct Node\* setNodeValue(struct Node\* node, ...);

```
char* getNodeValue(struct Node* node, int32 t type, ...);
void addNodeEdge(struct Node* node1, struct Node* node2, int weight);
void addReverseEdge(struct Node* node1, struct Node* node2, double weight);
char* nameIterNode(struct Node* node, int index);
int weightIterNode(struct Node* node, int index);
int getNodeLength(struct Node* node);
void* get node value(struct Node* node);
/************************************
    Graph Methods
************************************/
struct Graph* createGraph(char* name);
struct Graph* addGraphNode(struct Graph* graph, struct Node* node);
struct Graph* addGraphEdge(struct Graph* graph, struct Node* node1, struct
Node* node2, double weight);
struct Node* iterGraph(struct Graph* graph, int index);
struct Node* findGraphNode(struct Graph* graph, char* nodeName);
struct Node* init tag(struct Graph* g);
struct Node* reduce(struct Graph* g, struct Node* n0);
struct Node* expand(struct Graph* q, struct Node* n0);
struct Graph* combine(struct Graph* q1, struct Graph* q2);
struct List* bfs(struct Graph* g, struct Node* n);
struct List* dfs(struct Graph* g, struct Node* n);
int graphLength(struct Graph* g);
```
#endif

#### **8.1.15. main.c**

```
#include "config.h"
#include "list.h"
#include "cast.h"
#include "hashmap.h"
#include "set.h"
#include "node.h"
#include "graph.h"
#include "utils.h"
int main() {
       // Test function: create list
    printf("%s\n", "TEST: create list");
    struct List *intList = create list(0); printf("%d\n", intList->type);
    struct List *doubleList = create list(1);
     printf("%d\n", doubleList->type);
     // Test function: plus_list
    printf("%s\n", "TEST: plus list");
```

```
struct List *intListTest = create list(INT);
struct List *doubleListTest = create list(FLOAT);
struct List *stringListTest = create list(STRING);
intListTest = plus list(intListTest, 10);doubleListTest = plus list(doubleListTest, 10.123);
char str1[12] = "Hello";char str2[12] = "World"; stringListTest = plus_list(stringListTest, str1);
stringListTest = plus list(stringListTest, str2);
printf("%s\n", voidTostring(pop_list_element(stringListTest)));
printf("%s\n", voidTostring(pop_list_element(stringListTest)));
printf("%s\n", "PRINT PRINT LIST");
print_list(intListTest);
// Test function: get list element, get list size
printf("%s\n", "TEST: get list element, get list size");
 struct List *intListTest1;
 intListTest1 = create_list(INT);
intListTest1 = plus list(intListTest1, 10);printf("%d\n", get list size(intListTest1));
intListTest1 = plus list(intListTest1, 20);printf("%d\n", get list size(intListTest1));
intListTest1 = plus list(intListTest1, 30);printf("%d\n", get list size(intListTest1));
 printf("%d\n", intListTest1->type);
 printf("%d\n", intListTest1->size);
void *intVoidPointerTest = get list element(intListTest1, 2);
 int intTest = voidToint(intVoidPointerTest);
 printf("%d\n", intTest);
// Test function: pop list element
printf("%s\n", "TEST: pop_list_element");
 struct List *intListTest2;
 intListTest2 = create_list(INT);
 intListTest2 = plus_list(intListTest2, 10);
intListTest2 = plus list(intListTest2, 20);intListTest2 = plus list(intListTest2, 30);printf("%d\n", voidToint(pop_list_element(intListTest2)));
printf("%d\n", voidToint(pop_list_element(intListTest2)));
printf("%d\n", voidToint(pop_list_element(intListTest2)));
intListTest2 = plus_list(intListTest2, 10); intListTest2 = plus_list(intListTest2, 20);
intListTest2 = plus list(intListTest2, 30);
```

```
// Test function: remove list element
printf("%s\n", "TEST: remove list element");
 struct List *intListTest3;
```

```
 intListTest3 = create_list(INT);
 intListTest3 = plus_list(intListTest3, 10);
intListTest3 = plus list(intListTest3, 20);intListTest3 = plus list(intListTest3, 30);printf("%d\n", get list size(intListTest3));
printf("%d\n", voidToint(remove list element(intListTest3, 0)));
printf("%d\n", get list size(intListTest3));
printf("%d\n", voidToint(remove_list_element(intListTest3, 0)));
printf("%d\n", get list size(intListTest3));
printf("%d\n", voidToint(remove list element(intListTest3, 0)));
printf("%d\n", get list size(intListTest3));
intListTest3 = plus list(intListTest3, 40);// Test function: check list element
printf("%s\n", "TEST: check list element");
printf("%d\n", check list element(intListTest2, 10));
assert(check list element(intListTest2, 10) == 1);
printf("%d\n", check list element(intListTest2, 20));
assert(check list element(intListTest2, 20) == 1);
printf("%d\n", check list element(intListTest2, 30));
assert(check list element(intListTest2, 30) == 1);
 printf("%d\n", check_list_element(intListTest2, 40));
assert(check list element(intListTest2, 40) == 0);
struct List* stringListTest2 = create list(STRING);
stringListTest2 = plus list(stringListTest2, "hello");
stringListTest2 = plus list(stringListTest2, "world");
printf("%s\n", voidTostring(get list element(stringListTest2, 1)));
printf("%d\n", check list element(stringListTest2, "hello"));
printf("%d\n", check list element(stringListTest2, "world"));
printf("%d\n", check list element(stringListTest2, "columbia"));
 // Test function: concat_list
 printf("TEST: concat_list\n");
printf("%d\n", get list size(intListTest2));
printf("%d\n", get list size(intListTest3));
struct List* concatListTest = concat list(intListTest2, intListTest3);
printf("%d\n", get list size(concatListTest));
// Test function: create hashmap
printf("%s\n", "TEST: create hashmap");
struct hashmap *intToInt = create hashmap(INT, INT);
struct hashmap *intToString = create hashmap(INT, STRING);
 printf("%d\n", intToInt->keyType);
 printf("%d\n", intToInt->valueType);
 printf("%d\n", intToString->keyType);
```

```
// Test function: hashmap hash int
```
printf("%d\n", intToString->valueType);

```
printf("%s\n", "TEST: hashmap hash int");
    struct hashmap *intToIntTwo = create hashmap(INT, INT);
    printf("%d\n", hashmap hash int(intToIntTwo, "Hello"));
   printf("%d\n", hashmap hash int(intToIntTwo, "World"));
     // Test function: hashmap_put
    printf("%s\n", "TEST: hashmap put");
    struct hashmap *intToInt3 = create hashmap(INT, INT);
    intToInt3 = hashmap put(intToInt3, 10, 99);
     printf("%d\n", intToInt3->size);
    intToInt3 = hashmap put(intToInt3, 11, 88);
    printf("%d\n", intToInt3->size);
   struct hashmap *stringToInt1 = create hashmap(STRING, INT);
    printf("%d\n", stringToInt1->size);
    stringToInt1 = hashmap put(stringToInt1, "hello", 10);
    printf("%d\n", stringToInt1->size);
   stringToInt1 = hashmap put(stringToInt1, "world", 11);
     printf("%d\n", stringToInt1->size);
    // Test function: hashmap length, hashmap keytype, hashmap valuetype
    printf("%s\n", "TEST: hashmap length, hashmap keytype,
hashmap valuetype");
    printf("%d\n", hashmap length(stringToInt1));
    printf("%d\n", hashmap keytype(stringToInt1));
    printf("%d\n", hashmap valuetype(stringToInt1));
    // Test function: hashmap hashkey
   printf("%s\n", "TEST: hashmap haskey");
   printf("%d\n", hashmap haskey(stringToInt1, "hello"));
    printf("%d\n", hashmap haskey(stringToInt1, "world"));
   printf("%d\n", hashmap haskey(stringToInt1, "columbia"));
   printf("%d\n", hashmap haskey(intToInt3, 10));
    printf("%d\n", hashmap haskey(intToInt3, 11));
   printf("%d\n", hashmap haskey(intToInt3, 12));
    // Test function: hashmap get
    printf("%s\n", "TEST: hashmap qet");
    printf("%d\n", voidToint(hashmap_get(stringToInt1, "hello")));
   printf("%d\n", voidToint(hashmap_get(stringToInt1, "world")));
     //printf("%d\n", voidToint(hashmap_get(stringToInt1, "columbia")));
   printf("%d\n", voidToint(hashmap_get(intToInt3, 10)));
   printf("%d\n", voidToint(hashmap_get(intToInt3, 11)));
    //printf("%d\n", voidToint(hashmap_get(intToInt3, 12)));
     // Test function: hashmap_remove
    printf("%s\n", "TEST: hashmap remove");
```

```
stringToInt1 = hashmap remove(stringToInt1, "hello");
    assert(hashmap length(stringToInt1) == 1);
    stringToInt1 = hashmap remove(stringToInt1, "world");
    assert(hashmap length(stringToInt1) == 0);
    stringToInt1 = hashmap put(stringToInt1, "hello", 10);
    assert(hashmap length(stringToInt1) == 1);
    stringToInt1 = hashmap put(stringToInt1, "world", 100);
    assert(hashmap length(stringToInt1) == 2);
    intToInt3 = hashmap remove(intToInt3, 10);
    assert(hashmap length(intToInt3) == 1);
    intToInt3 = hashmap put(intToInt3, 20, 100);
    assert(hashmap length(intToInt3) == 2);
    // Test function: hashmap keys
    struct List *stringKeysList = hashmap keys(stringToInt1);
    for (int i = 0; i < get list size(stringKeysList); i++) {
       printf("%s\n", voidTostring(get list element(stringKeysList, i)));
     }
    struct List *intKeysList = hashmap keys(intToInt3);
    for (int i = 0; i < get list size(intKeysList); i++) {
       printf("%d\n", voidToint(get list element(intKeysList, i)));
     }
    // Test function: hashmap iterate
    struct hashmap* intToInt4 = create hashmap(INT, INT);
    intToInt4 = hashmap put(intToInt4, 1, 10);
    intToInt4 = hashmap put(intToInt4, 2, 20);intToInt4 = hashmap put(intToInt4, 3, 30);
    intToInt4 = hashmap put(intToInt4, 4, 40);
    intToInt4 = hashmap put(intToInt4, 5, 50);
   printf("%s\n", "TEST: hashmap iterate");
    int status = hashmap iterate(intToInt4,
test inttoint hashmap iterate func);
    // Test function: create set, get set type
    printf("%s\n", "TEST: create set");
    struct Set *intSet = create set(INT);
    printf("%d\n", intSet->type);
    printf("%d\n", intSet->data->type);
    printf("%d\n", intSet->size);
   printf("%d\n", get set type(intSet));
    struct Set *stringSet = create set(STRING);
     printf("%d\n", stringSet->type);
    printf("%d\n", stringSet->data->type);
    printf("%d\n", stringSet->size);
    printf("%d\n", get set type(stringSet));
```

```
// Test function: put set, get set size
 printf("%s\n", "TEST: put_set, get_set_size");
struct Set *intSet2 = create set(INT);
intSet2 = put set(intSet2, 1);printf("%d\n", get set size(intSet2));
assert(get set size(intSet2) == 1);
intset2 = put set(intSet2, 2);printf("%d\n", get set size(intSet2));
assert(get set size(intSet2) == 2);
intSet2 = put set(intSet2, 3);printf("%d\n", get set size(intSet2));
assert(get set size(intSet2) == 3);
```

```
struct Set *stringSet2 = create set(STRING);
stringSet2 = put set(stringSet2, "hello");
printf("%d\n", get set size(stringSet2));
assert(get set size(stringSet2) == 1);
stringSet2 = put set(stringSet2, "world");
printf("%d\n", get set size(stringSet2));
assert(get set size(stringSet2) == 2);
printf("%d\n", check set element(stringSet2, "hello"));
printf("%d\n", check set element(stringSet2, "world"));
 printf("%d\n", check_set_element(stringSet2, "columbia"));
```

```
// Test function: get set elements
printf("%s\n", "TEST: get set elements");
struct List *intList1 = get_set elements(intSet2);
printf("%d\n", get list size(intList1));
struct List *stringList1 = get set elements(stringSet2);
printf("%d\n", get list size(stringList1));
```

```
 // Test function: set_iterate
printf("%s\n", "TEST: set iterate");
status = set iterate(intSet2, test int set iterate);
status = set iterate(intSet2, test int set iterate 2);
status = set iterate(intSet2, test int set iterate);
```

```
// Test function: get set element index
printf("%s\n", "TEST: get set element index");
printf("%d\n", get set element index(intSet2, 1));
printf("%d\n", get set element index(intSet2, 2));
printf("%d\n", get set element index(intSet2, 3));
 printf("%d\n", get_set_element_index(intSet2, 4));
// struct Set* nodeSet1 = create set(NODE);
 // struct Node* setTestNode1 = createNode("setTestNode1", INT);
 // struct Node* setTestNode2 = createNode("setTestNode2", INT);
// nodeSet1 = put set(nodeSet1, setTestNode1);
// nodeSet1 = put set(nodeSet1, setTestNode2);
// printf("%d\n", get set element index(nodeSet1, setTestNode1));
```

```
// Test function: remove set element
    printf("%s\n", "TEST: remove set element");
    intSet2 = remove set element(intSet2, 2);printf("%d\n", get set size(intSet2));
     printf("%d\n", intSet2->data->currPos);
    intSet2 = remove set element(intSet2, 3);printf("%d\n", get set size(intSet2));
    printf("%d\n", intSet2->data->currPos);
    struct Set* nodeSet1 = create set(NODE);
    struct Node* setTestNode1 = createNode("setTestNode1", INT);
     struct Node* setTestNode2 = createNode("setTestNode2", INT);
   nodeSet1 = put set(nodeSet1, setTestNode1);
   nodeSet1 = put set(nodeSet1, setTestNode2);
   printf("%d\n", get set size(nodeSet1));
    nodeSet1 = remove set element(nodeSet1, setTestNode1);
   printf("%d\n", get set size(nodeSet1));
     // Test function: addNodeEdge
     printf("%s\n", "TEST: addNodeEdge");
     struct Node* addNodeEdgeTestNode1 = createNode("addNodeEdgeTestNode1",
INT);
   struct Node* addNodeEdgeTestNode2 = createNode("addNodeEdgeTestNode2",
INT);
     addNodeEdge(addNodeEdgeTestNode1, addNodeEdgeTestNode2, 10);
    printf("%f\n", getEdgeValue(addNodeEdgeTestNode1, addNodeEdgeTestNode2));
    return 0;
```

```
}
```
## **8.2. ast.ml**

```
(* Abstract Syntax Tree and functions for printing it *)
type op = Add | Sub | Mult | Div | Equal | Neq | Less | Leq | Greater | Geq |
           And | Or | Mod
type uop = Neg | Not
type typ = Int | Bool | Void | Node of typ | Float | String | List of typ | 
Set of typ | Map of typ * typ | Graph | Edge | Null t
type bind = typ * string
type expr =
    Literal of int
   | BoolLit of bool
   | Null 
  | FloatLit of float
   | StringLit of string
```

```
 | Id of string
   | Binop of expr * op * expr
  | Unop of uop * expr
  | Assign of string * expr
  | AddAssign of string * expr
  | MinusAssign of string * expr
  | AddAdd of string
   | SingleEdge of string * string
  | Call of string * expr list
  | DotCall of string * string * expr list
  | Subscript of string * expr
  | ListLiteral of expr list
  | Noexpr
  | SingleLinkAssign of expr * expr
  | DoubleLinkAssign of string * string * expr
(* | SubscriptAssign of expr * expr
 *) | BatchSingleLinkAssign of string * expr * expr
  | New of string
  | BatchDoubleLinkAssign of string * expr * expr
type stmt =
    Block of stmt list
  | Expr of expr
  | Return of expr
  | If of expr * stmt * stmt
   | For of expr * expr * expr * stmt
   | While of expr * stmt
type func \text{dec1} = \{ typ : typ;
     fname : string;
     formals : bind list;
     locals : bind list;
     body : stmt list;
   }
type program = bind list * func decl list
(* Pretty-printing functions *)
let string of op = function
  Add \rightarrow "+"
  | Sub \rightarrow "-"
  | Mult \rightarrow "*"
   | Div -> "/"
  | Equal \rightarrow "=="
  | Neq -> "!="
 | Less \rightarrow "\lt"
 | Leq \rightarrow "\leq="
   | Greater -> ">"
 | Geq -> ">="
   | And -> "&&"
  | Or \rightarrow "||"
```

```
 | Mod -> "%"
let string of uop = function
   Neg \rightarrow "--" | Not -> "!"
let rec string of expr = function
    Literal(1) \rightarrow string of int l
   | FloatLit(f) -> string_of_float f
 | StringLit(s) -> "\"" ^ s ^ "\""
   | BoolLit(true) -> "true"
   | BoolLit(false) -> "false"
   | Null -> "null"
  | Id(s) \rightarrow s| AddAdd(s) \rightarrow s \sim "++"| New(s) \rightarrow "new " \land s
  | Binop(e1, o, e2) \rightarrowstring of expr e1 ^ " " ^ string of op o ^ " " ^ string of expr e2
  | Unop(o, e) -> string_of_uop o ^ string_of_expr e
  | Assign(v, e) -> v ^ " = " ^ string of expr e
(* | SubscriptAssign(subscript, e) \rightarrow string of expr subscript \land " = " \landstring of expr e
 *) | AddAssign(v, e) \rightarrow v ^ " += " ^ string_of_expr e
 | MinusAssign(v, e) -> v ^ " -= " ^ string of expr e
 | SingleEdge(e1, e2) -> e1 \land " -> " \land e2
  | SingleLinkAssign(e1 , e) -> string_of_expr e1 ^ " = " ^ string_of_expr e
  | DoubleLinkAssign(n1, n2, e) -> n1 ^ " -- " ^ n2 ^ " = " ^ string of expr
e
  | Call(f, el) \rightarrowf ^{\wedge} "(" ^{\wedge} String.concat ", " (List.map string of expr el) ^{\wedge} ")"
  | DotCall(d, f, el) ->
     d ^ "." ^ f ^ "(" ^ String.concat ", " (List.map string_of_expr el) ^
\mathbf{u} \mathbf{v} | Noexpr -> ""
   | Subscript(var1, e) -> var1 ^ "[" ^ string_of_expr e ^ "]"
   | ListLiteral(el) -> "@{" ^ String.concat ", " (List.map string_of_expr el) 
\wedge " \mathbf{u}", \mathbf{u}"
  | BatchSingleLinkAssign(var1, e2, e3) -> var1 ^ " -> " ^ string of expr e2
^{\wedge} " = " ^{\wedge} string of expr e3
  | BatchDoubleLinkAssign(var1, e2, e3) -> var1 ^ " -- " ^ string of expr e2
^{\wedge} " = " ^{\wedge} string of expr e3
let rec string of stmt = function
    Block(stmts) \rightarrow "{\n" ^ String.concat "" (List.map string_of_stmt stmts) ^ "}\n"
   | Expr(expr) -> string_of_expr expr ^ ";\n";
   | Return(expr) -> "return " ^ string_of_expr expr ^ ";\n";
  | If(e, s, Block([])) -> "if (" \land string of expr e \land ")\n\cdot \cdot string of stmt
s
  | If(e, s1, s2) -> "if (" \land string of expr e \land ")\ln" \landstring of stmt s1 ^ "else\n" ^ string of stmt s2
  | For(e1, e2, e3, s) \rightarrow"for (" \land string_of_expr e1 \land " ; " \land string_of_expr e2 \land " ; " \land
```

```
string of expr e3 ' ") " ' string of stmt s
  | While(e, s) -> "while (" ^ string of expr e ^ ") " ^ string of stmt s
let rec string of typ = function
   Int \rightarrow "int"
   | Bool -> "bool"
  | Void -> "void"
  | Node(t1) -> "node" ^ "@{" ^ string of typ t1 ^ "}"
  | Float -> "float"
  | String -> "string"
  | List(t1) -> "list" ^ "@{" ^ string_of_typ t1 ^ "}"
 | Set(t1) -> "set" ^ "@{" ^ string of typ t1 ^ "}"
 | Map(t1, t2) -> "map" ^ "@{" ^ string of typ t1 ^ ", " ^ string of typ t2
\wedge \wedge " \vee ""
  | Graph -> "graph"
  | Edge -> "edge"
  | Null_t -> "null"
let string_of_vdecl (t, id) = string of typ t ^ " " ^ id ^ ";\n"
let string of fdecl fdecl =
 string of typ fdecl.typ ^ " " ^
  fdecl.fname ^ "(" ^ String.concat ", " (List.map snd fdecl.formals) ^
 \langle") \n{\n" ^
 String.concat "" (List.map string of vdecl fdecl.locals) \wedgeString.concat "" (List.map string of stmt fdecl.body) ^
   "}\n"
let string of program (vars, funcs) =
 String.concat "" (List.map string of vdecl vars) ^ "\n" ^
  String.concat "\n" (List.map string of fdecl funcs)
```
# **8.3. parser.mly**

```
/* Ocamlyacc parser for TuSimple */
%{
open Ast
%}
%token SEMI LPAREN RPAREN LBRACE RBRACE COMMA LEFTSQUAREBRACKET
RIGHTSQUAREBRACKET
%token PLUS MINUS TIMES DIVIDE ASSIGN NOT ADDASSIGN MINUSASSIGN MOD DOT NEW
%token EQ NEQ LT LEQ GT GEQ TRUE FALSE AND OR SINGLELINK DOUBLELINK ADDADD AT
NULL MAXINT MININT
%token RETURN IF ELSE FOR WHILE INT BOOL VOID NODE FLOAT STRING LIST SET MAP
GRAPH
%token <string> ID
```
%token <int> LITERAL %token <float> FLOAT\_LITERAL

```
%token <string> STRING_LITERAL
%token EOF
%nonassoc NOELSE
%nonassoc ELSE
%right ASSIGN ADDASSIGN MINUSASSIGN
%left OR
%left AND
%left EQ NEQ
%left LT GT LEQ GEQ
%left PLUS MINUS
%left TIMES DIVIDE MOD
%right NOT NEG
%left ADDADD
%left SINGLELINK DOUBLELINK
%start program
%type <Ast.program> program
%program:
  decls EOF { $1 }
decls:
  \frac{1}{2} nothing \frac{*}{1} { [], [] }
 | decls vdecl { ($2 :: fst $1), snd $1 }
 | decls fdecl { fst $1, ($2 :: snd $1) }
fdecl:
    typ ID LPAREN formals_opt RPAREN LBRACE vdecl_list stmt_list RBRACE
     \{ \{ \text{typ} = $1; \}fname = $2;formals = $4;locals = List.rev $7;
        body = List.rev $8 } } }
formals_opt:
     /* nothing */ { [] }
   | formal_list { List.rev $1 }
formal_list:
    typ ID { [(\$1, \$2)] }
   | formal_list COMMA typ ID { ($3,$4) :: $1 }
typ:
    INT { Int }
   | BOOL { Bool }
  | VOID { Void }
  | FLOAT { Float }
  | STRING { String }
  | GRAPH { Graph }
   | LIST AT LBRACE typ RBRACE { List($4) }
```

```
 | SET AT LBRACE typ RBRACE { Set($4) }
   | NODE AT LBRACE typ RBRACE { Node($4) }
   | MAP AT LBRACE typ COMMA typ RBRACE { Map($4, $6) }
vdecl_list:
   /* nothing */ { [] }
  | vdecl list vdecl batch { $2 @ $1 }
vdecl:
    typ ID SEMI { ($1, $2) }
vdecl_batch:
    typ id list { List.map (fun id \rightarrow ($1, id)) $2 }
id_list:
    id element SEMI { List.rev $1 }
id_element:
    ID { [$1] }
  | id element COMMA ID { $3 :: $1 }
stmt_list:
   /* nothing */ { [] }
   | stmt_list stmt { $2 :: $1 }
stmt:
    expr SEMI { Expr $1 }
  | RETURN SEMI { Return Noexpr }
  | RETURN expr SEMI { Return $2 }
  | LBRACE stmt_list RBRACE { Block(List.rev $2) }
  | IF LPAREN expr RPAREN stmt %prec NOELSE { If($3, $5, Block([])) }
  | IF LPAREN expr RPAREN stmt ELSE stmt { If($3, $5, $7) }
   | FOR LPAREN expr_opt SEMI expr SEMI expr_opt RPAREN stmt
     { For($3, $5, $7, $9) }
  | WHILE LPAREN expr RPAREN stmt { While($3, $5) }
expr_opt:
    /* nothing */ { Noexpr }
   | expr { $1 }
expr:<br>LITERAL
                   \{ Literal (\$1) }
 | NEW ID \{ New (52) \} | MAXINT { Literal(1073741823) }
  | MININT { Literal(-1073741824) }
  | FLOAT_LITERAL { FloatLit($1) }
  | STRING_LITERAL { StringLit($1) }
  | TRUE { BoolLit(true) }
  | FALSE { BoolLit(false) }
  | NULL { Null }
                \{ Id($1) \} | expr PLUS expr { Binop($1, Add, $3) }
```

```
 | expr MINUS expr { Binop($1, Sub, $3) }
  | expr TIMES expr { Binop($1, Mult, $3) }
  | expr DIVIDE expr { Binop($1, Div, $3) }
  | expr EQ expr { Binop($1, Equal, $3) }
 | expr NEQ expr { Binop($1, Neq, $3) }
 | expr LT expr { Binop($1, Less, $3) }
 | expr LEQ expr { Binop($1, Leq, $3) }
 | expr GT expr { Binop($1, Greater, $3) }
 | expr GEQ expr { Binop($1, Geq, $3) }
 | expr AND expr { Binop($1, And, $3) }
 | expr OR expr { Binop($1, Or, $3) }
 | expr MOD expr { Binop($1, Mod, $3) }
  | ID ADDADD { AddAdd($1) }
  | MINUS expr %prec NEG { Unop(Neg, $2) }
  | NOT expr { Unop(Not, $2) }
  | ID ADDASSIGN expr { AddAssign($1, $3) }
  | ID MINUSASSIGN expr { MinusAssign($1, $3) }
  | ID ASSIGN expr { Assign($1, $3) }
  | singleEdge ASSIGN expr { SingleLinkAssign($1, $3) }
  | ID DOUBLELINK ID ASSIGN expr { DoubleLinkAssign($1, $3, $5) }
 | ID LPAREN actuals opt RPAREN { Call($1, $3) }
 | ID DOT ID LPAREN actuals opt RPAREN { DotCall($1, $3, $5) }
  | LPAREN expr RPAREN { $2 } 
  | ID SINGLELINK lists ASSIGN lists { BatchSingleLinkAssign($1, $3, $5) }
  | ID DOUBLELINK lists ASSIGN lists { BatchDoubleLinkAssign($1, $3, $5) } 
  | lists { $1 }
  | singleEdge { $1 }
  | subscript { $1 }
singleEdge:
   ID SINGLELINK ID { SingleEdge($1, $3) }
subscript:
   ID LEFTSQUAREBRACKET expr RIGHTSQUAREBRACKET { Subscript($1, $3) }
lists:
  | AT LBRACE list_literals { ListLiteral($3) } 
list_literals:
    RBRACE { [] }
| listElements RBRACE { List.rev $1 }
listElements:
   expr { [$1] }
  | listElements COMMA expr { $3 :: $1 }
```

```
actuals_opt:
```

```
/* nothing */ { [] }
   | actuals_list { List.rev $1 }
actuals_list:
   expr { [$1] }
  | actuals list COMMA expr { $3 :: $1 }
```
# **8.4. codegen.ml**

```
(* Code generation: translate takes a semantically checked AST and
produces LLVM IR
LLVM tutorial: Make sure to read the OCaml version of the tutorial
http://llvm.org/docs/tutorial/index.html
Detailed documentation on the OCaml LLVM library:
http://llvm.moe/
http://llvm.moe/ocaml/
*)
module L = Llvmmodule A = Astmodule StringMap = Map.Make(String)
let translate (globals, functions) =
        let context = L.qlobal context () in
        let llctx = L.global context () in
        let customM = L.MemoryBuffer.of_file "Lib/utils.bc" in
        let llm = Llvm_bitreader.parse_bitcode llctx customM in
        let the module = L.create module context "TuSimple"
        and i32 t = L.i32 type context
        and i8 t = L \cdot i8 type context
        and i1 t = L.i1 type context
        and void t = L.void type contextand float t = L. double type context
        and string t = L.pointer type (L.i8 type context)and list t = L.pointer type (match L.type by name <math>llm</math> "struct.<i>List</i>"with
               None -> raise (Failure "struct.List doesn't defined.")
        | Some x \rightarrow x)
        and set t = L.pointer type (match L.type by name <math>llm</math> "struct.Set" withNone -> raise (Failure "struct.Set doesn't defined.")
        | Some x \rightarrow x)
        and map t = L.pointer type (match L.type by name llm "struct.hashmap"
with
               None -> raise (Failure "struct.hashmap doesn't defined.")
        | Some x \rightarrow x)
```

```
and node t = L.pointer type (match L.type by name <math>llm</math> "struct.<math>Node"with
                None -> raise (Failure "struct.Node doesn't defined.")
        | Some x \rightarrow x)
        and graph t = L.pointer type (match L.type by name <math>llm</math> "struct.Graph"with
                None -> raise (Failure "struct.Graph doesn't defined.")
        | Some x \rightarrow x)
        in
        let ltype_of_typ = function
               A.Int -> i32 t
        | A.Bool \rightarrow il t
        | A.Void -> void_t 
        | A.List( ) -> list t
        | A.Set(_) -> set_t
        | A.Map(_, _) -> map_t
        | A.String -> string_t
        | A.Float -> float_t
        | A.Node(_) -> node_t
        | A.Graph -> graph_t
        | _ -> raise (Failure ("[Error] Type Not Found for ltype_of typ."))
        in
        let lconst of typ = function
                A.Int \rightarrow L.const int i32 t 0
        | A.Float -> L.const_int i32_t 1
        | A.Bool -> L.const_int i32_t 2
        | A.String -> L.const_int i32_t 3
        | A.Node _ -> L.const_int i32_t 4
        | A.Graph -> L.const_int i32_t 5
        | -> raise (Failure ("[Error] Type Not Found for lconst of typ."))
       in
(*
================================================================
       List Methods
================================================================
*)
        let get list size t = L.function type i32 t [| list t |]
        in
        let get_list_size_f = L.declare_function "get_list_size"
get_list_size_t the_module
        in
        let get list size list ptr llbuilder =
                        let actuals = [| list ptr |] in (
                                L.build call get list size f actuals
"get list size" llbuilder
                        )
        in
```

```
let pop_list_element_t = L.function_type (L.pointer_type i8_t) [|
list_t |]
       in
       let pop list element f = L.declare function "pop list element"
pop_list_element_t_the_module
       in
       let pop list element list ptr llbuilder =
                       let actuals = [ | list ptr | ] in (
                               L.build_call pop_list_element_f actuals 
"pop_list_element" llbuilder
                       ) 
       in
       let real remove list element t = L.function type (L.pointer type i8 t)
[ | list t; i32 t | ]in
       let real remove list element f = L.declare function
"remove list element" real remove list element t the module
       in
       let real remove list element list ptr index llbuilder =
                       let actuals = [| list ptr; index |] in (
                               L.build call real remove list element f actuals
"remove_list_element" llbuilder
                       )
       in
       let remove list element t = L.function type (L.pointer type i8 t)
[|list_t; i32_t|]
       in
       let remove list element f = L.declare function "remove list element"
remove list element t the module
       in
       let remove list element list ptr llbuilder =
                       let actuals = [|list ptr; Lconst int i32 t 0|] in(L.build call remove list element f actuals
"remove_list_element" llbuilder
                       )
       in
       let get list element t = L.function type (L.pointer type i8 t) [|
list t ; i32 t |]
       in
       let get list element f = L.declare function "get list element"
get list element t the module
       in
       let get list element list ptr i llbuilder =
               let actuals =[|listptr; i|] in (
                       L.build_call get_list_element_f actuals 
"get_list_element" llbuilder
               )
       in
```

```
let concat list t = L.var arg function type list t [| list t ; list t|]
       in
       let concat list f = L. declare function "concat list" concat list t
the module
       in
       let concat list 11 ptr 12 ptr llbuilder =
               let actuals = [|11ptr; 12ptr|] in (
                       L.build_call concat_list_f actuals "concat_list"
llbuilder
               )
       in
       let create list t = L.function type list t [| i32 t |]
       in
       let create list f = L.declare function "create list" create list t
the module
       in
       let create list typ llbuilder =
       let actuals = [|lconst_of_typ typ|]in (
               L.build_call create_list_f actuals "create_list" llbuilder
       \left( \right)in
       let add list t = L.var arg function type list t [ | list t | ]in
       let add list f = L.declare function "plus list" add list t the module
       in
       let add list 1 ptr llbuilder data =
       let actuals = [ | 1 ptr; data | ] in
               ignore (L.build_call add_list_f actuals "plus_list" llbuilder)
       in
       let print list t = L.function type (L.pointer type i8 t) [| list t |]
       in
       let print list f = L.declare function "print list" print list t
the module
       in
       let print list 1 ptr llbuilder =
               let actuals = [|l|ptr|] in (
                       L.build_call print_list_f actuals "print_list"
llbuilder
               )
       in
(*
```
================================================================

```
139
```

```
Hashmap Methods
================================================================
*)
       let create hashmap t = L.function type map t [| i32 t; i32 t |]
       in
       let create hashmap f = L.declare function "create hashmap"
create hashmap t the module
       in
       let create hashmap kType vType llbuilder =
               let actuals = [| lconst of typ kType; lconst of typ vType |]in
                       (L.build_call create_hashmap_f actuals "create_hashmap"
llbuilder)
       in
       let hashmap put t = L.var arg function type map t [ | map t | ]in
       let hashmap put f = L.declare function "hashmap put" hashmap put t
the module
       in
       let hashmap put m ptr key value llbuilder =
               let actuals = [| m ptr; key; value |] in
                       L.build call hashmap put f actuals "hashmap put"
llbuilder
       in
       let hashmap get t = L.\text{var arg function type (L.pointer type i8 t) }map_t |]
       in
       let hashmap qet f = L. declare function "hashmap get" hashmap get t
the module
       in
       let hashmap get m ptr data llbuilder =
               let actuals = [| m ptr; data |] in
                       L.build call hashmap get f actuals "hashmap get"
llbuilder
       in
       let hashmap length t = L.function type i32 t [| map t |]
       in
       let hashmap length f = L.declare function "hashmap length"
hashmap length t the module
       in
       let hashmap length m ptr llbuilder =
               let actuals = [| m ptr |] in
                       L.build_call hashmap_length_f actuals "hashmap_length"
llbuilder
       in
```

```
let hashmap haskey t = L.var arg function type i1 t [| map t |]
       in
       let hashmap haskey f = L.declare function "hashmap haskey"
hashmap haskey t the module
       in
       let hashmap haskey m ptr data llbuilder =
               let actuals = [| m ptr; data |] in (
                       L.build call hashmap haskey f actuals "hashmap haskey"
llbuilder
               )
       in
       let hashmap remove t = L.var arg function type map t [| map t |]
       in
       let hashmap remove f = L.declare function "hashmap remove"
hashmap remove t the module
       in
       let hashmap remove m ptr data llbuilder =
               let actuals = [| m ptr; data |] in (
                       L.build call hashmap remove f actuals "hashmap remove"
llbuilder
               )
       in
(*
================================================================
       Set Methdos
================================================================
*)
let put set from list t = L.function type set t [| set t; list t |]
in
let put set from list f = L.declare function "put set from list"
put set from list t the module
in
let put set from list s ptr l ptr llbuilder =
       let actuals = [| s ptr; l ptr |] in (
               L.build call put set from list f actuals "put set from list"
llbuilder
        )
in
let create set t = L.function type set t [| i32 t |]
in
let create set f = L.declare function "create set" create set t the module
in
let create set typ llbuilder =
       let actuals = [|lconst_of_typ typ|] in (
               L.build call create set f actuals "create set" llbuilder
        )
in
let add set t = L.var arg function type set t [ | set t ]]
```

```
in
let add set f = L.declare function "put set" add set t the module
in
let add set s ptr data llbuilder =
       let actuals = [|s|ptr; data|] in
               L.build call add set f actuals "put set" llbuilder
in
       let add all elements into list element list l ptr llbuilder =
               List.iter (add list 1 ptr llbuilder) element list
       in
       let get set size t = L.function type i32 t [| set t |]
       in
       let get set size f = L.declare function "get set size" get set size t
the module
       in
       let get set size s ptr llbuilder =
                       let actuals = [ | s ptr | ] in (
                               L.build_call get_set_size_f actuals 
"get set size" llbuilder
                       )
       in
       let check set element t = L.var arg function type i1 t [ | set t | ]in
       let check set element f = L.declare function "check set element"
check set element t the module
       in
       let check set element s ptr data llbuilder =
                       let actuals = [ | s ptr; data | ] in (
                               L.build_call check_set_element_f actuals 
"check set element" llbuilder
                       )
       in
       let remove set element t = L.var arg function type set t [ | set t | ]in
       let remove set element f = L.declare function "remove set element"
remove set element t the module
       in
       let remove set element s ptr data llbuilder =
                       let actuals = [ | s ptr; data | ] in (
                                       L.build call remove set element f
actuals "remove set element" llbuilder
                       )
       in
(*
================================================================
       Node Methods
```

```
================================================================
*)
let createNode t = L.function type node t [| string t; i32 t |]
in
let createNode f = L.declare function "createNode" createNode t the module
in
let createNode s ptr nodeType llbuilder =
       let actuals = [| s_ptr; lconst_of_typ nodeType |] in (
               L.build_call createNode_f actuals "createNode" llbuilder
       )
in
let getEdgeValue t = L.function type i32 t [| node t; node t |]
in
let getEdgeValue f = L.declare function "getEdgeValue" getEdgeValue t
the module
in
let getEdgeValue n1 ptr n2 ptr llbuilder =
       let actuals = [| n1 ptr; n2 ptr |] in (
               L.build_call getEdgeValue_f actuals "getEdgeValue" llbuilder
        \lambdain
let addNodeEdge t = L.function type i32 t [| node t; node t; i32 t |]
in
let addNodeEdge f = L.declare function "addNodeEdge" addNodeEdge t the module
in
let addNodeEdge n1 ptr n2 ptr weight llbuilder =
       let actuals = [|n1ptr; n2ptr; weight |] in (ignore(L.build_call addNodeEdge_f actuals "addNodeEdge"
llbuilder)
       )
in
let addReverseEdge t = L.function type i32 t [| node t; node t; i32 t |]
in
let addReverseEdge f = L.declare function "addReverseEdge" addReverseEdge t
the module
in
let addReverseEdge n1 ptr n2 ptr weight llbuilder =
       let actuals = [| n1 ptr; n2 ptr; weight |] in (ignore(L.build_call addReverseEdge_f actuals "addReverseEdge"
llbuilder)
       \lambdain
let getNodeName t = L.function type string t [| node t |]in
let getNodeName f = L.declare function "getNodeName" getNodeName t the module
in
let getNodeName n ptr llbuilder =
       let actuals = [| n ptr |] in (
               L.build_call getNodeName_f actuals "getNodeName" llbuilder
```

```
in
let setNodeValue t = L-var arg function type node t [ | node t | ]in
let setNodeValue f = L.declare function "setNodeValue" setNodeValue t
the module
in
let setNodeValue n ptr data llbuilder =
       let actuals = [|n|ptr; data|] in
               L.build_call setNodeValue_f actuals "setNodeValue" llbuilder
in
let iterNode t = L.function type node t [| node t; i32 t|]
in
let iterNode f = L.declare function "iterNode" iterNode t the module
in
let iterNode n ptr index llbuilder =
               let actuals = [|n|ptr; index|] in (
                       L.build_call iterNode_f actuals "iterNode" llbuilder
               )
in
let getNodeLength t = L.function type i32 t [| node t |]
in
let getNodeLength f = L.declare function "getNodeLength" getNodeLength t
the module
in
let getNodeLength n ptr llbuilder =
               let actuals = [| n ptr |] in (
                       L.build_call getNodeLength_f actuals "getNodeLength"
llbuilder
               )
in
let get node value t = L.function type (L.pointer type i8 t) [| node t |]
in
let get node value f = L.declare function "get node value" get node value t
the module
in
let get node value n ptr llbuilder =
               let actuals = [| n ptr |] in (
                              L.build call get node value f actuals
"get node value" llbuilder
               )
in
let weigthIterNode t = L.function type i32 t [| node t; i32 t |]
in
let weightIterNode f = L.declare function "weightIterNode" weigthIterNode t
the module
in
let weightIterNode n ptr index llbuilder =
```
)
```
let actuals = [|n|ptr; index|] in (
                               L.build_call weightIterNode_f actuals 
"weightIterNode" llbuilder
               \lambdain
(*
================================================================
       Graph Methods
================================================================
*)
let graphLength t = L.function type i32 t [| graph t |]
in
let graphLength f = L.declare function "graphLength" graphLength t the module
in
let graphLength g ptr llbuilder =
        let actuals = [ | g ptr | ] in (
               L.build_call graphLength_f actuals "graphLength" llbuilder
        \lambdain
let createGraph t = L. function type graph t [| string t |]
in
let createGraph f = L.declare function "createGraph" createGraph t the module
in
let createGraph s ptr llbuilder =
       let actuals = \lceil \rceil s ptr \lceil \rceil in (
               L.build_call createGraph_f actuals "createGraph" llbuilder
        )
in
let addGraphNode t = L.function type graph t [| graph t; node t |]
in
let addGraphNode f = L.declare function "addGraphNode" addGraphNode t
the module
in
let addGraphNode g ptr n ptr llbuilder =
        let actuals = [| g ptr; n ptr |] in
               L.build_call addGraphNode_f actuals "addGraphNode" llbuilder
in
let addGraphEdge t = L.function type graph t [| graph t; node t; node t;i32_t |]
in
let addGraphEdge f = L.declare function "addGraphEdge" addGraphEdge t
the module
in
let addGraphEdge g ptr n1 ptr n2 ptr w llbuilder =
        let actuals = [| g ptr; n1 ptr; n2 ptr; w |] in
                L.build_call addGraphEdge_f actuals "addGraphEdge" llbuilder
in
```

```
let iterGraph t = L.function type node t [| graph t; i32 t |]
in
let iterGraph f = L.declare function "iterGraph" iterGraph t the module
in
let iterGraph g ptr id llbuilder=
       let actuals = [| q ptr; id |] in
               L.build_call iterGraph_f actuals "iterGraph" llbuilder
in
let findGraphNode t = L.function type node t [| graph t; string t |]in
let findGraphNode f = L.declare function "findGraphNode" findGraphNode t
the module
in
let findGraphNode g ptr name llbuilder=
       let actuals = [| g ptr; name |] in
               L.build_call findGraphNode_f actuals "findGraphNode" llbuilder
in
let initTaq t = L.function type node t [| graph t |]
in
let initTag f = L.declare function "init tag" initTag t the module
in
let initTag g ptr llbuilder=
       let actuals = [| g ptr |] in
               L.build_call initTag_f actuals "init_tag" llbuilder
in
let reduce t = L. function type node t [| graph t; node t |]
in
let reduce f = L.declare function "reduce" reduce t the module
in
let reduce q ptr n ptr llbuilder=
       let actuals = [| g ptr; n ptr |] in
               L.build_call reduce_f actuals "reduce" llbuilder
in
let expand t = L. function type node t [| graph t; node t |]
in
let expand f = L.declare function "expand" expand t the module
in
let expand g ptr n ptr llbuilder=
       let actuals = [ | g ptr; n_ptr | ] in
               L.build_call expand_f actuals "expand" llbuilder
in
let combine t = L.function type graph t [| graph t; graph t |]
in
let combine f = L.declare function "combine" combine t the module
in
let combine g1 ptr g2 ptr llbuilder=
       let actuals = [| g1 ptr; g2 ptr |] in
```

```
L.build_call combine_f actuals "combine" llbuilder
in
let bfs t = L.function type list t [| graph t; node t |]
in
let bfs f = L.declare function "bfs" bfs t the module
in
let bfs g_ptr n ptr llbuilder=
       let actuals = [ | g ptr; n ptr | ] in
               L.build_call bfs_f actuals "bfs" llbuilder
in
let dfs t = L.function type list t [| graph t; node t |]
in
let dfs f = L.declare function "dfs" dfs t the module
in
let dfs g ptr n ptr llbuilder=
       let actuals = [| g ptr; n ptr |] in
               L.build_call dfs_f actuals "dfs" llbuilder
in
let print graph t = L.function type (L.pointer type i8 t) [| graph t |]
in
let print graph f = L.declare function "print graph" print graph t the module
in
let print_graph g_ptr llbuilder = 
       let actuals = [| g ptr |] in
               L.build_call print_graph_f actuals "print_graph" llbuilder
in
(*
================================================================
      Cast Methods
================================================================
*)
let voidToint t = L.function type i32 t [|L.pointer type i8 t|]
in
let voidToint f = L.declare function "voidToint" voidToint t the module
in
let voidToint v ptr llbuilder =
       let actuals = [|v|ptr|] in
       L.build_call voidToint_f actuals "voidToint" llbuilder
in
let voidTofloat t = L.function type float t [|L.pointer type i8 t|]
in
let voidTofloat f = L.declare function "voidTofloat" voidTofloat t the module
in
let voidTofloat v ptr llbuilder =
       let actuals = [|v|ptr|] in
       L.build_call voidTofloat_f actuals "voidTofloat" llbuilder
in
```

```
let voidTobool t = L.function type i1 t [|L.pointer type i8 t|]
in
let voidTobool f = L.declare function "voidTobool" voidTobool t the module
in
let voidTobool v ptr llbuilder =
       let actuals = [|v|ptr|] in
       L.build_call voidTobool_f actuals "voidTobool" llbuilder
in
let voidTostring t = L.function type string t [|L.pointer type i8 t|]
in
let voidTostring f = L.declare function "voidTostring" voidTostring t
the module
in
let voidTostring v ptr llbuilder =
       let actuals = [|v|ptr|] in
       L.build_call voidTostring_f actuals "voidTostring" llbuilder
in
let voidTonode t = L.function type node t [|L.pointer type i8 t|]
in
let voidTonode f = L.declare function "voidTonode" voidTonode t the module
in
let voidTonode v ptr llbuilder =
       let actuals = [|v|ptr|] in
       L.build_call voidTonode_f actuals "voidTonode" llbuilder
in
let voidTograph t = L.function type graph t [|L.pointer type i8 t|]
in
let voidTograph f = L.declare function "voidTograph" voidTograph t the module
in
let voidTograph v ptr llbuilder =
       let actuals = [|v|ptr|] in
       L.build_call voidTograph_f actuals "voidTograph" llbuilder
in
       (* Declare each global variable; remember its value in a map *)
       let global vars =let global var m (t, n) =
                       let init = L.const int (ltype of typ t) 0in StringMap.add n (L.define global n init the module,
t) m in
               List.fold left global var StringMap.empty globals in
        (* Declare printf(), which the print built-in function will call *)
       let printf t = L-var arg function type i32 t [| L.pointer type i8 t |]
in
       let printf func = L.declare function "printf" printf t the module in
       (* Declare the built-in printbig() function *)
       let printbig t = L.function type i32 t [| i32 t |] in
```
let printbig func = L.declare function "printbig" printbig t the module in (\* Define each function (arguments and return type) so we can call it \*) let function decls = let function decl m fdecl = let name = fdecl.A.fname and formal types = Array.of list (List.map (fun (t, ) -> ltype of typ t) fdecl.A.formals) in let ftype =  $L$ . function type (ltype of typ fdecl.A.typ) formal\_types in StringMap.add name (L.define\_function name ftype the module, fdecl) m in List.fold\_left function\_decl StringMap.empty functions in (\* Fill in the body of the given function \*) let build function body fdecl = let (the function, ) = StringMap.find fdecl.A.fname function\_decls in let builder = L.builder at end context (L.entry block the function) in let int format str = L.build global stringptr "%d\n" "fmt" builder in let string format str = L.build global stringptr "%s\n" "fmt" builder in (\* Construct the function's "locals": formal arguments and locally declared variables. Allocate each on the stack, initialize their value, if appropriate, and remember their values in the "locals" map \*) let local vars = let add formal m  $(t, n)$   $p = L.set$  value name n p; let local = L.build alloca (ltype of typ t) n builder in ignore (L.build store p local builder); StringMap.add n (local, t) m in let add local  $m$  (t, n) = let local var = L.build alloca (ltype of typ t) n builder in StringMap.add n (local\_var, t) m in let formals = List.fold\_left2 add\_formal StringMap.empty fdecl.A.formals (Array.to list (L.params the function)) in List.fold\_left add\_local formals fdecl.A.locals in

```
(* Return the value/type tuple for a variable or formal 
argument *)
                let lookup n = try StringMap.find n local varswith Not found -> StringMap.find n global vars
                in
                let get llvm from llvm asttype tuple (ltype, ) = ltype
                in
                let type conversion typ elementPtr builder = match typ with
                          A.Int -> voidToint elementPtr builder
                        | A.Float -> voidTofloat elementPtr builder
                        | A.Bool -> voidTobool elementPtr builder
                        | A.Node _ -> voidTonode elementPtr builder
                        | A.Graph -> voidTograph elementPtr builder
                        | A.String -> voidTostring elementPtr builder
                        | -> raise (Failure (" undefined operator[] "))
                 in
                (* Construct code for an expression; return its value/type 
tuple *)
                let rec expr builder = function
                                A. Literal i \rightarrow (L \cdot const \cdot int \cdot i32 \cdot t \cdot i, A \cdot Int)| A.FloatLit i -> (L.const_float float_t i, A.Float)
                        | A.BoolLit b -> (L.const_int i1_t (if b then 1 else
0), A.Bool)
                        | A.StringLit s -> (L.build_global_stringptr s s 
builder, A.String)
                        | A.Null -> (L.const null list t, A.List(A.Int))
                        | A.Noexpr -> (L.const_int i32_t 0, A.Void)
                        | A.Id s -> (L.build_load (fst (lookup s)) s builder, 
(snd (lookup s)))
                        | A.ListLiteral el -> 
                                       let listLiteral type = snd (expr
builder (List.hd el))
                                        in
                                        let listPtr = create_list 
listLiteral_type builder
                                        in
                                        ignore(add_all_elements_into_list 
                                                (List.map 
get_llvm_from_llvm_asttype_tuple (List.map (expr builder) el)) listPtr 
builder);
                                                (listPtr, listLiteral type)
                        | A.MinusAssign(var, e) -> 
                                        let (var', typ) = lookup var in
                                                ((match typ with
                                                | A.Int -> 
                                                               let e1' =L.build_load var' var builder
                                                                and (e2', ) =expr builder e 
                                                                in
                                                                L.build_store 
(L.build_sub e1' e2' "tmp" builder) var' builder
```

```
| A.Float -> 
                                                              let e1' =L.build_load var' var builder
                                                              and (e2', ) =expr builder e 
                                                              in
                                                              L.build_store 
(L.build_fsub e1' e2' "tmp" builder) var' builder
                                             | _ -> raise (Failure (" minus 
assign error "))), typ)
                       | A.Subscript (var, e) -> let (var', typ) = lookup var 
and (s', ) = expr builder e in
                                               ((match typ with
                                               | A.List typeList -> (
                                                      let elementPtr = 
get_list_element (L.build_load var' var builder) s' builder
                                                              in
type conversion typeList elementPtr builder
                                                               )
                                               | A.Map(, t2) \rightarrow (
                                                      let elementPtr = 
hashmap qet (L.build load var' var builder) s' builder
                                                              in
type conversion t2 elementPtr builder
                                                              \lambda| _ -> raise (Failure (" 
undefined operator[] "))), typ)
                       | A.New id -> let (_, typ) = lookup id in
                                       ((match typ with
                                              | A.List listType -> 
L.build_store (create_list listType builder) (fst (lookup id)) builder
                                              | A.Set setType -> L.build_store 
(create_set setType builder) (fst (lookup id)) builder
                                              | A.Map(kType, vType) -> 
L.build_store (create_hashmap kType vType builder) (fst (lookup id)) builder
                                              | A.Node nodeType -> let
nodeName = L.buid global stringptr id "" builderin L.build_store 
(createNode nodeName nodeType builder) (fst (lookup id)) builder
                                              | A.Graph -> let graphName = 
L.build_global_stringptr id "" builder
                                                              in L.build_store 
(createGraph graphName builder) (fst (lookup id)) builder
                                              | _ -> raise (Failure (" Type 
not found "))), typ)
                       | A.AddAdd var -> let (var', typ) = lookup var in
                                       ignore(remove_list_element 
(L.build_load var' var builder) builder); 
                                       (var',typ)
                       | A.Binop (e1, op, e2) ->
                                      let (e1', t1') = expr builder el
                                       and (e2', ) = expr builder e2 in
                                       ((match op with
```
A.Add -> L.build\_add | A.Sub -> L.build\_sub | A.Mult -> L.build\_mul | A.Div -> L.build\_sdiv | A.And -> L.build and | A.Or -> L.build\_or | A.Mod -> L.build\_srem | A.Equal -> L.build\_icmp L.Icmp.Eq | A.Neq -> L.build\_icmp L.Icmp.Ne | A.Less -> L.build\_icmp L.Icmp.Slt | A.Leq -> L.build\_icmp L.Icmp.Sle | A.Greater -> L.build\_icmp L.Icmp.Sgt | A.Geq -> L.build\_icmp L.Icmp.Sge ) e1' e2' "tmp" builder, t1')  $|$  A.Unop(op, e)  $\rightarrow$ let  $(e', t') = expr$  builder e in ((match op with A.Neg -> L.build neg | A.Not -> L.build\_not) e' "tmp" builder, t') | A.Assign (s, e) -> let (e', t') = expr builder e in ignore (L.build\_store e' (fst (lookup s)) builder); (e', t') | A.AddAssign (var, e) -> let (var', typ) = lookup var and  $(s', )$  = expr builder e in ((match typ with | A.List -> L.build store (concat\_list (L.build\_load var' var builder) s' builder) (fst (lookup var)) builder | A.Int -> let e1' = L.build\_load var' var builder and  $(e2', ) =$ expr builder e in L.build\_store (L.build\_add e1' e2' "tmp" builder) var' builder | A.Float -> let e1' = L.build\_load var' var builder and  $(e2', ) =$ expr builder e in

```
L.build_store 
(L.build_fadd e1' e2' "tmp" builder) var' builder
                                        | A.Set \rightarrow let s1 = L.build load var'
var builder 
                                                        and (11', ) = exprbuilder e
                                                in put set from list s1 l1'
builder
                                        | _ -> raise (Failure (" undefined += 
"))), typ)
                        | A.SingleEdge (n1, n2) -> 
                                        ((let (n1', ) = lookup n1 and (n2', ))= lookup n2 in
                                                        getEdgeValue 
(L.build_load n1' n1 builder) (L.build_load n2' n2 builder) builder), 
A.Float)
                        | A.DoubleLinkAssign (var1, var2, e) ->
                                        (let (var1', ) = lookup var1 and
\frac{\sqrt{2}}{2}, \frac{\sqrt{2}}{2} = lookup var2 in
                                                let (s', ) = expr builder e in
                                                        ignore(addNodeEdge 
(L.build_load var1' var1 builder) (L.build_load var2' var2 builder) s' 
builder);
                                                        ignore(addNodeEdge 
(L.build_load var2' var2 builder) (L.build_load var1' var1 builder) s' 
builder)); (L.const_int i32_t 0, A.Float)
                        | A.SingleLinkAssign(e1, e) -> 
                                        ((match e1 with
                                                        | A.SingleEdge(n1, n2) 
\Rightarrow let (n1', ) = lookup n1 and (n2', ) = lookup n2
                                                                in let(s', ) =
expr builder e in
        ignore((addNodeEdge (L.build_load n1' n1 builder) (L.build_load n2' n2 
builder) s' builder)); s'
                                                        | \rightarrow raise
(Failure("illegal edge assignment. "))), A.Int)
                        | A.BatchSingleLinkAssign(var, n1, n2) ->
                                (let getListsOfLit n = 
                                        (match n with
                                        | A.ListLiteral li -> li
                                        | _ -> raise (Failure("Error at 
BatchSingleLinkAssign: match fail")))
                                in
                                        let f elem = fst (expr builder elem)
                                        in
                                        let n1 sequence = List.map f
(getListsOfLit n1)
                                        in
                                        let n2 sequence = List.map f
(getListsOfLit n2)
```

```
in
                                       let (var', _{\_}) = lookup var
                                       in
                                       let addNodeIter v1 v2 = addNodeEdge 
(L.build_load var' var builder) v1 v2 builder
                                       in
                                              ignore(List.iter2 addNodeIter 
n1 sequence n2 sequence)
                                       ); 
                                       (L.const_int i32_t 0, A.Float)
                       | A.BatchDoubleLinkAssign(var, n1, n2) ->
                               (let getListsOfLit n =(match n with
                                       | A.ListLiteral li -> li
                                       | _ -> raise (Failure("Error at 
BatchDoubleLinkAssign : match fail")))
                               in
                                       let f elem = fst (expr builder elem)
                                       in
                                       let n1 sequence = List.map f
(getListsOfLit n1)
                                       in
                                       let n2 sequence = List.map f
(getListsOfLit n2)
                                       in
                                       let (var', ) = lookup var
                                       in
                                       let addNodeIter v1 v2 = addNodeEdge 
(L.build_load var' var builder) v1 v2 builder
                                       in
                                       let addReverseIter v1 v2 = 
addReverseEdge (L.build_load var' var builder) v1 v2 builder
                                       in
                                              ignore(List.iter2 addNodeIter 
n1 sequence n2 sequence);
                                              ignore(List.iter2 addReverseIter 
n1 sequence n2 sequence)
                                       );
                                       (L.const_int i32_t 0, A.Float)
                       | A.DotCall (dname, fname, actuals) -> let (dname', 
dtype) = lookup dname in
                               (match dtype with
                                       A.Node n_type -> 
                                               (match fname with
                                                              "value" -> (let
nodeValuePtr = get_node_value (L.build_load dname' dname builder) builder
                                              in type conversion n type
nodeValuePtr builder, n_type)
```
| "name" -> (getNodeName (L.build\_load dname' dname builder) builder, A.String) | "setvalue" -> (setNodeValue (L.build\_load dname' dname builder) (fst (expr builder (List.nth actuals 0) )) builder, A.Void) | "iterNode" -> (let arg = List.nth actuals 0 in let index = fst (expr builder arg) in iterNode (L.build\_load dname' dname builder) index builder, A.Node(n\_type)) | "length" -> (getNodeLength (L.build\_load dname' dname builder) builder, A.Int) | "weightIter" -> (let arg = List.nth actuals 0 in let index = fst (expr builder arg) in weightIterNode (L.build\_load dname' dname builder) index builder, A.Int) | \_ -> raise (Failure ("Error! Node has no such method"))) | A.List ele\_type -> (match fname with "get"  $\rightarrow$  (let arg = List.nth actuals 0 in let index = fst (expr builder arg) in let listElementPtr = get\_list\_element (L.build\_load dname' dname builder) index builder in type conversion ele type listElementPtr builder, ele type) | "pop" -> (let listElementPtr = pop list element (L.build load dname' dname builder) builder in type conversion ele type listElementPtr builder, ele\_type)  $|$  "remove" -> (let arg = List.nth actuals 0 in let index = fst (expr builder arg) in let listElementPtr = real\_remove\_list\_element (L.build\_load dname' dname builder) index builder in type conversion ele type listElementPtr builder, ele type)

| "length" -> (get\_list\_size (L.build\_load dname' dname builder) builder, A.Int)  $|$  "cancat" -> (let arg = List.nth actuals 0 in let listPtr = fst (expr builder arg) in concat\_list (L.build\_load dname' dname builder) listPtr builder, ele\_type) | "printList" -> (print\_list (L.build\_load dname' dname builder) builder, A.Void) | \_ -> raise (Failure ("Error! List has no such method"))) | A.Set ele\_type -> (match fname with "put" -> (add set (L.build load dname' dname builder) (fst (expr builder (List.nth actuals 0) )) builder, A.Void) | "length" -> (get set size (L.build\_load dname' dname builder) builder, A.Int) | "contain" -> (check\_set\_element (L.build\_load dname' dname builder) (fst (expr builder (List.nth actuals 0) )) builder, A.Bool) | "remove" -> (remove\_set\_element (L.build\_load dname' dname builder) (fst (expr builder (List.nth actuals 0))) builder, A.Set(ele\_type)) | \_ -> raise (Failure ("Error! Set has no such method")))  $|$  A.Map (, v type)  $\rightarrow$ (match fname with "put" -> (hashmap put (L.build\_load dname' dname builder) (fst (expr builder (List.nth actuals 0))) (fst (expr builder (List.nth actuals 1) )) builder , A.Void) | "get" -> (let listElementPtr = (hashmap\_get (L.build\_load dname' dname builder) (fst (expr builder (List.nth actuals 0))) builder) in type conversion v type listElementPtr builder, v type)

```
| "size" -> (hashmap_length (L.build_load 
dname' dname builder) builder, A.Int)
                                | "haskey" -> (let arg = List.nth actuals 0
                                                                       in let
mapKey = fst (expr builder arg)
                                                                       in
hashmap haskey (L.build load dname' dname builder) mapKey builder, A.Bool)
                                | "remove" -> (let arg = List.nth actuals 0
                                                               in let mapKey = 
fst (expr builder arg)
                                                               in
hashmap_remove (L.build_load dname' dname builder) mapKey builder, A.Void)
                               | _ -> raise (Failure ("Error! Map has no such 
method")))
                         | A.Graph -> 
                               (match fname with
                                       "bfs" -> (let arg = List.nth actuals 0
                                                               in let nodePtr = 
fst (expr builder arg)
                                                               in bfs 
(L.build_load dname' dname builder) nodePtr builder
                                                                \mathbf{r}A.List(A.Node(A.Int)))
                               | "dfs" -> (let arg = List.nth actuals 0
                                                       in let nodePtr = fst 
(expr builder arg)
                                                       in dfs (L.build_load 
dname' dname builder) nodePtr builder 
                                                       , A.List(A.Node(A.Int)))
                               | "iterGraph" -> (iterGraph
                                                                (L.build_load 
dname' dname builder)
                                                               (fst (expr 
builder (List.nth actuals 0))) 
                                                               builder
                                                                , A.Node(A.Int))
                               | "findGraphNode" -> (findGraphNode
        (L.build_load dname' dname builder)
                                                                       (fst 
(expr builder (List.nth actuals 0))) 
                                                                       builder
                                                                        \mathbf{r}A.Node(A.Int))
                               | "init" -> (initTag (L.build_load dname' dname 
builder) builder, A.Void)
                               | "addNode" -> (addGraphNode (L.build_load 
dname' dname builder)
                                                                         (fst 
(expr builder (List.nth actuals 0)))
                                                                        builder
                                                                , A.Void)
```
| "addEdge" -> (addGraphEdge (L.build\_load dname' dname builder) (fst (expr builder (List.nth actuals 0))) (fst (expr builder (List.nth actuals 1))) (fst (expr builder (List.nth actuals 2))) builder , A.Void) | "relax" -> (reduce (L.build\_load dname' dname builder) (fst (expr builder (List.nth actuals 0))) builder  $, A. Note (A.Int)$ | "expand" -> (expand (L.build\_load dname' dname builder) (fst (expr builder (List.nth actuals 0))) builder , A.Node(A.Int)) | "combine" -> (combine (L.build\_load dname' dname builder) (fst (expr builder(List.nth actuals 0))) builder , A.Graph) | "length" -> (graphLength (L.build\_load dname' dname builder) builder, A.Int) | "printGraph" -> (print\_graph (L.build\_load dname' dname builder) builder, A.Void) | \_ -> raise (Failure ("Error! Graph has no such method"))) | \_ -> raise (Failure ("Error! Do not support such type"))) | A.Call ("print", [e]) -> (L.build\_call printf\_func [| int format str ; (fst (expr builder e))  $|$ "printf" builder, (snd (expr builder e))) | A.Call ("prints", [e]) -> (L.build\_call printf\_func [| string format str ; (fst (expr builder e)) |] "printf" builder, (snd (expr builder e))) | A.Call ("printbig", [e]) -> (L.build\_call printbig\_func [| (fst (expr builder e)) |] "printbig" builder, (snd (expr builder e)))  $|$  A.Call (f, act)  $\rightarrow$ let (fdef, fdecl) = StringMap.find f function\_decls in let actuals = List.rev (List.map fst (List.map (expr builder) (List.rev act))) in

 $\overline{m}$   $\overline{m}$  $|$  -> f  $\wedge$  " result") in (L.build\_call fdef (Array.of\_list actuals) result builder, fdecl.A.typ) in (\* Invoke "f builder" if the current block doesn't already have a terminal  $(e,q., a branch).$ \*) let add terminal builder  $f =$ match L.block terminator (L.insertion block builder) with Some  $\qquad$   $\rightarrow$  () | None -> ignore (f builder) in (\* Build the code for the given statement; return the builder for the statement's successor \*) let rec stmt builder = function A.Block sl -> List.fold\_left stmt builder sl | A.Expr e -> ignore (fst (expr builder e)); builder | A.Return e -> ignore (match fdecl.A.typ with A.Void -> L.build\_ret\_void builder | \_ -> L.build\_ret (fst (expr builder e)) builder); builder | A.If (predicate, then stmt, else stmt) -> let bool val = fst (expr builder predicate) in let merge bb = L.append block context "merge" the function in let then  $bb = L.append block context "then"$ the function in add terminal (stmt (L.builder at end context then bb) then stmt) (L.build\_br merge\_bb); let else bb = L.append block context "else" the function in add terminal (stmt (L.builder at end context else\_bb) else\_stmt) (L.build\_br merge\_bb); ignore (L.build\_cond\_br bool\_val then\_bb else bb builder); L.builder at end context merge bb | A.While (predicate, body) -> let pred  $bb = L.append block context "while"$ the function in ignore (L.build br pred bb builder);

let result = (match fdecl.A.typ with A.Void ->

```
let body bb = L.append block context"while body" the function in
                              add terminal (stmt (L.builder at end context
body_bb) body)
                                       (L.build_br pred_bb);
                              let pred builder = L.builder at end context
pred_bb in
                              let bool val = fst (expr pred builder
predicate) in
                              let merge bb = L.append block context "merge"
the function in
                              ignore (L.build_cond_br bool_val body_bb 
merge bb pred builder);
                              L.builder at end context merge bb
                       | A.For (e1, e2, e3, body) -> stmt builder
                       ( A.Block [A.Expr e1 ; A.While (e2, A.Block [body ; 
A.Expr e3]) ] )
               in
               (* Build the code for each statement in the function *)
               let builder = stmt builder (A.Block fdecl.A.body) in
               (* Add a return if the last block falls off the end *)
               add terminal builder (match fdecl.A.typ with
                              A.Void -> L.build_ret_void
                       | t -> L.build_ret (L.const_int (ltype_of_typ t) 0))
       in
```
List.iter build function body functions; the module

# **8.5. scanner.mll**

```
(* Ocamllex scanner for TuSimple *)
{ open Parser
  let unescape s =
       Scanf.sscanf ("\"" ^ s ^ "\"") "%S%!" (fun x \rightarrow x)
}
let digit = ['0'-'9']
let float = '-'?(digit+) ['.'] digit+
let escape = \sqrt{\ } ['\\' ''' '"' 'n' 'r' 't']
let ascii = ([T^{-1}-T]T^{-1}#'-'[' ']'-'~'])
rule token = parse
 [ ' ' ' \t' ' \t' ' \r' ' \n'] { token lexbuf } (* Whitespace *)
| "/*" { comment lexbuf } (* Comments *)
| '(' { LPAREN }
```
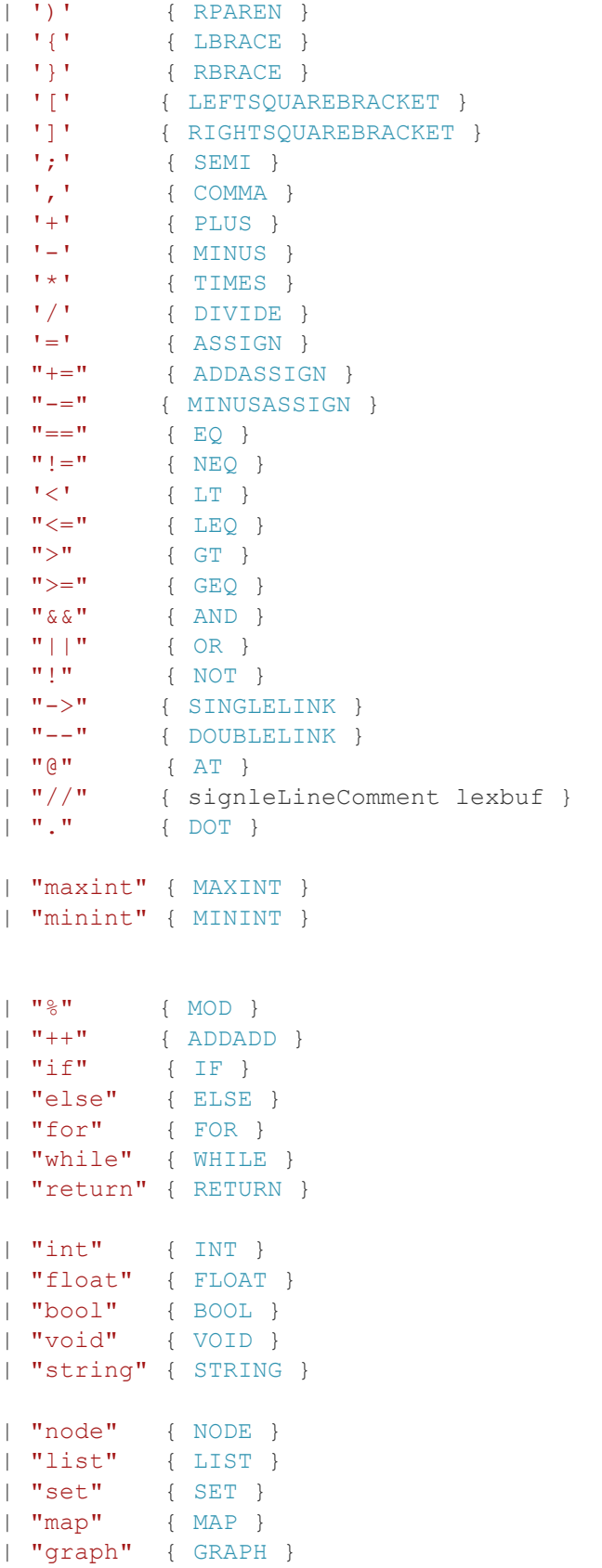

```
| "true" { TRUE }
| "false" { FALSE }
| "null" { NULL }
| "new" { NEW }
| \lceil | a'-'z' \lceil | a'-'z' \lceil | \lceil | a'-'z' \lceil | a'-'2' \lceil | \lceil | \lceil | \rceil | \lceil as \lceil | \lceil | \lceil | \lceil | \lceil | \lceil | \lceil | \lceil | \lceil | \lceil | \lceil | \lceil | \lceil | \lceil |
| ['0'-'9']+ as lxm { LITERAL(int_of_string lxm) }
| float as lxm { FLOAT LITERAL(float of string lxm) }
| '"' ((ascii | escape)* as lit) '"' { STRING_LITERAL(unescape lit) }
| eof { EOF }
| _ as char { raise (Failure("illegal character " ^ Char.escaped char)) }
and comment = parse
   "*/" { token lexbuf }
| \qquad \qquad { comment lexbuf }
and signleLineComment = parse
   "\n" { token lexbuf }
| _ {signleLineComment lexbuf}
```
## **8.6. semant.ml**

```
(* Semantic checking for the TuSimple compiler *)
open Ast
module StringMap = Map.Make(String)
(* Semantic checking of a program. Returns void if successful,
    throws an exception if something is wrong.
    Check each global variable, then check each function *)
let check (globals, functions) =
   (* Raise an exception if the given list has a duplicate *)
  let report duplicate exceptf list =
     let rec helper = function
       n1 :: n2 :: when n1 = n2 \rightarrow raise (Failure (exceptf n1))
       | _ :: t -> helper t
      | [ ] \rightarrow | ) in helper (List.sort compare list)
   in
   (* Raise an exception if a given binding is to a void type *)
  let check not void exceptf = function
       (Void, n) -> raise (Failure (exceptf n))
    \begin{array}{cccc} | & & - \rangle & () \end{array} in
   (* Raise an exception of the given rvalue type cannot be assigned to
```

```
 the given lvalue type *)
  let check assign lvaluet rvaluet err =
      if lvaluet = rvaluet then lvaluet else
     if rvaluet = Null t
      then (match lvaluet with
       List t1 \rightarrow List(t1)
      | Set t1 -> Set(t1)
      | - \rightarrow raise err)
     else raise err
   in
   let checkAddAssign lvaluet rvaluet err = 
     if ((lvaluet = Int || lvaluet = Float) && (rvaluet = Int || rvaluet =
Float)) || ((rvaluet = String & rvaluet = String)) then if lvaluet = rvaluet 
                 then lvaluet
                 else raise err
      else match lvaluet with
      List type1 when type1 = rvaluet -> Void
     | List _ when lvaluet = rvaluet -> Void
      | Set type1 when type1 = rvaluet -> Void
      | Set type1 -> (match rvaluet with
                    List type2 when type1 = type2 -> Void
                    | Set type2 when type1 = type2 -> Void 
                  | -> raise err)
     | Map (type1, _) when type1 = rvaluet -> Void
     | Map (type1, _{-} ) -> (match rvaluet with
                     List type2 when type1 = type2 -> Void
                   | Set type2 when type1 = type2 -> Void 
                  | -> raise err)
     | \rightarrow raise err
   in
  let checkMinusAssign lvaluet rvaluet err =
    if (lvaluet = Int || lvaluet = Float) && (rvaluet = Int || rvaluet =
Float) 
      then if lvaluet = rvaluet then lvaluet else raise err
      else match lvaluet with
      List type1 when type1 = rvaluet -> Void
      | Set type1 when type1 = rvaluet -> Void
      | Map (type1, _) when type1 = rvaluet -> Void
      | _ -> raise err
   in
   let checkLinkAssign node1Type node2Type exprType err=
      if node1Type = node2Type 
      then match node1Type with
     | Node() \rightarrow (if exprType = Int || exprType = Float
                  then Int
                  else raise err)
      | _ -> raise err
      else raise err
   in
```

```
 let checkBatchLinkAssign t1 t2 t3 err = 
     match t1 with
    | Node -> (match t2 with
          List \rightarrow (match t3 with
                     | List _-> Int
                     | -> raise err)
         | \_ -> raise err)
     | _ -> raise err
   in
   let checkSubscript varType rt err =
     if varType = String && rt = Int
       then varType
     else match varType with
       List type1 when rt = Int \rightarrow type1 | Map (type1, type2) when type1 = rt -> type2
      | _ -> raise err
   in
   let checkAddAdd tp err =
     match tp with
      List - \rightarrow tp
       | _ -> raise err
   in
   (**** Checking Global Variables ****)
  List.iter (check not void (fun n -> "illegal void global " ^ n)) globals;
  report duplicate (fun n -> "duplicate global " ^ n) (List.map snd globals);
   (**** Checking Functions ****)
   if List.mem "print" (List.map (fun fd -> fd.fname) functions)
   then raise (Failure ("function print may not be defined")) else ();
  report duplicate (fun n -> "duplicate function " ^{\circ} n)
    (List.map (fun fd \rightarrow fd.fname) functions);
   (* Function declaration for a named function *)
  let built in decls = StringMap.add "print"
     { type = void; frame = "print"; forms = [(Int, "x")];locals = []; body = [] } (StringMap.add "prints"
     { typ = Void; fname = "prints"; formals = [(String, "x")]; locals = []; body = [] } (StringMap.singleton "printbig"
     { typ = Void; fname = "printbig"; formals = [(Int, "x")];\text{locals} = []; \text{body} = [] }))
    in
  let function decls = List.fold left (fun m fd -> StringMap.add fd.fname fd
m)
                          built in decls functions
```
in

```
let function decl s = try StringMap.find s function decls
        with Not found \rightarrow raise (Failure ("unrecognized function " \land s))
   in
  let = function decl "main" in (* Ensure "main" is defined *)
  let check function func =
    List.iter (check not void (fun n -> "illegal void formal " ^{\circ} n ^{\circ} " in " ^ func.fname)) func.formals;
    report duplicate (fun n -> "duplicate formal " ^{\wedge} n ^{\wedge} " in " ^{\wedge} func.fname)
        (List.map snd func.formals);
    List.iter (check not void (fun n -> "illegal void local " \land n \land" in " \land func.fname)) func.locals;
    report duplicate (fun n -> "duplicate local " ^{\wedge} n ^{\wedge} " in " ^{\wedge} func.fname)
       (List.map snd func.locals);
     (* Type of each variable (global, formal, or local *)
     let symbols = List.fold_left (fun m (t, n) -> StringMap.add n t m)
             StringMap.empty (globals @ func.formals @ func.locals )
     in
    let type of identifier s = try StringMap.find s symbols
      with Not found \rightarrow raise (Failure ("undeclared identifier " \land s))
     in
     let checkHomogeneous elementType err tp = if tp = elementType then
ignore(Int) else raise err
     in
      (* Return the type of an expression or throw an exception *)
     let rec expr = function
               Literal \overline{\phantom{a}} \rightarrow Int
       | BoolLit _ -> Bool
      | FloatLit - -> Float
       | StringLit _ -> String
       | Null -> Null_t
       | New id -> let idTyp = type_of_identifier id
       in
       let checkNew typ err = 
         (match typ with
         | Node _ -> Null_t
        \left| List \right| -> Null_t
        | Set \overline{\phantom{a}} -> Null_t
         | Map( _, _) -> Null_t
          | Graph -> Null_t
         | -> raise err)
```

```
in checkNew idTyp (Failure ("illegal new operation of " \hat{ } string of typ
idTyp))
       | ListLiteral el -> let checkListLit el err = 
          match List.length el with
            0 -> raise (Failure ("can't define empty list in this way in 
TuSimple "))
          | _ -> let elementType = expr (List.hd el) 
                  in ignore(List.iter (checkHomogeneous elementType err) 
(List.map expr el)) ; List(elementType)
         in
         checkListLit el (Failure ("illegal list definition" ^ " {" ^ 
String.concat ", " (List.map string of expr el)
           ^ "}. Type Must be homogeneous in a list"))
      | Id s -> type of identifier s
      | AddAdd s -> let tp = type of identifier s in
        checkAddAdd tp (Failure ("illegal next operation " ^{\circ} string of typ tp
\wedge^{\prime\prime} ++ ^{\prime\prime}))
       | Binop(e1, op, e2) as e -> let t1 = expr e1 and t2 = expr e2 in
         (match op with
            Add | Sub | Mult | Div when t1 = Int 66 t2 = Int -> Int | Add | Sub | Mult | Div when t1 = Float && t2 = Float -> Float
           | Add | Sub | Mult | Div when t1 = Float && t2 = Int -> Float
           | Add | Sub | Mult | Div when t1 = Int && t2 = Float -> Float
           | Add | Sub | Mult | Div when (t1 = Int || t1 = Int) && (t2 = Int
| \t12 = Int \rightarrow Int
          | Add | Sub | Mult | Div when (t1 = Int || t1 = Float) && (t2 =
Float | \t t2 = Int) -> Float
          | Add when t1 = String && t2 = String -> String
           | Add when t1 = Bool && t2 = Bool -> Bool
          | Mod when t1 = Int 66 t2 = Int -> Int | Equal | Neq when t1 = t2 -> Bool
           | Equal | Neq when t1 = Null_t -> Bool
           | Equal | Neq when t2 = Null_t - > Bool | Less | Leq | Greater | Geq when (t1 = Int || t1 = Float) && 
(t1 = Float || t2 = Int) \rightarrow Bool
                | And | Or when t1 = Bool && t2 = Bool -> Bool
            | _ -> raise (Failure ("illegal binary operator " ^
                       string of typ t1 ^ " " ^ string of op op ^ " " ^
                       string of typ t2 ^{\wedge} " in " ^{\wedge} string of expr e))
)| Unop(op, e) as ex \rightarrow let t = exp r e in
          (match op with
          Neg when t = Int \rightarrow Int | Neg when t = Float -> Float
          | Not when t = Bool -> Bool
          | _ -> raise (Failure ("illegal unary operator " ^ string_of_uop op 
\lambdastring of typ t \wedge " in " \wedge string of expr ex)))
       | Noexpr -> Void
       | Subscript(var, e) as ex -> let varType = type_of_identifier var 
                               and rt = exp r e i n
```

```
 checkSubscript varType rt (Failure ("illegal subscript " ^ 
string of typ varType \wedge" = " \land string of type rt \land " in " \land "string of expr ex))
       | Assign(var, e) as ex -> let lt = type_of_identifier var
                                  and rt = expr e incheck assign lt rt (Failure ("illegal assignment " \land string of typ lt
\lambda" = " \land string of type rt \land " in " \land "string of expr ex))
      | AddAssign(var, e) as ex -> let lt = type of identifier var
                                     and rt = expr e in checkAddAssign lt rt
                            (Failure ("illegal add assignment " ^ string_of_typ 
lt ^ " += " ^
                             string of typ rt \wedge " in " \wedge string of expr ex))
      | MinusAssign(var, e) as ex -> let lt = type_of_identifier var
                                       and rt = exp r e i n checkMinusAssign lt rt
                            (Failure ("illegal add assignment " ^ string_of_typ 
lt \wedge " -= " \wedgestring of typ rt ^{\wedge} " in " ^{\wedge} string of expr ex))
       | SingleEdge(e1, e2) as ex -> let lt = type_of_identifier e1
                                      and rt = type of identifier e2 inlet err = (Failure ("illegal get edge " \land string of typ lt \land " -> " \landstring of typ rt \wedge " in " \wedge string of expr ex))
       in
         (match lt with
        | Node -> (match rt with
          | Node _ -> Int
          | \_ -> raise err)
         | _ -> raise err)
       | SingleLinkAssign(e1, e) as ex -> let tp1 = expr e1
                                           and tp2 = expr e in
        if tp1 = Int 66 (tp2 = Int || tp2 = Float))
         then tp2
         else raise (Failure ("illegal single directed edge assignment " ^ 
string of typ tp1 ^{\wedge} " = "
                      ^ string of typ tp2 ^ " in " ^ string of expr ex))
       | DoubleLinkAssign(var1, var2, e) as ex -> let node1Type = 
type of identifier var1
                                                      and node2Type = 
type of identifier var2
                                                      and exprType = expr e in
         checkLinkAssign node1Type node2Type exprType
                    (Failure ("illegal undirected edge assignment " ^ 
string of typ node1Type ^ " -> " ^
                            string of typ node2Type \wedge " = " \wedge string of typ
exprType \wedge " in " \wedge string of expr ex))
      | BatchSingleLinkAssign(var1, e2, e3) as ex -> let type1 = 
type of identifier var1
                                                       and type2 = expr e2and type3 = expr e3 in
```

```
 checkBatchLinkAssign type1 type2 type3
                    (Failure ("illegal batch singlelink assignment" ^ 
string of expr ex ^{\wedge} " in "^{\wedge} string of typ type1 ^{\wedge} " -> "
                    ^ string of typ type2 ^ " = " ^ string of typ type3))
       | BatchDoubleLinkAssign(var1, e2, e3) as ex -> let type1 = 
type of identifier var1
                                                       and type2 = expr e2and type3 = expr e3 in
         checkBatchLinkAssign type1 type2 type3
                    (Failure ("illegal batch undirected edge assignment" ^ 
string of expr ex ^ " in "^ string of typ type1 ^ " -> "
\hat{ } string_of_typ type2 \hat{ } " = " \hat{ } string_of_typ type3))
       | Call(fname, actuals) as call -> let fd = function_decl fname in
          if List.length actuals != List.length fd.formals then
            raise (Failure ("expecting " ^{\wedge} string of int
               (List.length fd.formals) ^ " arguments in " ^ string_of_expr 
call))
          else
            List.iter2 (fun (ft, ) e \rightarrow let et = expr e in
                ignore (check_assign ft et
                  (Failure ("illegal actual argument found " ^ string_of_typ et 
\hat{\phantom{1}} " expected " ^ string_of_typ ft ^ " in " ^ string_of_expr 
e))))
               fd.formals actuals;
             fd.typ
        | DotCall(dname, fname, actuals) -> let typ = type_of_identifier dname 
in
           (match typ with
             Node typn ->
              (match fname with
                  "value" -> 
                    if actuals = [] then typn else raise (Failure ("Node get 
method error"))
                | "name" -> 
                   if actuals = [] then String else raise (Failure ("Node name 
method error"))
                | "setvalue" -> 
                    (match actuals with
                        [x] when ((expr x) = Int) || ((expr x) = String)|| ((expr x) = Float) || ((expr x) = Bool) ->
Null<sub>t</sub>
                      | _ -> raise (Failure ("Set setvalue method error")))
                | "iterNode" -> 
                     (match actuals with
                       [x] when (exp x) = Int \rightarrow Node typn | _ -> raise (Failure ("Error! Wrong argument in 
iterNode")))
                | "length" ->
                    if actuals = [] then Int else raise (Failure ("Error! Wrong 
argument in Node.length()"))
                | "weightIter" ->
                    (match actuals with
```

```
[x] when (expr x) = Int -> Int
                      | _ -> raise (Failure ("Set weightIter method error")))
               | _ -> raise (Failure ("Node has no such method"))
) | List ele_type -> 
             (match fname with
                "get" ->
                   (match actuals with
                     [x] when (expr x) = Int -> ele type
                     | _ -> raise (Failure ("List get method error")))
              | "pop" ->
                  if actuals = [] then Null_t else raise (Failure ("List pop 
method error"))
               | "remove" -> 
                   (match actuals with
                      [x] when (expr x) = Int \rightarrow Null t
                     | _ -> raise (Failure ("List remove method error")))
               | "length" -> 
                   if actuals = [] then Int else raise (Failure ("List length 
method error"))
               | "cancat" -> 
                   (match actuals with
                      [x] when (expr x) = List ele_type -> List ele_type
                     | _ -> raise (Failure ("List cancatenate method error")))
               | "printList" ->
                   if actuals = [] then Null_t else raise (Failure ("List 
print list method error"))
              | _ -> raise (Failure ("List has no such method"))
) | Set ele_type ->
             (match fname with
                "put" ->
                   (match actuals with
                      [x] when (expr x) = ele type -> Null t | _ -> raise (Failure ("Set put method error")))
               | "length" -> 
                   if actuals = [] then Int else raise (Failure ("Set length 
method error"))
               | "contain" ->
                   (match actuals with
                      [x] when (expr x) = ele type -> Bool
                    | _ -> raise (Failure ("Set contain method error")))
               | "remove" ->
                   (match actuals with
                      [x] when (expr x) = ele_type -> Set ele_type
                    | _ -> raise (Failure ("Set remove method error")))
               | _ -> raise (Failure ("Set has no such method"))
) | Map (k_type, v_type) ->
             (match fname with
                "qet" ->
                   (match actuals with
                      [x] when (expr x) = k type \rightarrow v type
```

```
 | _ -> raise (Failure ("Map get method error")))
               | "put" ->
               (let x = List.nth actuals 0
                    and y = List.nth actuals 1
                     in if (expr x) = k type && (expr y) = v type
                    then Void
                  else raise (Failure ("Map put method error")))
               | "size" \rightarrow if actuals = [] then Int else raise (Failure ("Map length 
method error"))
                | "haskey" -> 
                    (match actuals with
                       [x] when (expr x) = k type -> Bool
                      | _ -> raise (Failure ("Map haskey method error")))
                | "remove" ->
                      (match actuals with
                       [x] when (expr x) = k type \rightarrow Null t | _ -> raise (Failure ("Map remove method error")))
                | _ -> raise (Failure ("Sermantic ERROR : Map has no such 
method"))
) | Graph ->
              (match fname with
                 "bfs" ->
                  (match actuals with
                   [x] when (exp x) = Node(Int) \rightarrow List(Node(Int)) | _ -> raise (Failure ("Graph bfs method error")))
               | "dfs" ->
                  (match actuals with
                   [x] when (exp x) = Node(Int) \rightarrow List(Node(Int))| -> raise (Failure ("Graph dfs method error")))
                | "iterGraph" ->
                  (match actuals with
                   [x] when (expr x) = Int \rightarrow Node(Int) | _ -> raise (Failure ("Graph iterGraph method error")))
                | "findGraphNode" ->
                  (match actuals with
                   [x] when (expr x) = String \rightarrow Node(Int)
                    | _ -> raise (Failure ("Graph findGraphNode method 
error")))
               | "init" \rightarrow if actuals = [] then Void else raise (Failure ("Graph init 
method error"))
                | "addNode" ->
                  (match actuals with
                   [x] when Node(Int) = (exp x) -> Void
                    | _ -> raise (Failure ("Graph add node method error")))
                | "addEdge" -> 
                  (match actuals with
                   [x1; x2; x3] when (expr x1) = Node(Int) & &
                                    (exp x2) = Node(Int) & &(exp x3) = Int \rightarrow Void | _ -> raise (Failure ("Graph add edge method error")))
```

```
 | "combine" -> 
                      (match actuals with
                       [x] when (expr x) = Graph \rightarrow Graph | _ -> raise (Failure ("Graph combine method error")))
               | "relax" ->
                      (match actuals with
                      [x] when (expr x) = Node(Int) -> Void
                     | _ -> raise (Failure ("Graph relax method error")))
                | "expand" -> 
                      (match actuals with
                       [x] when (expr x) = Node(Int) -> Void
                      | _ -> raise (Failure ("Graph expand method error")))
                | "length" ->
                      if actuals = [] then Int else raise (Failure ("Graph 
length method error"))
               | "printGraph" ->
                     if actuals = [] then Null t else raise (Failure ("Graph
print graph method error"))
              | -> raise (Failure ("Graph has no such method"))
)| -> raise (Failure ("unsupported type for method call")))
     in
    let check bool expr e = if expr e != Bool
    then raise (Failure ("expected Boolean expression in " \hat{ } string of expr
e))
      else () in
     (* Verify a statement or throw an exception *)
     let rec stmt = function
              Block sl -> let rec check_block = function
           [Return as s] -> stmt s
         | Return _ :: _ -> raise (Failure "nothing may follow a return")
         | Block \overline{\textrm{s}} :: \overline{\textrm{s}} -> check block (sl @ ss)
         | s :: ss -> stmt s ; check block ss
         | | | \rightarrow ()
         in check_block sl
       | Expr e -> ignore (expr e)
      | Return e \rightarrow let t = expr e in if t = func.typ then () else
         raise (Failure ("return gives " \land string of typ t \land " expected " \landstring of typ func.typ \wedge " in " \wedge string of expr e))
      | If(p, b1, b2) -> check bool expr p; stmt b1; stmt b2
       | For(e1, e2, e3, st) -> ignore (expr e1); check_bool_expr e2;
                                  ignore (expr e3); stmt st
       | While(p, s) -> check_bool_expr p; stmt s
     in
     stmt (Block func.body)
   in
   List.iter check_function functions
```
# **8.7. tusimple.ml**

```
(* Top-level of the TuSimple compiler: scan & parse the input,
    check the resulting AST, generate LLVM IR, and dump the module *)
type action = Ast | LLVM_IR | Compile
let =let action = if Array.length Sys.argv > 1 then
   List.assoc Sys.argv.(1) [ ("-a", Ast); (* Print the AST only *)
                              ("-l", LLVM_IR); (* Generate LLVM, don't check 
*)
                              ("-c", Compile) ] (* Generate, check LLVM IR *)
   else Compile in
  let lexbuf = Lexing.from_channel stdin in
  let ast = Parser.program Scanner.token lexbuf in
  Semant.check ast;
  match action with
   Ast -> print string (Ast.string of program ast)
  | LLVM_IR -> print_string (Llvm.string_of_llmodule (Codegen.translate ast))
   | Compile -> let m = Codegen.translate ast in
   Llvm_analysis.assert_valid_module m;
   print string (Llvm.string of llmodule m)
```
# **8.8. compile.sh**

```
#!/bin/sh
TUSIMPLE="./tusimple.native"
basename='echo $1 | sed 's/.*\\///
                             s/.tu//'`
LLI="lli"
#LLI="/usr/local/opt/llvm/bin/lli"
# Path to the LLVM compiler
LLC="11c"# Path to the C compiler
CC="cc"
Run() {
    echo $* 1>&2
     eval $* || {
       SignalError "$1 failed on $*"
       return 1
     }
}
Run "$TUSIMPLE" "<" $1 ">" "${basename}.ll" &&
Run "$LLC" "${basename}.ll" ">" "${basename}.s" &&
Run "$CC" "-o" "${basename}.exe" "${basename}.s" "./Lib/utils.o" "printbig.o 
" &&
Run "./${basename}.exe" > "${basename}.out"
```
## **8.9. tests/**

## **8.9.1. fail-add1.tu**

```
int main()
{
       int i;
       bool b;
       i = 20;b = true;print (i + b);
        return 0;
}
```
#### **8.9.2. fail-add1.err**

```
Fatal error: exception Failure("illegal binary operator int + bool in i + b")
```
#### **8.9.3. fail-fun1.tu**

```
int add(int x, int y) {
       int i;
       i = x + y;return i;
}
int main()
{
       int i;
       bool b;
       i = 20;b = true;add(i, b); return 0;
}
```
## **8.9.4. fail-fun1.err**

Fatal error: exception Failure("illegal actual argument found bool expected int in b")

## **8.9.5. fail-fun2.tu**

```
int add(int x, int y) {
       int i;
       i = x + y;return i;
}
int main()
{
       int i;
       bool b;
       i = 20;
```

```
b = true;add(3);
 return 0;
```
#### **8.9.6. fail-fun2.err**

}

Fatal error: exception Failure("expecting 2 arguments in add(3)")

## **8.9.7. fail-fun3.tu**

```
int foo(int x, int y) {
        int i;
        i = x + y;return i;
}
bool bar(bool x) {
       return x;
}
int main()
{
        int i;
        bool b;
        i = 20;b = true;foo(3, \text{bar}(\text{true}));
         return 0;
}
```
#### **8.9.8. fail-fun3.err**

```
Fatal error: exception Failure("illegal actual argument found bool expected 
int in bar(true)")
```
#### **8.9.9. fail-fun4.tu**

```
int foo(int x, int y) {
       int i;
       i = x + y;return i;
}
int bar(bool x) {
       return x;
}
int main()
{
       int i;
       bool b;
       i = 20;
```

```
b = true;foo(3, bar(true));
        return 0;
}
```
## **8.9.10. fail-fun4.err**

Fatal error: exception Failure("return gives bool expected int in x")

## **8.9.11. fail-list1.tu**

```
int main()
{
         list @{int} l;
         new l;
         1 = \emptyset \{0.1, 3, 4\};return 0;
 }
```
## **8.9.12. fail-list1.err**

```
Fatal error: exception Failure("illegal list definition {0.1, 3, 4}. Type 
Must be homogeneous in a list")
```
#### **8.9.13. fail-list2.tu**

```
int main()
{
         list @{bool} l;
         new l;
         1 = \emptyset \{0.1, 3, 4\};return 0;
 }
```
## **8.9.14. fail-list2.err**

```
Fatal error: exception Failure("illegal list definition {0.1, 3, 4}. Type 
Must be homogeneous in a list")
```
## **8.9.15. fail-list3.tu**

```
int main()
{
         list @{float} l;
         list @{int} l1;
         new l;
         new l1;
         1 = \theta\{0.4, -0.5\};
         11 = \emptyset \{3, 4, 5\};
```

```
1 + = 11;return 0;
```
## **8.9.16. fail-list3.err**

}

```
Fatal error: exception Failure("illegal add assignment list@{float} += 
list@{int} in 1 += 11")
```
## **8.9.17. fail-list4.tu**

```
int main()
{
       list @{string} l;
       list @{float} l1;
       1 = \theta{"abc", "def", "ghi"};
       l1 = @{9.234,2.53,6.32};
       l.cancat(11);print(l.length());
       l.pop();
       print(l.length());
       l.remove(3);
       print(l.length());
       return 0;
}
```
## **8.9.18. fail-list4.err**

Fatal error: exception Failure("List cancatenate method error")

## **8.9.19. fail-map1.tu**

```
int main()
{
       map @{string, int} m;
         new m;
        m.put("hello", 0.1);
         m.put("hello", 2);
         m.put("hi", 4);
         m.put("hello", 3);
         print(m.get("hello"));
        print(m.size());
        if (m.haskey("hello")) prints("true");
         else prints("false");
```

```
 m.remove("hello");
        if (m.haskey("hello")) prints("true");
        else prints("false");
        print(m.size());
       return 0;
}
```
## **8.9.20. fail-map1.err**

Fatal error: exception Failure("Map put method error")

## **8.9.21. fail-map2.tu**

```
int main()
{
       map @{string, int} m;
        new m;
        m.put("hello", 1);
        m.put("hello", 2);
        m.put("hi", 4);
        m.put("hello", 3);
        print(m.get(1));
        print(m.size());
        if (m.haskey("hello")) prints("true");
         else prints("false");
        m.remove("hello");
        if (m.haskey("hello")) prints("true");
         else prints("false");
        print(m.size());
       return 0;
}
```
## **8.9.22. fail-map2.err**

Fatal error: exception Failure("Map get method error")

## **8.9.23. fail-node1.tu**

```
int main()
{
       node @{int} n1;
       node @{int} n2;
       new n1;
       new n2;
       prints(n1.value());
       prints(n2.value());
       n1.setvalue("abc");
       n2.setvalue("def");
       prints(n1.value());
       prints(n2.value());
       prints(n1.name());
       prints(n2.name());
       return 0;
}
```
## **8.9.24. fail-node1.err**

Fatal error: exception Failure("illegal actual argument found int expected string in n1.value()")

## **8.9.25. fail-node2.tu**

```
int main()
{
       node @{int} n1;
       node @{int} n2;
       new n1;
       new n2;
       prints(n1.value());
       prints(n2.value());
       n1.setvalue("abc");
       n2.setvalue("def");
       prints(n1.value());
       prints(n2.value());
       prints(n1.name());
       prints(n2.name());
       return 0;
}
```
## **8.9.26. fail-node2.err**

Fatal error: exception Failure("expected Boolean expression in n1.value()")

## **8.9.27. fail-op-and1.tu**

```
void foo(int x, float y) {
       if (x && y) prints("true");
        else prints("false");
}
int main()
{
       int a;
       float b;
       a = 1:
       b = 1.2;foo(a, b);
       return 0;
 }
```
## **8.9.28. fail-op-and1.err**

Fatal error: exception Failure("illegal binary operator int && float in x && y")

## **8.9.29. fail-op-and2.tu**

```
void foo(int x, bool y) {
       if (x && y) prints("true");
       else prints("false");
}
int main()
{
       int a;
       bool b;
       a = 1;b = true;foo(a, b);
       return 0;
 }
```
## **8.9.30. fail-op-and2.err**

```
Fatal error: exception Failure("illegal binary operator int && bool in x &&
y")
```
## **8.9.31. fail-op-not1.tu**

```
void foo(int x) {
       if (!x ) prints("true");
```

```
else prints("false");
}
int main()
{
       int a;
       bool b;
       a = 1;b = true;foo(a);
       return 0;
 }
```
## **8.9.32. fail-op-not1.err**

Fatal error: exception Failure ("illegal unary operator !int in !x")

#### **8.9.33. fail-op-not2.tu**

```
void foo(float x) {
       if (!x ) prints("true");
       else prints("false");
}
int main()
{
       float a;
       bool b;
       a = 1.2;b = true;foo(a);
       return 0;
 }
```
#### **8.9.34. fail-op-not2.err**

Fatal error: exception Failure("illegal unary operator ! float in !x")

## **8.9.35. fail-op-or1.tu**

```
void foo(int x, bool y) {
       if (x || y) prints("true");
       else prints("false");
}
int main()
{
       int a;
       bool b;
       a = 1;
```
```
b = true;foo(a, b);
return 0;
```
## **8.9.36. fail-op-or1.err**

}

```
Fatal error: exception Failure("illegal binary operator int || bool in x || 
y")
```
## **8.9.37. fail-op-or2.tu**

```
void foo(int x, float y) {
       if (x || y) prints("true");
       else prints("false");
}
int main()
{
       int a;
       float b;
       a = 1;b = 1.2;foo(a, b);
       return 0;
 }
```
### **8.9.38. fail-op-or2.err**

```
Fatal error: exception Failure("illegal binary operator int || float in x ||
y")
```
# **8.9.39. fail-set1.tu**

```
int main() {
       set @{int} s;
       new s;
       s.put(true);
       return 0;
}
```
### **8.9.40. fail-set1.err**

Fatal error: exception Failure("Set put method error")

# **8.9.41. fail-set2.tu**

```
int main() {
       set @{int} s;
       new s;
```

```
s.put(true);
return 0;
```

```
}
```
## **8.9.42. fail-set2.err**

Fatal error: exception Failure("Set put method error")

## **8.9.43. fail-set3.tu**

```
int main() {
       set @{bool} s;
       new s;
       s.put(1);
       return 0;
}
```
## **8.9.44. fail-set3.err**

Fatal error: exception Failure("Set put method error")

## **8.9.45. fail-set4.tu**

```
int main() {
       set @{node@{int}} s;
       new s;
       s.put(0.1);
       return 0;
}
```
### **8.9.46. fail-set4.err**

Fatal error: exception Failure("Set put method error")

# **8.9.47. fail-set5.tu**

```
int main() {
       set @{node@{int}} s;
       node @{int} n1;
       node @{int} n2;
       node @{int} n3;
       node @{int} n4;
       list @{node@{float}} l;
       new s;
       new n1;
       new n2;
       new n3;
       new n4;
```

```
new l;
n1.setvalue(11);
n2.setvalue(22);
n3.setvalue(33);
n4.setvalue(0.44);
s.put(n1);
print (s.length());
1 = \theta \{n4\};s+=1;if (s.contain(n1)) prints("true");
else prints("false");
if (s.contain(n4)) prints("true");
else prints("false");
return 0;
```
### **8.9.48. fail-set5.err**

}

```
Fatal error: exception Failure("illegal assignment list@{node@{float}} = 
list@{node@{int}} in l = @{n4}")
```
### **8.9.49. fail-test.tu**

```
int main() {
       int a;
       a = 0.2;return 0;
}
```
# **8.9.50. fail-test.err**

```
Fatal error: exception Failure("illegal assignment int = float in a = 0.2")
```
#### **8.9.51. fail-undeclaredfun.tu**

```
int main()
{
        int i;
        i = 20; add(i);
         return 0;
}
```
### **8.9.52. fail-undeclaredfun.err**

Fatal error: exception Failure("unrecognized function add")

#### **8.9.53. test-arith1-add.tu**

```
int main() {
```

```
int a;
int b;
int c;
a = 5;b = 2;c = a + b;print(c);
return 0;
```
# **8.9.54. test -arith1 -add.out**

7

## **8.9.55. test -arith2 -sub.tu**

```
int main() {
       int a;
       int b;
       int c;
       a = 1;b = 2;c = a - b;print(c);
       return 0;
}
```
### **8.9.56. test -arith2 -sub.out**

- 1

# **8.9.57. test -arith3 -mult.tu**

```
int main() {
      int a;
       int b;
       int c;
       a = 9;b = 2;c = a * b;print(c);
       return 0;
}
```
### **8.9.58. test -arith3 -mult.out**

18

## **8.9.59. test -arith4 -division.tu**

```
int main() {
      int a;
```

```
int b;
int c;
a = 10;b = 2;c = a / b;print(c);
return 0;
```
**8.9.60. test-arith4-division.out**

5

### **8.9.61. test-bfs1.tu**

```
int main(){
       int a, b, i;
        bool c, d;
         int size;
        node@{int} node1, node2, node3, node4, node5, node6, node7, node8, 
node9, node10;
         list@{node@{int}} l, l2, rec;
         set@{node@{int}} visited;
         graph g;
        new node1;
        new node2;
        new node3;
        new node4;
         new node5;
         new node6;
         new node7;
         new node8;
         new node9;
         new node10;
         new l;
         new l2;
         new rec;
        new visited;
         new g;
        node1 \rightarrow node3 = 14;node1 \rightarrow node2 = 11;node2 \rightarrow node4 = 12;node3 \rightarrow node4 = 15;g.addNode(node1);
        g.addNode(node2);
        g.addNode(node3);
        g.addNode(node4);
        l = g.bfs(node1);node5 = 1.get(0); prints(node5.name());
```

```
node6 = 1.get(1); prints(node6.name());
node7 = 1.get(2); prints(node7.name());
node8 = 1.get(3); prints(node8.name());
```
### **8.9.62. test-bfs1.out**

node1 node3 node2 node4

### **8.9.63. test-bfs2.tu**

```
int main(){
int a, b, i;
bool c, d;
int size;
node@{int} node1, node2, node3, node4, node5, node6, node7, node8, node9, 
node10;
list@{node@{int}} l, l2, rec;
set@{node@{int}} visited;
graph g;
new node1;
new node2;
new node3;
new node4;
new node5;
new node6;
new node7;
new node8;
new node9;
new node10;
new l;
new l2;
new rec;
new visited;
new g;
node1 \rightarrow node3 = 14;node1 \rightarrow node2 = 11;node2 \rightarrow node4 = 12;node3 \rightarrow node4 = 15;g.addNode(node1);
 g.addNode(node2);
 g.addNode(node3);
```

```
 g.addNode(node4);
12 := 0 {node1};
rec += @{node1}; visited.put(node1);
while (12.length() != 0)node9 = 12.get(0);size = node9.length();
   print(size);
  for (i=0; i < size; ) {
    node10 = node9.iterNode(i); if (!visited.contain(node10)){
         prints("EXECUTED");
        12 := 0 {node10};
        rec += @{node10};
         visited.put(node10);
     }
    i+=1; }
   l2.remove(0);
 }
 print(rec.length());
node5 = rec.get(0); prints(node5.name());
node6 = rec.get(1); prints(node6.name());
node7 = rec.get(2); prints(node7.name());
node8 = rec.get(3); prints(node8.name());
```

```
8.9.64. test-bfs2.out
```

```
2
EXECUTED
EXECUTED
1
EXECUTED
1
\bigcap4
node1
node3
```
node2 node4

#### **8.9.65. test-bool.tu**

```
int main()
{
  bool i;
  i = true;
 if (!i) print(1);
  else print (0);
  return 0;
}
```
#### **8.9.66. test-bool.out**

 $\overline{O}$ 

#### **8.9.67. test-data1.tu**

```
int main() {
       set @{node@{int}} s;
       node @{int} n1;
       node @{int} n2;
       node @{int} n3;
       node @{int} n4;
       list @{node@{int}} l;
       new s;
       new n1;
       new n2;
       new n3;
       new n4;
       new l;
       n1.setvalue(11);
       n2.setvalue(22);
       n3.setvalue(33);
       n4.setvalue(44);
        s.put(n1);
       print (s.length());
       l = \theta \{ n2, n3 \};s+=1;if (s.contain(n1)) prints("true");
       else prints("false");
       if (s.contain(n4)) prints("true");
        else prints("false");
       return 0;
```

```
}
```
### **8.9.68. test-data1.out**

```
1
true
false
```
#### **8.9.69. test-dfs2.tu**

```
int main(){
       int a;
        int b;
         int i;
        bool c;
        bool d;
        int size;
        int now;
        node@{int} 
node1,node2,node3,node4,node5,node6,node7,node8,node9,node10;
        list@{node@{int}} l, l2, rec;
        set@{node@{int}} visited;
        map@{string,int} hash;
         graph g;
        new node1;
        new node2;
        new node3;
        new node4;
        new node5;
        new node6;
        new node7;
        new node8;
        new node9;
        new node10;
        new l;
        new l2;
        new rec;
        new visited;
        new hash;
        new g;
        node1 \rightarrow node3 = 14;node1 \rightarrow node2 = 11;node2 \rightarrow node4 = 12;node3 \rightarrow node4 = 15; node1.setvalue(1);
         node2.setvalue(2);
        node3.setvalue(3);
         node4.setvalue(4);
        g.addNode(node1);
```

```
g.addNode(node3);
g.addNode(node2);
g.addNode(node4);
12 := 0{node1};
rec += \theta \{node1\};
hash.put(node1.name(), 0);
while (12.length() != 0)node9 = 12.get(12.length() - 1);size = node9.length();
        now = hash.get(node9.name());
        if (now<size){
                node10 = node9.iterNode(now);
                if (!hash.haskey(node10.name())){
                        12 := 0{node10};
                        rec += \mathcal{C} \{node10\};
                        hash.put(node10.name(),0);
                }
                hash.put(node9.name(), now+1);
        } else {
                l2.remove(l2.length()-1);
        }
}
print(rec.length());
node5 = rec.get(0);prints(node5.name());
 print(node5.value());
node6 = rec.get(1);prints(node6.name());
 print(node6.value());
node7 = rec.get(2);prints(node7.name());
 print(node7.value());
node8 = rec.get(3);prints(node8.name());
 print(node8.value());
```

```
}
```
## **8.9.70. test-dfs2.out**

4 node1 1 node3 3

```
node4 4
node2 2
```
### **8.9.71. test -Dijkstra1.tu**

```
int main(){
     int max;
     int i;
     int size;
     int tmp;
     int now;
     string name;
     node@{int} node1;
     node@{int} node2;
     node@{int} node3;
     node@{int} node4;
     node@{int} node5;
     node@{int} node6;
     node@{int} node7;
     node@{int} node8;
     node@{int} node9;
     node@{int} node10;
     list@{node@{int}} l;
     list@{node@{int}} queue;
     set@{string} inList;
     map@{string, int} dis;
     graph g;
     new node1;
     new node2;
     new node3;
    new node4;
     new node5;
     new node6;
    new node7;
     new node8;
     new node9;
     new node10;
 new l
;
     new queue;
     new inList;
     new dis;
     new g;
 node1 
-> node2 = 11;
 node2 
-> node4 = 11;
node1 \rightarrow node3 = 3;node3 \rightarrow node4 = 3;
```

```
max = 10000;
    queue+=@{node1};
     inList.put(node1.name());
     // print(inList.length());
   dis.put(node1.name(), 0);
     /*
   l+=@{node2}; remain+=@{node2}; hash.put(node2.name(), 0);
    l+=@{node3}; remain+=@{node3}; hash.put(node3.name(), 0);
   l+=@{node4}; remain +=@{node4}; hash.put(node4.name(), 0);
   l+=\theta \{node5\}; remain+=\theta \{node5\}; hash.put(node5.name(), 0);
   l+=@{node6}; remain+=@{node6}; hash.put(node6.name(), 0);
   l+=@{node7}; remain +=@{node7}; hash.put(node7.name(), 0);
    l+=@{node8}; remain+=@{node8}; hash.put(node8.name(), 0);
   l+=@{node9}; remain+=@{node9}; hash.put(node9.name(), 0);
    l+=@{node10};remain+=@{node10};hash.put(node10.name(),0);
     */
   while (queue.length() !=0) {
      node9 = queue.get(0); // prints(node9.name());
      size = node9.length();
     now = dis.get(node9.name());
      for (i=0; i < size; i+=1) {
       // print(i);
        node10 = node9.iterNode(i);
         // print(now);
         tmp = now + node9.weightIter(i);
         // print(node9.weightIter(i));
         if (!dis.haskey(node10.name())){
           dis.put(node10.name(), max);
 }
         if (tmp<dis.get(node10.name())){
           dis.put(node10.name(), tmp);
           if (!inList.contain(node10.name())){
            queue += @{node10};
             inList.put(node10.name());
             // print(inList.length());
 }
 }
         // i+=1;
 }
       // print(inList.length());
       inList.remove(node9.name());
       queue.remove(0);
       // print(inList.length());
 }
```

```
now = dis.get(node1.name());
 print(now);
 print(dis.get(node2.name()));
 print(dis.get(node3.name()));
 print(dis.get(node4.name()));
```
# **8.9.72. test-Dijkstra1.out**

# **8.9.73. test-for1.tu**

```
int main()
{
        int i;
        for (i = 0; i < 8; i = i+1) {
                 print(i);
         }
         return 0;
}
```
# **8.9.74. test-for1.out**

```
0
1
2
3
4
5
6
7
```
# **8.9.75. test-for2.tu**

```
int main()
{
        int i;
        i = -4;for (i \ i < 8; ) {
                 print(i);
                i = i+1; }
         return 0;
}
```
# **8.9.76. test-for2.out**

- 4 - 3 - 2 - 1  $\circ$ 01234567  $\mathbf{1}$  $\overline{2}$  $\mathcal{S}$  $\overline{4}$ 5  $6\overline{6}$ 

 $7\phantom{.0}$ 

### **8.9.77. test -for3.tu**

```
int main() {
      int i;
      i = 4;for (i \ i > 1; i = i-1) {
             print(i);
      }
       return 0; }
```
# **8.9.78. test -for3.out**

 $\overline{4}$ 4<br>3<br>2  $\mathcal{S}$  $\overline{2}$ 

# **8.9.79. test -fun1.tu**

```
int foo(int x, bool y) {
      if (y) {
             return x;
       }
      return 0;
}
bool bar(bool x) {
     return x;
}
int main() {
      int i;
      bool b;
       i = 20;b = true;
      print(foo(5, bar(true)));
        return 0; }
```
**8.9.80. test-fun1.out**

5

## **8.9.81. test-fun2.tu**

```
int foo(list@{int} l) {
       return l[0];
}
bool bar(bool x) {
      return x;
}
int main()
{
        int i;
       bool b;
        list @{int} l;
        i = 20;b = true;1 = \emptyset \{1, 2, 3\};print(foo(l));
         return 0;
}
```
# **8.9.82. test-fun2.out**

1

#### **8.9.83. test-graph1.tu**

```
int main() {
       node @{int} n1, n2, n3,n4, n5,n6, n7, n8;
       graph g;
       int i;
       new n1;
       new n2;
       new n3;
       new n4;
       new n5;
       new n6;
       new n7;
       new n8;
       new g;
       n1.setvalue(1);
       n2.setvalue(2);
       n3.setvalue(3);
       n4.setvalue(4);
       n5.setvalue(5);
```

```
n6.setvalue(6);
       n7.setvalue(7);
       g.addNode(n1);
       g.addNode(n2);
       g.addEdge(n1, n2, 33);
/* n8 = g.IterGraph(0);
       prints(n8.name());
       print(n8.value());
*/
/*
       n1-\theta\{n2, n3, n4\} = \theta\{22, 33, 44\};n5--@{n1, n6, n7} = @{22, 66, 77};print(n1.length());
       for (i = 0; i < n5.length(); i+=1) {
               n8 = n5.iterNode(i);prints(n8.name());
               print(n8.value());
        }
*/
       return 0;
}
```
## **8.9.84. test-graph1.out**

# **8.9.85. test-graph2.tu**

```
int main() {
       node @{int} n1, n2, n3,n4, n5,n6, n7, n8;
       graph g;
       int i;
       new n1;
       new n2;
       new n3;
       new n4;
       new n5;
       new n6;
       new n7;
       new n8;
       new g;
       n1.setvalue(1);
       n2.setvalue(2);
       n3.setvalue(3);
       n4.setvalue(4);
```

```
n5.setvalue(5);
        n6.setvalue(6);
        n7.setvalue(7);
\frac{1}{1} g.addNode(n1);<br>\frac{1}{1} g.addNode(n2);
        g.addNode(n2);
        g.addEdge(n1, n2, 33);
        g.addEdge(n3, n4, 44);
        g.addNode(n3);
        g.addNode(n4);
        for (i = 0; i < 6; i += 1) {
                n8 = g.iterGraph(i);prints(n8.name());
                print(n8.value());
        }
/*
        n1->@{n2, n3, n4} = @{22, 33, 44};n5--@{n1, n6, n7} = @{22,66, 77};print(n1.length());
        for (i = 0; i < n5.length(); i+=1) {
                n8 = n5.iterNode(i);prints(n8.name());
                print(n8.value());
        }
*/
        return 0;
}
```
#### **8.9.86. test-graph2.out**

```
n1
1
n2
2
n3
3
n4
4
n3
3
n4
4
```
### **8.9.87. test-graph3.tu**

```
int main(){
  int a, b, i;
  bool c, d;
```

```
 int size;
        node@{int} node1, node2, node3, node4, node5, node6, node7, node8, 
node9, node10;
   list@{node@{int}} l, l2, rec;
   set@{node@{int}} visited;
   graph g, g1;
   new node1; 
   new node2;
   new node3; 
   new node4;
   new node5;
   new node6;
   new node7;
   new node8;
   new node9;
   new node10;
   new l;
   new l2;
  new rec;
   new visited;
   new g;
   new g1;
  node1 \rightarrow node2 = 11;node1 \rightarrow node3 = 14;node2 \rightarrow node4 = 12;node3 \rightarrow node4 = 15; g.addNode(node1);
   g.addNode(node2);
   g.addNode(node3);
   g.addNode(node4);
  for (i = 0; i < g.length(); i+=1) {
   node7 = g.iterGraph(i); prints(node7.name());
   }
   g1.addEdge(node5, node6, 12);
   g.combine(g1);
  for (i = 0; i < g.length(); i+=1) {
   node7 = g.iterGraph(i); prints(node7.name());
   }
}
```
#### **8.9.88. test-graph3.out**

node1 node2 node3 node4 node1 node2 node3 node4 node5 node6

### **8.9.89. test -if1.tu**

```
int main() {
      int a;
       a = 3;if (a < 0) {
             print(1);
       }
       else 
             print(0);
      return 0;
}
```
#### **8.9.90. test -if1.out**

0

#### **8.9.91. test -if2.tu**

```
int main() {
      int a;
       int b;
      a = 3;b = 4;if (a < b) {
          print(1);
       }
       else if (a == b)print(0);
       else 
               print (-1);
      return 0;
}
```
#### **8.9.92. test -if2.tu**

1

#### **8.9.93. test -int.tu**

```
int main(){
  int b;
```

```
b = 10; print (b);
}
```
# **8.9.94. test-int.out**

10

# **8.9.95. test-list1.tu**

```
int main()
{
        list @{int} l;
        1 = \theta\{1, 2, 3\};print(l[1]);
         return 0;
}
```
## **8.9.96. test-list1.out**

2

# **8.9.97. test-list2.tu**

```
int main()
{
        int i;
        list @{int} l;
        list @{int} l1;
        new l1;
        1 = \emptyset \{11, 22, 33\};1 \leftarrow \emptyset \{44, 55, 66\};print (l.length());
        print (l[5]);
        for (i = 0; i < 1.length(); i+=1) {
                print(l.get(i));
        }
        l.pop();
        l.pop();
        print(l.length());
        for (i = 0; i < 1.length(); i+=1) {
                print(l.get(i));
        }
        return 0;
 }
```
# **8.9.98. test-list2.out**

6 66

# **8.9.99. test-list3.tu**

```
int main() {
       int i;
       list @{int} l;
       list @{int} l1;
       new l1;
       new l;
       print (l.length());
       l.cancat(l1);
       print (l.length());
       for (i = 0; i < 1.length(); i+=1) {
               print(l.get(i));
       } 
       l.cancat(@{11,22,33});
       l.remove(1);
       for (i = 0; i < 1.length(); i+=1) {
               print(l.get(i));
       } 
       l.pop();
       for (i = 0; i < 1.length(); i+=1) {
              print(l.get(i));
       } 
}
```
# **8.9.100. test-list3.out**

0 0 11 33 11

**8.9.101. test-list4.tu**

```
int main() {
        list @{float} l;
        list @{float} l1;
        1 = \theta\{0.23, 13.2\};11 = 0{9.234, 2.53, 6.32};l.cancat(l1);
        print(l.length());
        l.pop();
        print(l.length());
        l.remove(3);
        print(l.length());
       return 0;
}
```
## **8.9.102. test -list4.out**

5 543  $\overline{4}$ 3

### **8.9.103. test -list5.tu**

```
int main() {
        int i;
        list @{node@{int}} l;
        list @{node@{int}} l1;
        node@{int} n1;
        node@{int} n2;
        node@{int} n3;
        node@{int} n4;
        node@{int} n5;
        node@{int} n6;
        new l1;
        new l;
        new n1;
        new n2;
        new n3;
        new n4;
        new n5;
        new n6;
        n1.setvalue(1);
        n2.setvalue(2);
        n3.setvalue(3);
        n4.setvalue(4);
        n5.setvalue(5);
        l = \frac{\theta \{n1, n2, n3\}}{I}
```

```
l += \theta \{n4, n5\};
n6 = n1;print(n6.value());
for (i = 0; i < 1.length(); i+=1) {
       n6 = 1[i];print(n6.value());
}
l.pop();
l.pop();
print(l.length());
for (i = 0; i < 1.length(); i+=1) {
       n6 = l[i];print(n6.value());
}
return 0;
```
## **8.9.104. test-list5.out**

}

## **8.9.105. test-map1.tu**

```
int main()
{
        map @{int, string} m;
         new m;
         m.put(1,"lalalal");
         if(m.haskey(1)) print(1);
         else print(0);
         print(m.size());
        m.remove(1);
         if(m.haskey(1)) print(1);
         else print(0);
```
return 0;

### **8.9.106. test -map1.out**

 $\mathbf{1}$ 1<br>1<br>0  $\mathbf{1}$  $\cap$ 

}

### **8.9.107. test -map2.tu**

```
int main() {
     map @{string, float} m;
     new m;
     m.put("a", 0.23);
     m.put("b", 4.2);
     m.put("c", 1.45);
     m.put("d", 546.3);
     m.get("c");
     if(m.haskey("e")) print(1);
     else print(0);
     if(m.haskey("a")) print(1);
     else print(0);
     print(m.size());
     return 0;
}
```
### **8.9.108. test -map2.out**

 $\bigcap$ 0<br>1<br>4  $\mathbf{1}$  $\overline{4}$ 

### **8.9.109. test -map3.tu**

```
int main() {
     map @{string, int} m;
     new m;
     m.put("a", 3434);
     m.put("b", 112);
     m.put("c", 65);
     m.put("d", 192);
     print(m.get("c"));
     print(m.size());
     return 0;
}
```
## **8.9.110. test-map3.out**

65 4

## **8.9.111. test-map4.tu**

```
int main()
{
          map @{string, int} m;
        new m;
        m.put("hello", 1);
     m.put("hello", 2);
     m.put("hi", 4);
     m.put("hello", 3);
        print(m.get("hello"));
        print(m.size());
        if (m.haskey("hello")) prints("true");
        else prints("false");
        m.remove("hello");
        if (m.haskey("hello")) prints("true");
        else prints("false");
        print(m.size());
          return 0;
}
```
## **8.9.112. test-map4.out**

```
3
2
true
false
1
```
## **8.9.113. test-node1.tu**

```
int main()
{
       node @{int} n1;
       node @{int} n2;
```

```
new n1;
new n2;
print (n1.value());
prints(n1.name());
n1.setvalue(3);
n2.setvalue(1);
print (n1.value());
prints(n1.name());
print (n2.value());
prints(n2.name());
return 0;
```
## **8.9.114. test -node1.out**

0 n1<br>3 n1<br>1 n2

}

## **8.9.115. test -node2.tu**

```
int main() {
       node @{float} n1;
       node @{float} n2;
       new n1;
       new n2;
       n1.setvalue(3.1);
       n2.setvalue(1.2);
       prints(n1.name());
       prints(n2.name());
       return 0;
}
```
## **8.9.116. test -node2.out**

n1 n2

**8.9.117. test -node3.tu**

```
int main()
{
       node @{bool} n1;
       node @{bool} n2;
       new n1;
       new n2;
       if(n1.value()) print(1);
       else print(0);
       if(n2.value()) print(1);
       else print(0);
       prints(n1.name());
       prints(n2.name());
       return 0;
}
```
## **8.9.118. test-node3.out**

 $\Omega$ 0 n1 n2

# **8.9.119. test-node4.tu**

```
int main()
{
       node @{string} n1;
       node @{string} n2;
       new n1;
       new n2;
       prints(n1.value());
       prints(n2.value());
       n1.setvalue("abc");
       n2.setvalue("def");
       prints(n1.value());
       prints(n2.value());
       prints(n1.name());
       prints(n2.name());
       return 0;
}
```
### **8.9.120. test-node4.out**

abc def n1 n2

#### **8.9.121. test-node5.tu**

```
int main() {
       node @{int} n1, n2, n3,n4, n5,n6, n7, n8;
       graph g;
       int i;
       new n1;
       new n2;
       new n3;
       new n4;
       new n5;
       new n6;
       new n7;
       new n8;
       new g;
       n1.setvalue(1);
       n2.setvalue(2);
       n3.setvalue(3);
       n4.setvalue(4);
       n5.setvalue(5);
       n6.setvalue(6);
       n7.setvalue(7);
       n1-\frac{9}{12}, n3, n4} = 0{22, 33, 44};
       n5--@{n1, n6, n7} = @{22,66, 77};print(n1.length());
       for (i = 0; i < n5.length(); i+=1) {
               n8 = n5.iterNode(i);prints(n8.name());
               print(n8.value());
        }
```
return 0;

}

## **8.9.122. test-node5.out**

```
4
n1
1
n6
6
n7
```
#### **8.9.123. test-node6.tu**

```
int main() {
       node @{int} n1, n2, n3,n4, n5,n6, n7, n8;
       graph g;
       int i;
       new n1;
       new n2;
       new n3;
       new n4;
       new n5;
       new n6;
       new n7;
       new n8;
       new g;
       n1.setvalue(1);
       n2.setvalue(2);
       n3.setvalue(3);
       n4.setvalue(4);
       n5.setvalue(5);
       n6.setvalue(6);
       n7.setvalue(7);
       n1-\frac{9}{12}, n3, n4} = 0{22, 33, 44};
       n5--@{n1, n6, n7} = @{22,66, 77};print(n1.length());
       for (i = 0; i < n1.length(); i+=1) {
               n8 = n1.iterNode(i);
               prints(n8.name());
               print(n8.value());
        }
       return 0;
```
}

## **8.9.124. test-node6.out**

4 n2 2 n3 3 n4 4 n5 5

#### **8.9.125. test -ops1.tu**

```
int main() {
 print(1 + 2);
print(1 - 2);
 print(1 * 2);
  print(100 / 2);
  print(99);
 if (1 == 2) print(1);
   else print(0);
 if(1 == 1) print(1);
  else print(0);
   print(99);
 if(1 != 2) print(1);
  else print(0);
 if(1 != 1) print(1);
  else print(0);
  print(99);
 if(1 < 2) print(1);
   else print(0);
 if(2 < 1) print(1);
  else print(0);
  print(99);
 if(1 <= 2) print(1);
  else print(0);
 if(1 \leq 1) print(1);
  else print(0);
 if(2 \leftarrow 1) print(1);
   else print(0);
  print(99);
 if(1 > 2) print(1); else print(0);
 if(2 > 1) print(1);
  else print(0);
  print(99);
 if(1 >= 2) print(1); else print(0);
 if(1 >= 1) print(1);
  else print(0);
 if(2 >= 1) print(1);
  else print(0);
  return 0; }
```
#### **8.9.126. test -ops1.out**

```
\mathbf{1}10100
\cap\mathbf 1\circlearrowright\overline{0}
```
# **8.9.127. test-ops2.tu**

```
int main()
{
  if(true) print(1); else print(0);
  if(false) print(1); else print(0);
  if(true && true) print(1); else print(0);
 if(true && false) print(1); else print(0);
  if(false && true) print(1); else print(0);
  if(false && false) print(1); else print(0);
  if(true || true) print(1); else print(0);
  if(true || false) print(1); else print(0);
  if(false || true) print(1); else print(0);
  if(false || false) print(1); else print(0);
  if(!false) print(1); else print(0);
  if(!true) print(1); else print(0);
 print(-10);
}
```
### **8.9.128. test-ops2.out**

## **8.9.129. test-set1.tu**

```
int main()
{
        set@{int} s;
        new s;
        s += \theta{1,2,3};
        s.put(9);
```

```
print(s.length());
       if (s.contain(2)) prints("true");
       else prints("false");
       if (s.contain(8)) prints("true");
       else prints("false");
       return 0;
}
```
### **8.9.130. test-set1.out**

4 true false

## **8.9.131. test-set2.tu**

```
int main()
{
       set@{float} s;
       new s;
       s += \theta{1.1,2.2,3.3};
       s.put(9.9);
       print(s.length());
       if (s.contain(2.2)) prints("true");
       else prints("false");
       if (s.contain(8.8)) prints("true");
       else prints("false");
       return 0;
}
```
## **8.9.132. test-set2.out**

4 true false

# **8.9.133. test-set3.tu**

```
int main()
{
       set@{string} s;
       new s;
       s += @{"asdf", "sdfsdf"};
       s.put("were");
       print (s.length());
       if (s.contain("asdf")) prints("true");
       else prints("false");
       if (s.contain("c")) prints("true");
       else prints("false");
       return 0;
```

```
}
```
### **8.9.134. test -set3.out**

3 true false

# **8.9.135. test -set4.tu**

```
int main() {
        set@{node@{int}} s;
        list@{node@{int}} l;
        node @{int} n1;
        node @{int} n2;
        new s;
        new l;
        new n1;
        new n2;
        n1.setvalue(3);
        n2.setvalue(1);
        l = \theta \{ n1, n2 \};
        s := \theta \{ n1, n2 \};print (s.length());
        return 0;
}
```
# **8.9.136. test -set4.out**

2

# **8.9.137. test -while1.tu**

```
int main() {
       int i;
       i = 5;while(i > 0) {
              print(i);
               i = i - 1;}
       return 0;
}
```
# **8.9.138. test -while1.out**

```
5
 5432
\overline{4}\mathcal{S}\sqrt{2}
```
1

## **8.9.139. test-while2.tu**

```
int foo(int a)
{
  int j;
  j = 0;
 while (a > 0) {
 j = j + 2;a = a - 1; }
  return j;
}
int main()
{
 print(foo(7));
  return 0;
}
```
### **8.9.140. test-while2.out**

14